;THIS IS A PROGRAM TO EXAMINE & FORMAT CPM DISKS USEING THE S100COMPUTERS Z80/WD2793 (ZFDC) Controller board

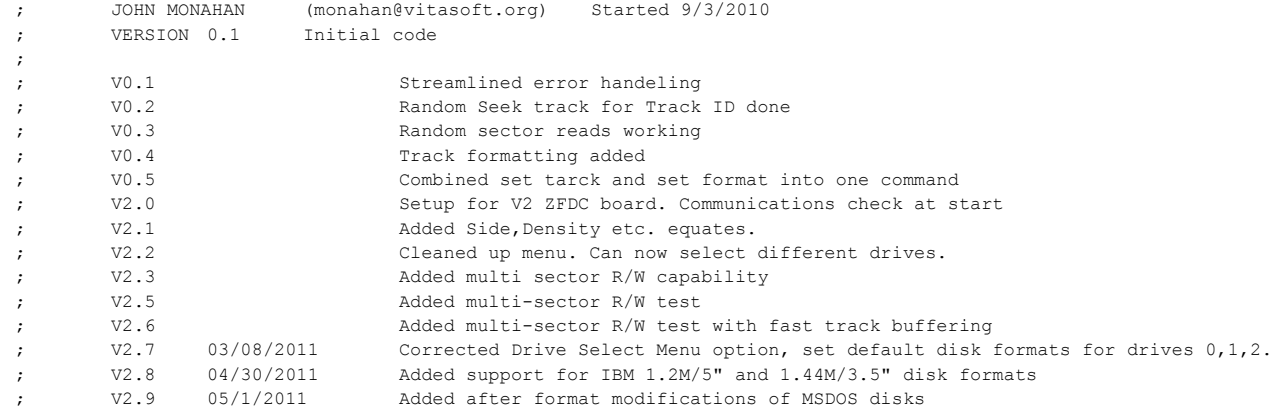

;Please see the notes in ZFDC.Z80 to understand how this Diagnostic routine works

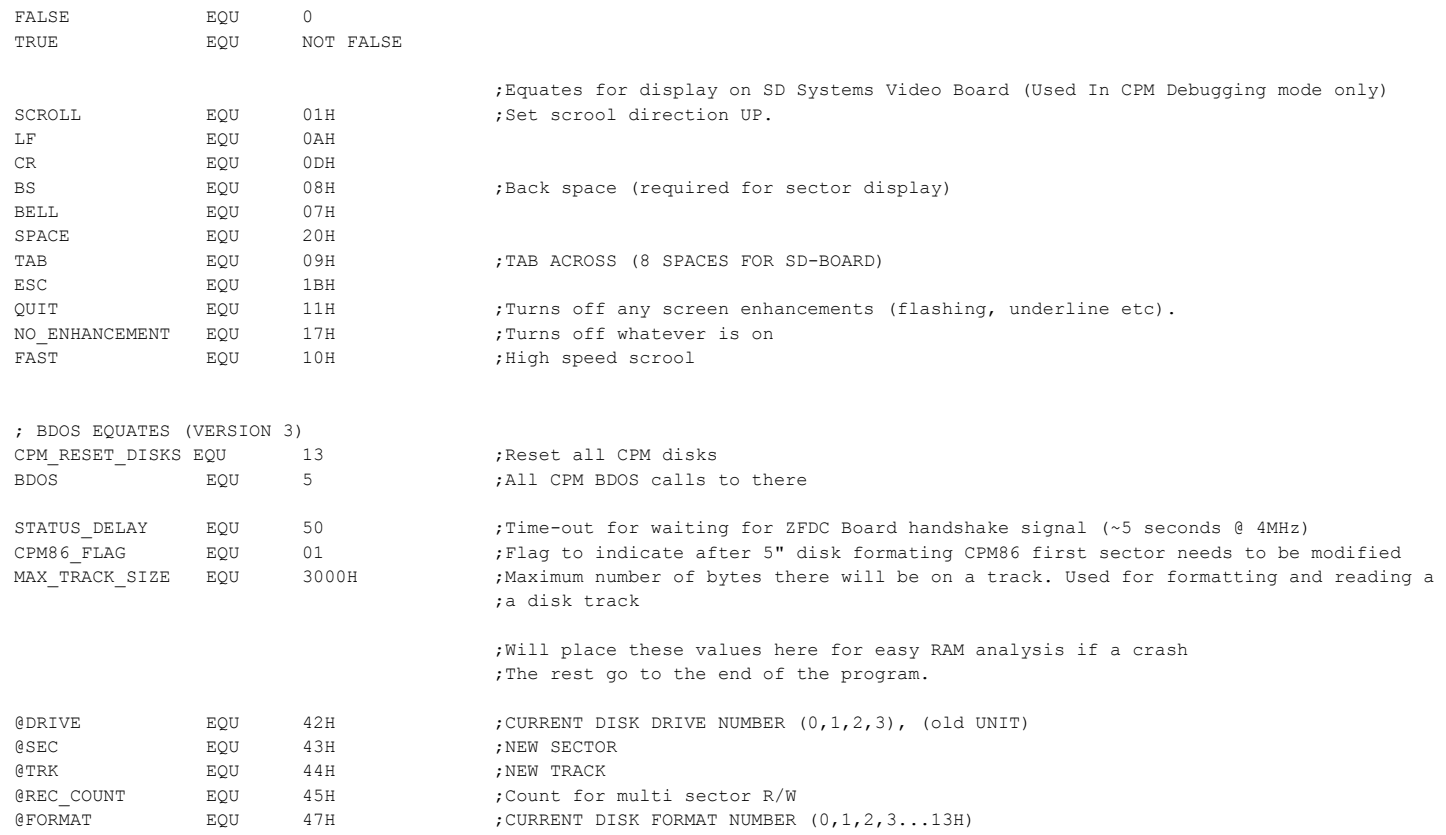

@SIDE EQU 49H ;NEW SIDE

; EQUATES FOR [IX] REGISTER OFFSETS INTO DISK FORMAT PARAMATER TABLES

; Each of the many disk formats have their own table with things like sector size, tracks/disk, sectors/track etc. ; You can add more.

;

; Note: [IX] will ALWAYS point to the current disk parameter table in this program <<<<<<<<<<<<<<<<<<<<<<<<<<<<<<<<<

; Note Also: It is very important that the BIOS "Disk Paramater Tables in any S-100 BIOS are EXACTLY the ; same as that on the ZFDC Board. There can be less disk formats (actully only one is required), but a drive format ; number (FORMAT NUM) on the S-100 BIOS has to be the same drive format on the ZFDC board. This is because this ; table is used to determine sector size, sectors/track etc.

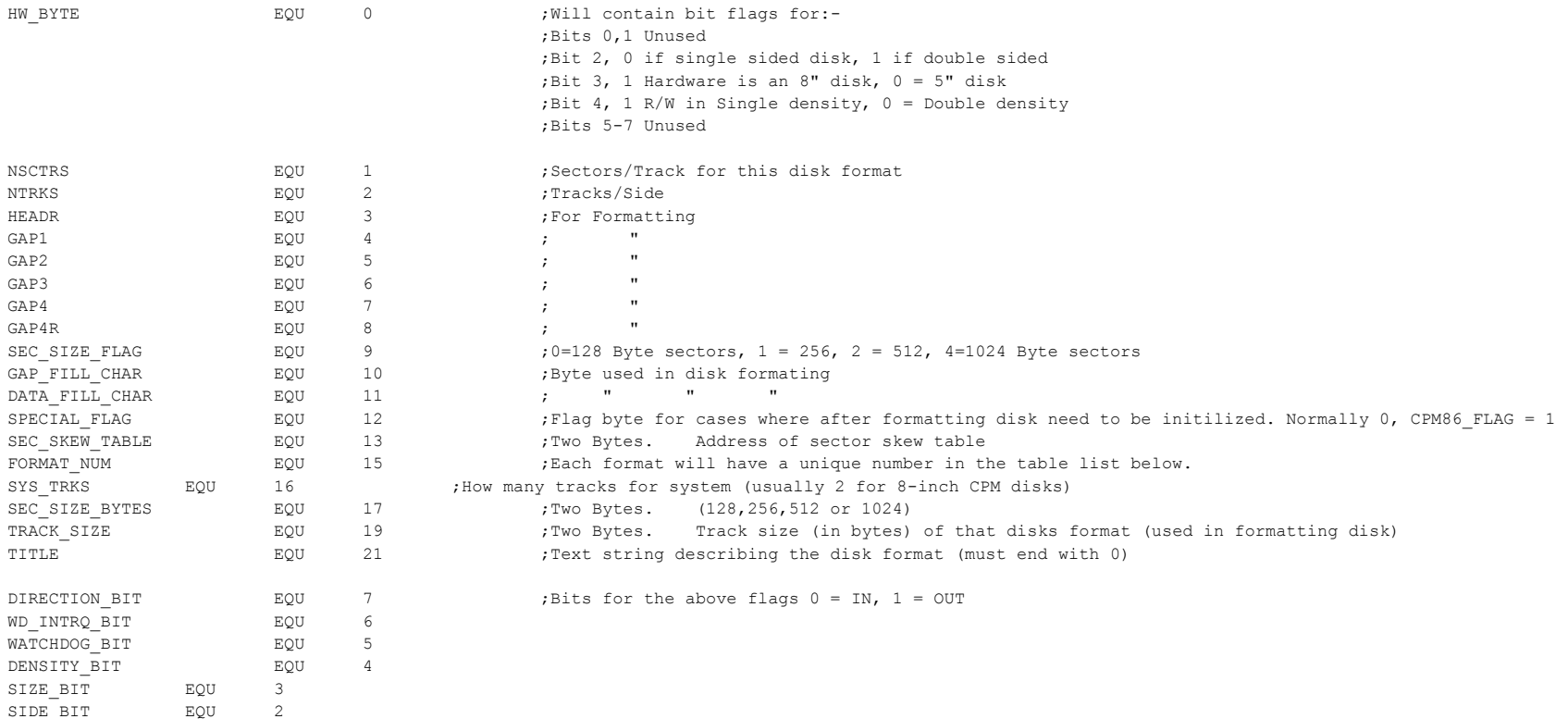

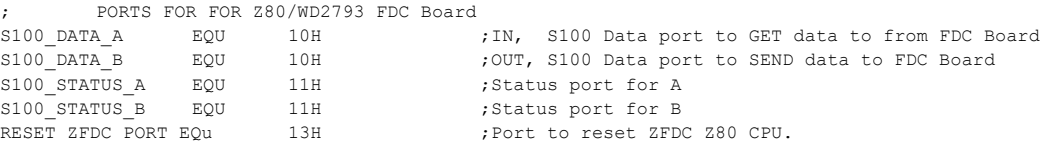

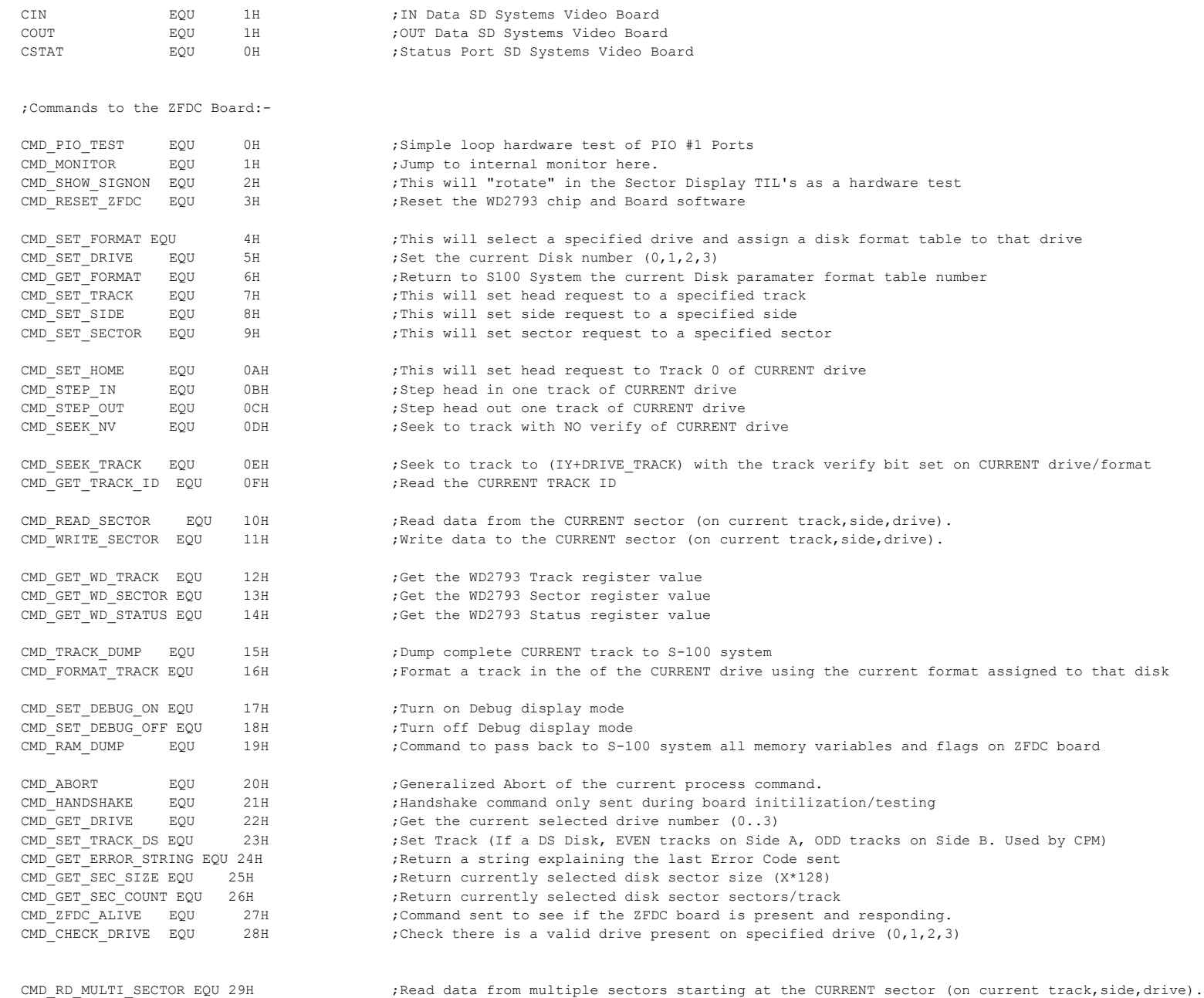

CMD\_WR\_MULTI\_SECTOR EQU 2AH ;Write data to multiple sectors starting at the CURRENT sector (on current track,side,drive).

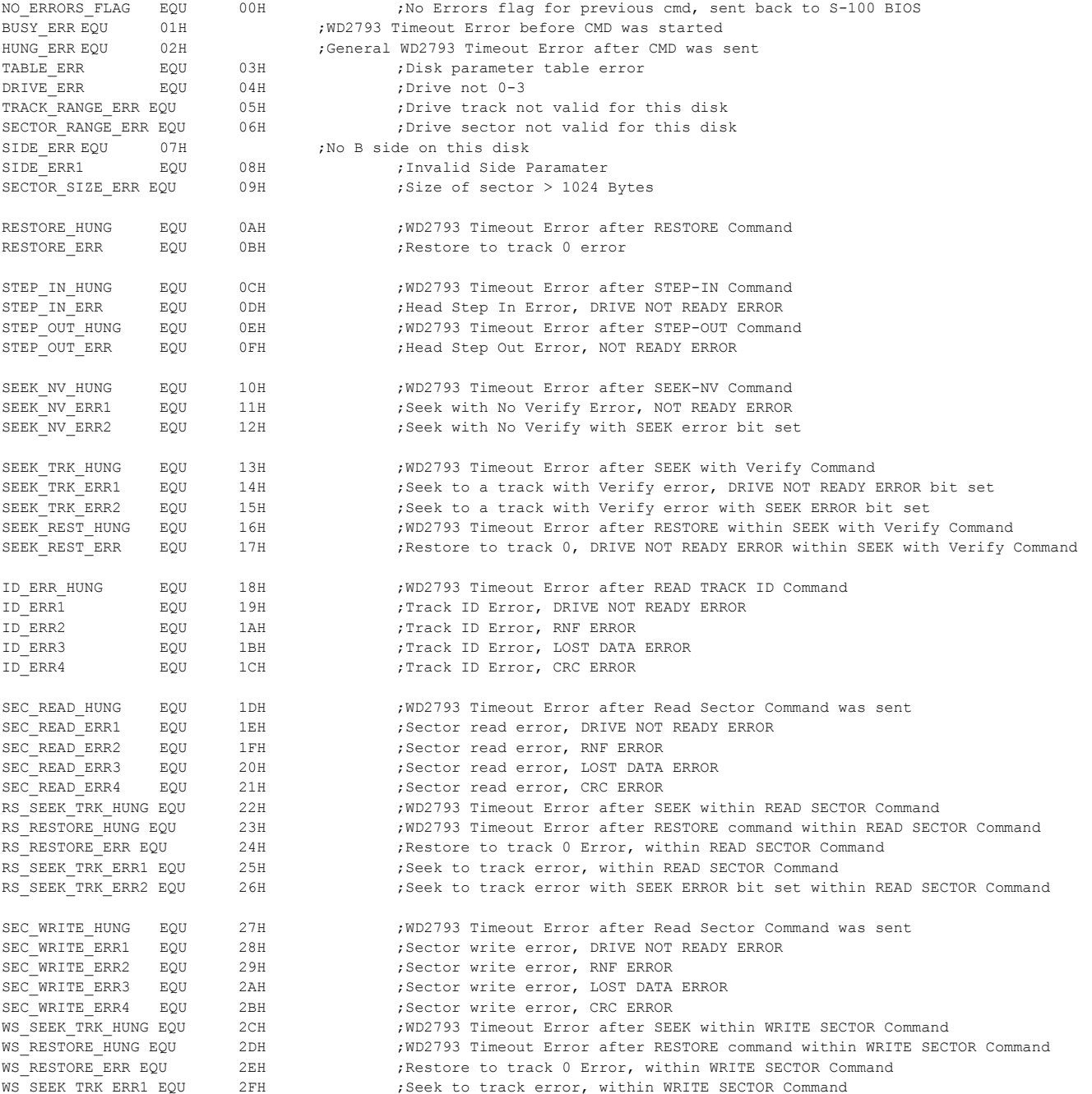

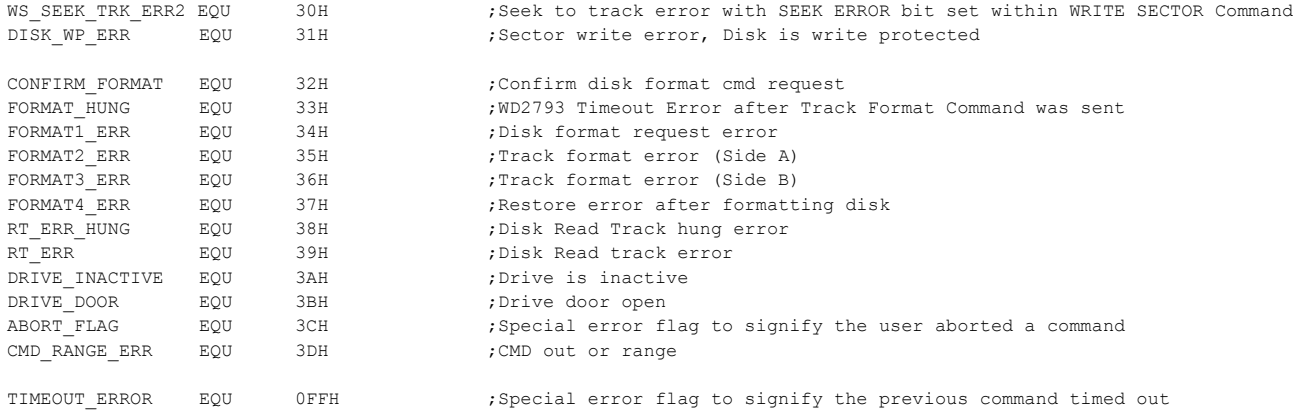

;------------------------------------------------------------------------------

ORG 100H

LD  $(SP\_SAVE)$ , SP LD SP,STACK JP START

;------------------------------------------------------------------------

; HARDWARE DEPENDENT STUFF

; The only hardware port links for the above ZFDC board.

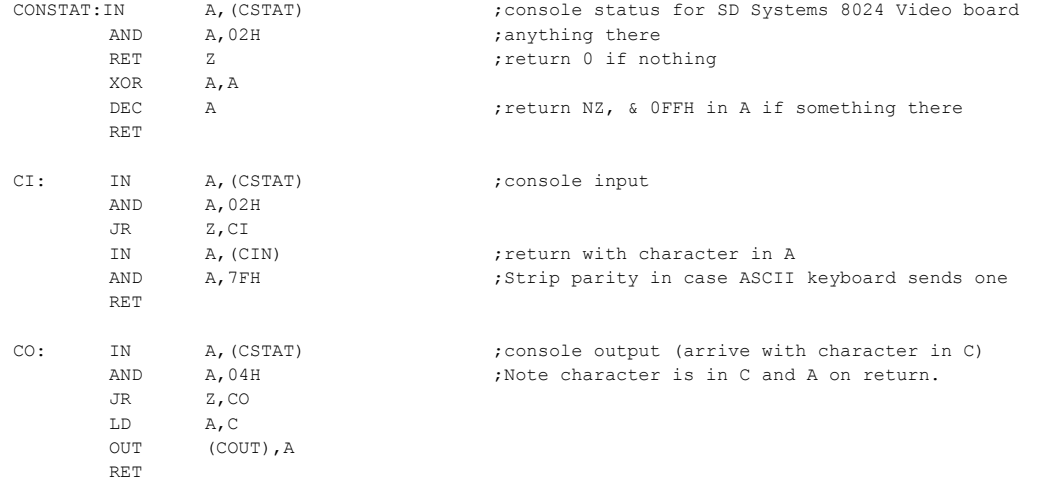

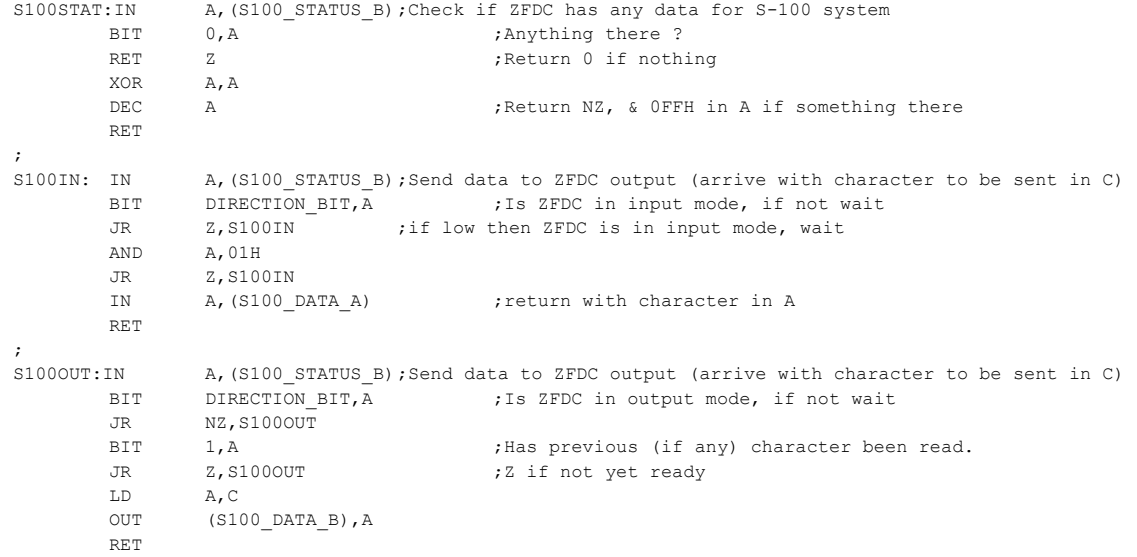

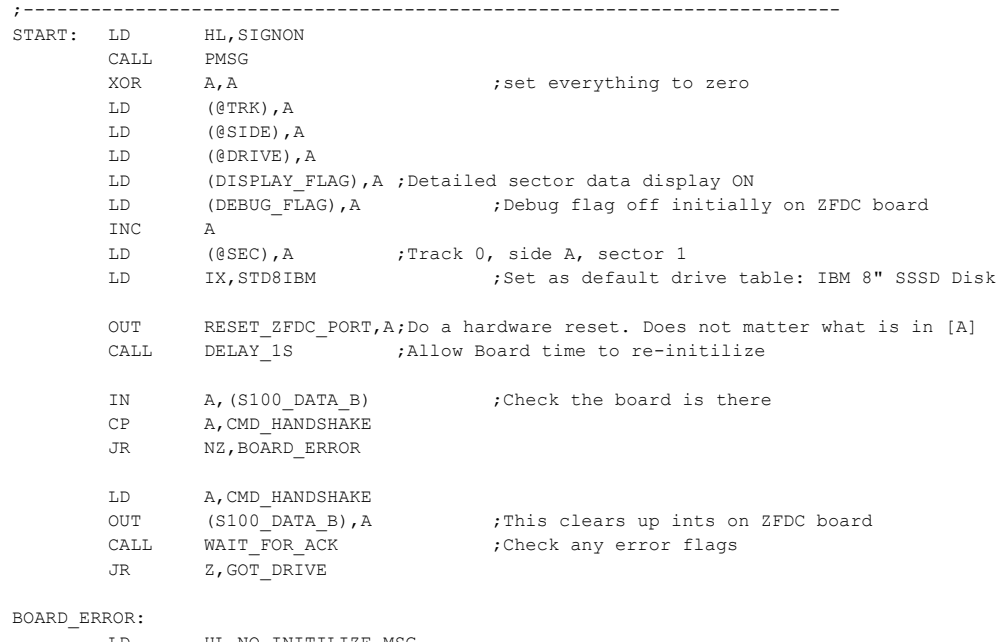

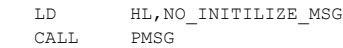

JP 0H

GOT\_DRIVE: LD A, 2 ;Third ZFDC Drive LD B,9 ;(MINCPM) Set initially for an 5" IBM SSSD CALL BIOS SET FORMAT ;First select the initial drive and DISKS format CALL NZ, SHOW ERRORS LD A, 1 ; Second ZFDC Drive LD B, 1 ; (STD8IBM) Set initially for an 8" IBM SSSD CALL BIOS SET FORMAT ;First select the initial drive and DISKS format CALL NZ, SHOW ERRORS LD A, 0 <br>  $\begin{array}{ccc} \text{L.D} & \text{A} & \text{A} \end{array}$ LD B,1 ;(STD8IBM) Set initially for an 8" IBM SSSD CALL BIOS SET FORMAT ; First select the initial drive and DISKS format CALL NZ, SHOW ERRORS LOOP: LD HL, MAIN\_MENU ; Main Menu CALL PMSG LD HL,DISK\_TBL\_MSG CALL PMSG CALL SHOW DRIVE NAME ; show current info CALL CRLF LD HL, MENU CHOICE MSG ; "Menu = " CALL PMSG ;-----MAIN MENU---- CALL GETHEX ;Find out Menu Option in [A] Carry set if Abort/ESC JP C,FINISH ;Abort if ESC character CP A, MAX\_MENU\_TBL JP C, TO\_MENU\_TABLE ; Is it within range LD HL,CMD\_ERROR\_MSG CALL PMSG JP LOOP TO\_MENU\_TABLE: ADD A, A ;X2 for table LD HL,MENU\_TBL ADD A,L LD L,A LD A,(HL) INC HL LD H,(HL) LD L,A JP (HL)  $\qquad \qquad ;\text{JUMP TO COMMAND TABLE (A-Z for now)}$ ;Do 1,2,3.... later ; NOTE TABLE MUST BE WITHIN 0-FFH BOUNDRY MENU\_TBL EQU (\$ & 0FF00H) + 100H ORG MENU\_TBL DW FORMAT DISK ;00 Special Disk Format section...

DW SET\_FORMAT ;01 This will set request to a specified drive. Drive Byte (0-3)

DW SET DRIVE : 02 Select a new disk drive in hardware (Note no assumptions about disk format)

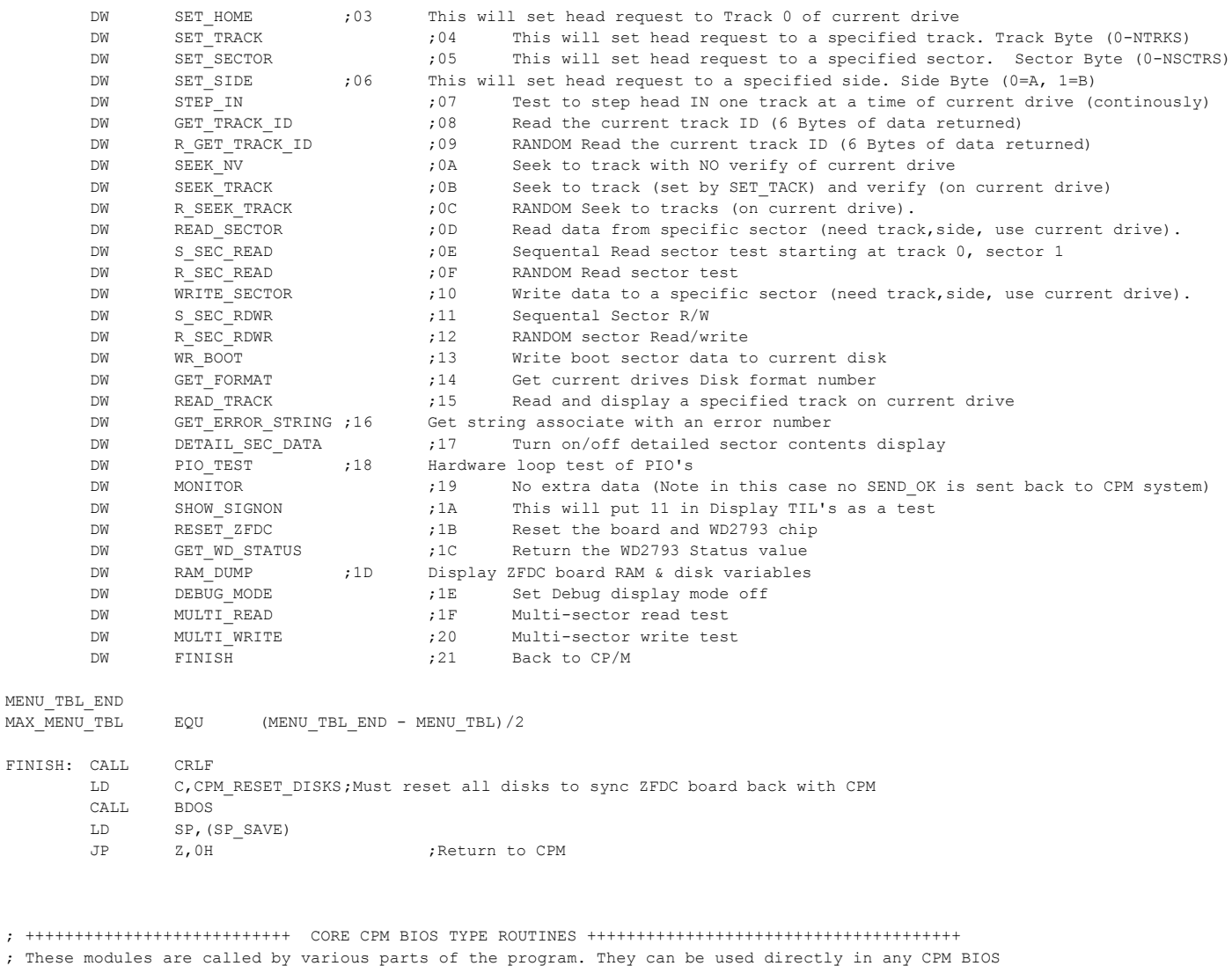

;

; Commands to ZFDC board are always in [C]. Single byte paramaters (if any), are always sent in [A].

- ; In the few cases where a second extra paramater is needed, it is always in [B].
- ; Format a disk requires extra 3 paramaters. Drive # [A], format in [B], starting tarck in [D]
- ; Track ID's, Sector R/W's will use [HL] (the "DMA adderss") to place the relevent data

; In all cases commands return either a Z (and NO\_ERRORS\_FLAG in [A]), or NZ with an error # in [A] ; In the few cases where a paramater is also returned, it will be in [D].

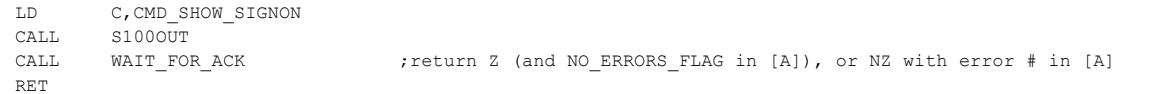

# BIOS\_RESET\_ZFDC ;Note this is not the same as HOME. It resets a hung WD2793 chip only

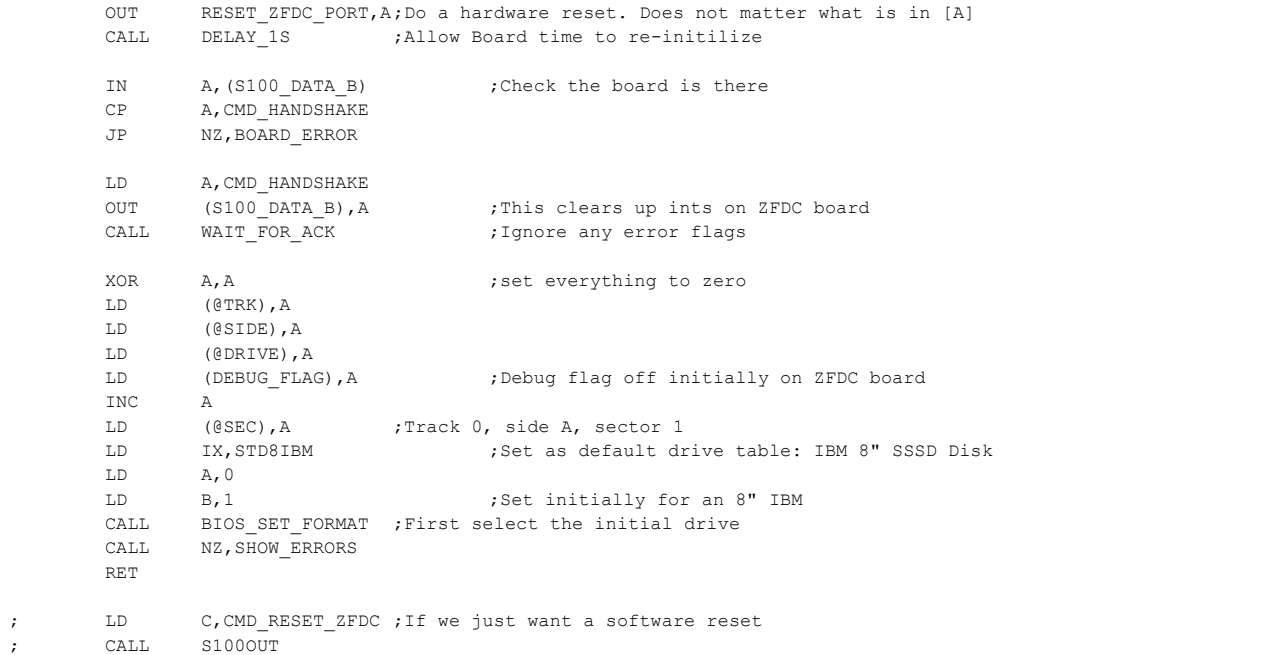

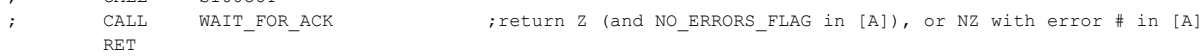

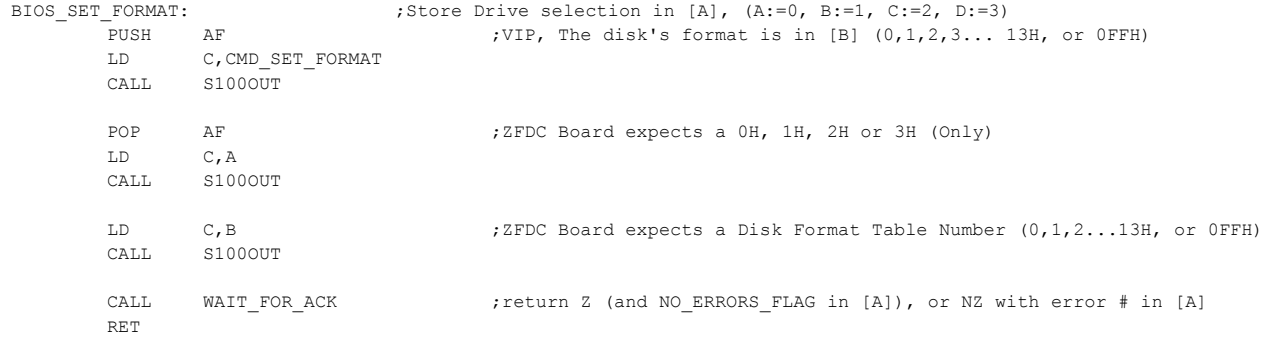

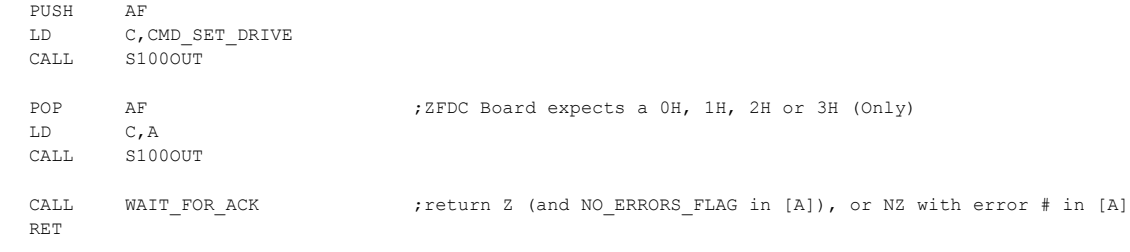

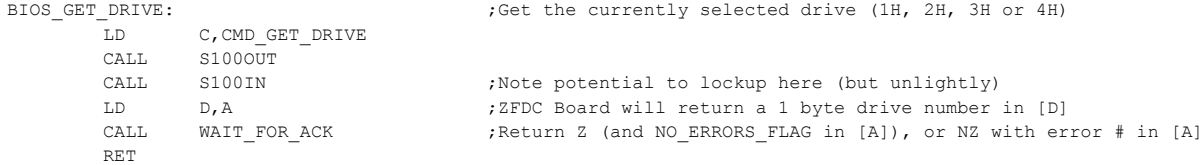

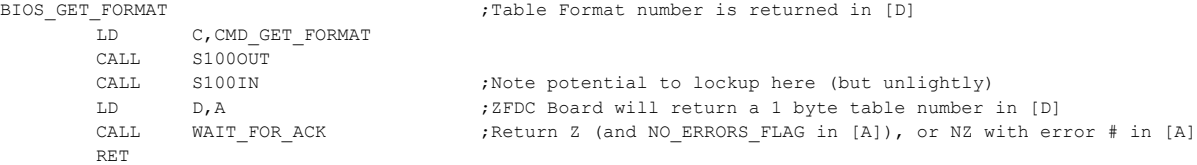

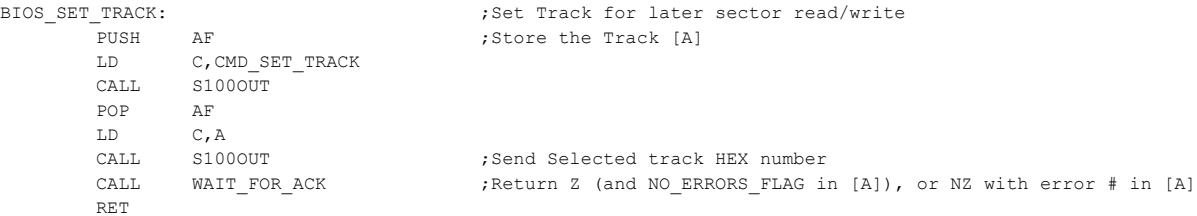

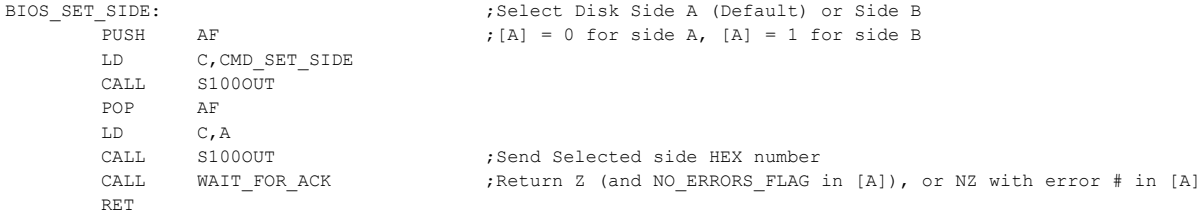

## BIOS\_SET\_SECTOR: ; ;Set Sector for later sector read/write<br>PUSH AF ;[A] contains the sector number PUSH AF  $\,$  , [A] contains the sector number LD  $\,$  C, CMD\_SET\_SECTOR  $\,$  $C$ ,  $CMD\_SET\_SECTION$

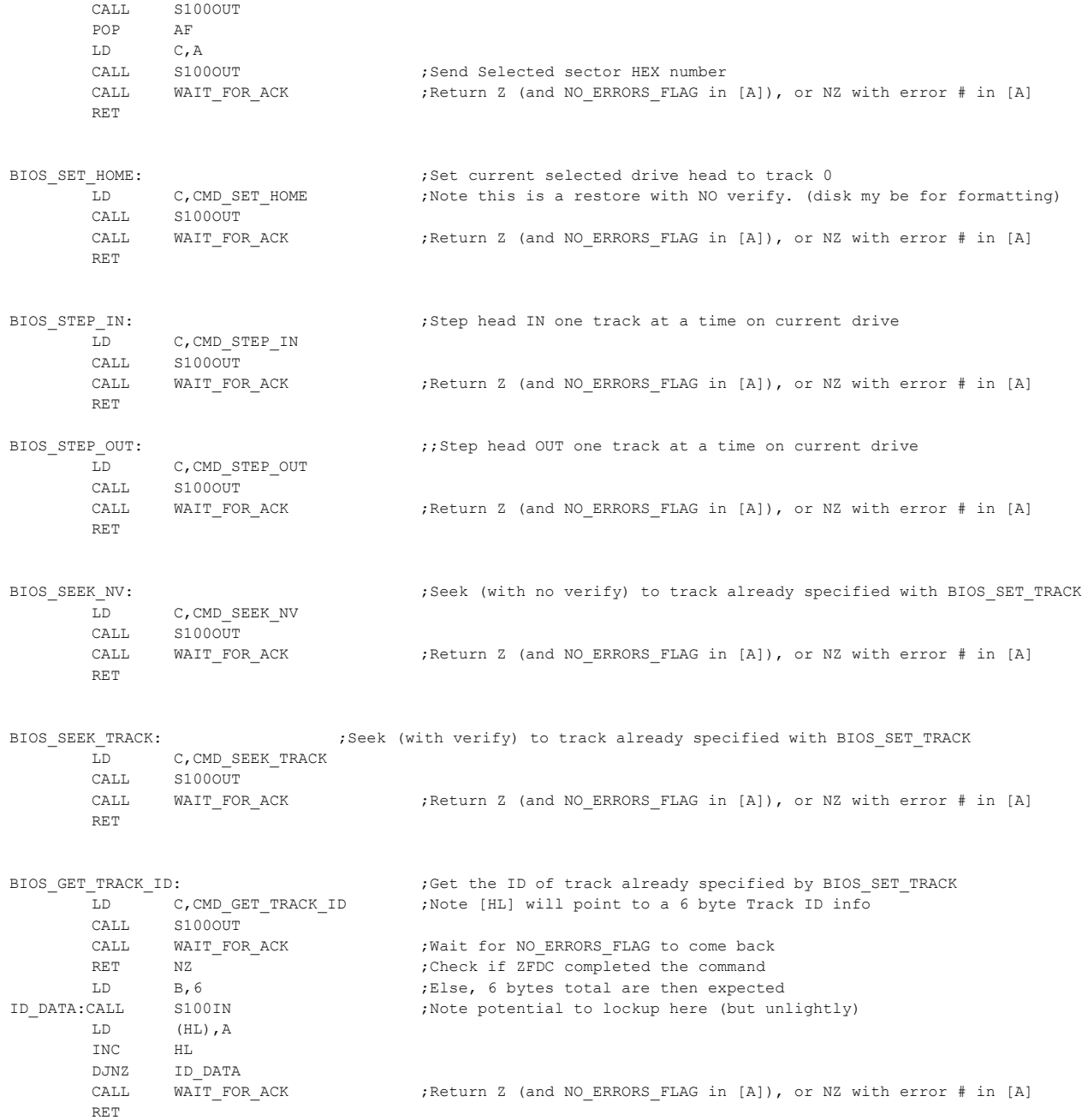

# 11

;Note this is different than the next command where multiple sectors were read in one at a time. ;Here we read everything in one gulp - very fast

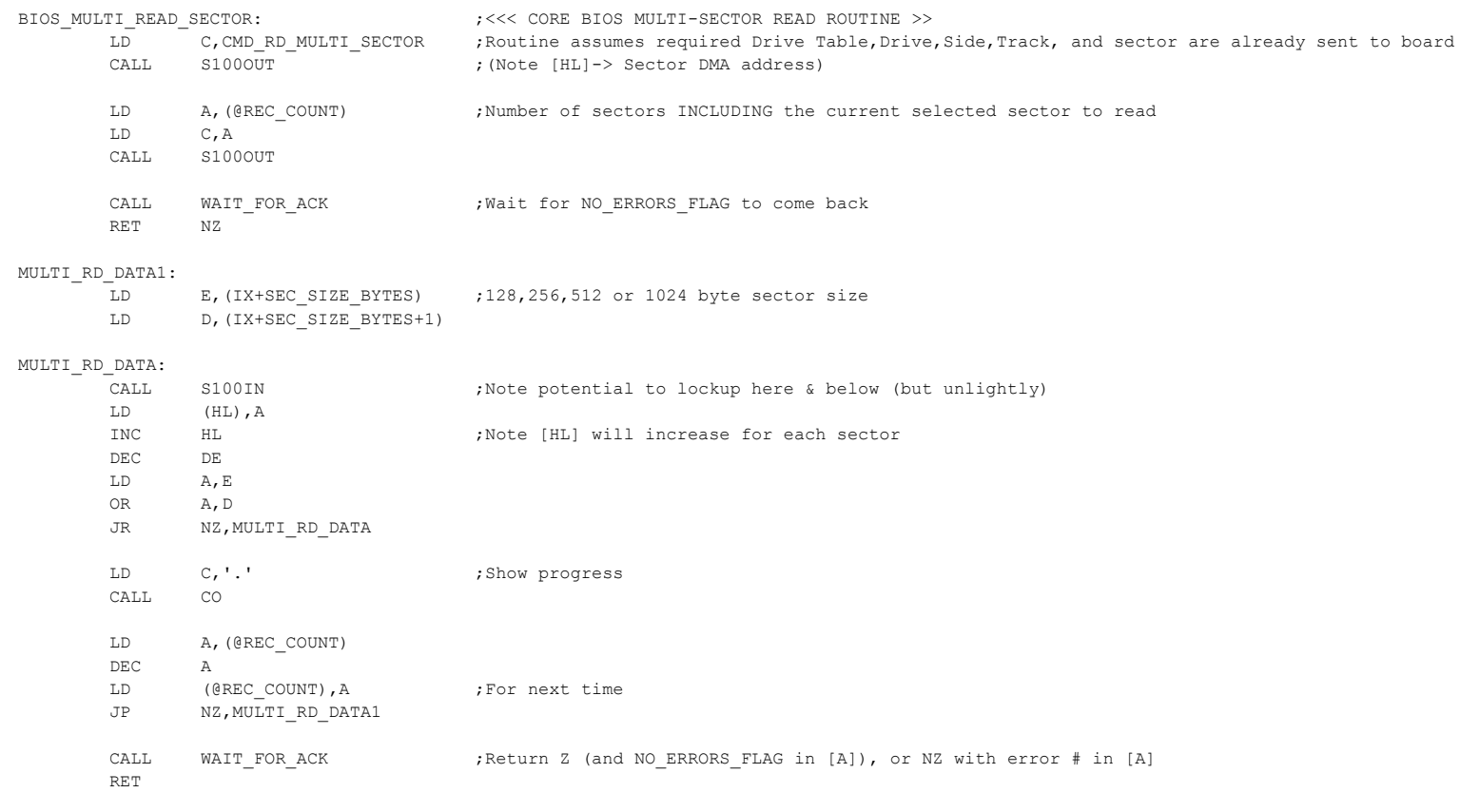

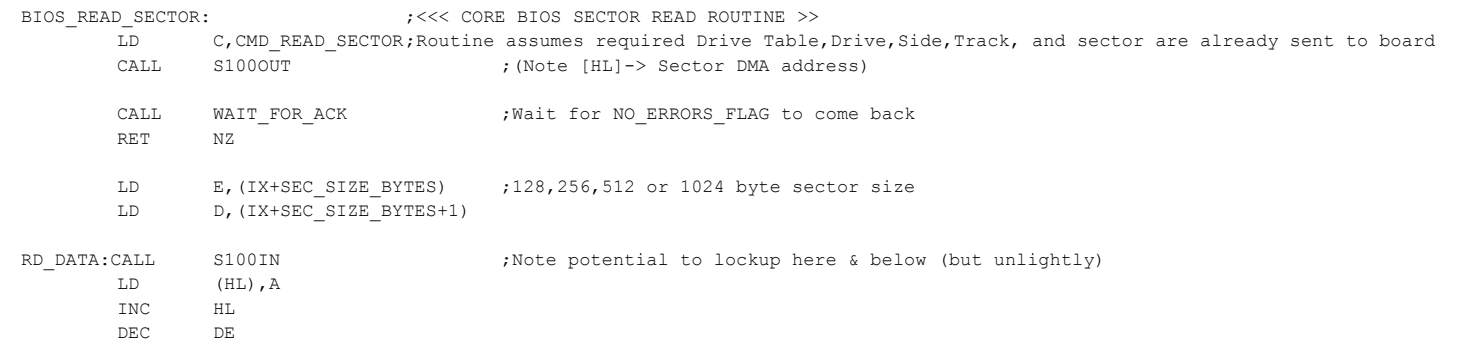

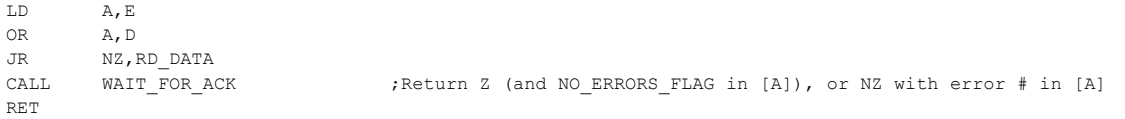

;Note this is different than the next command where multiple sectors were written one at a time. ;Here we write everything in one gulp - very fast

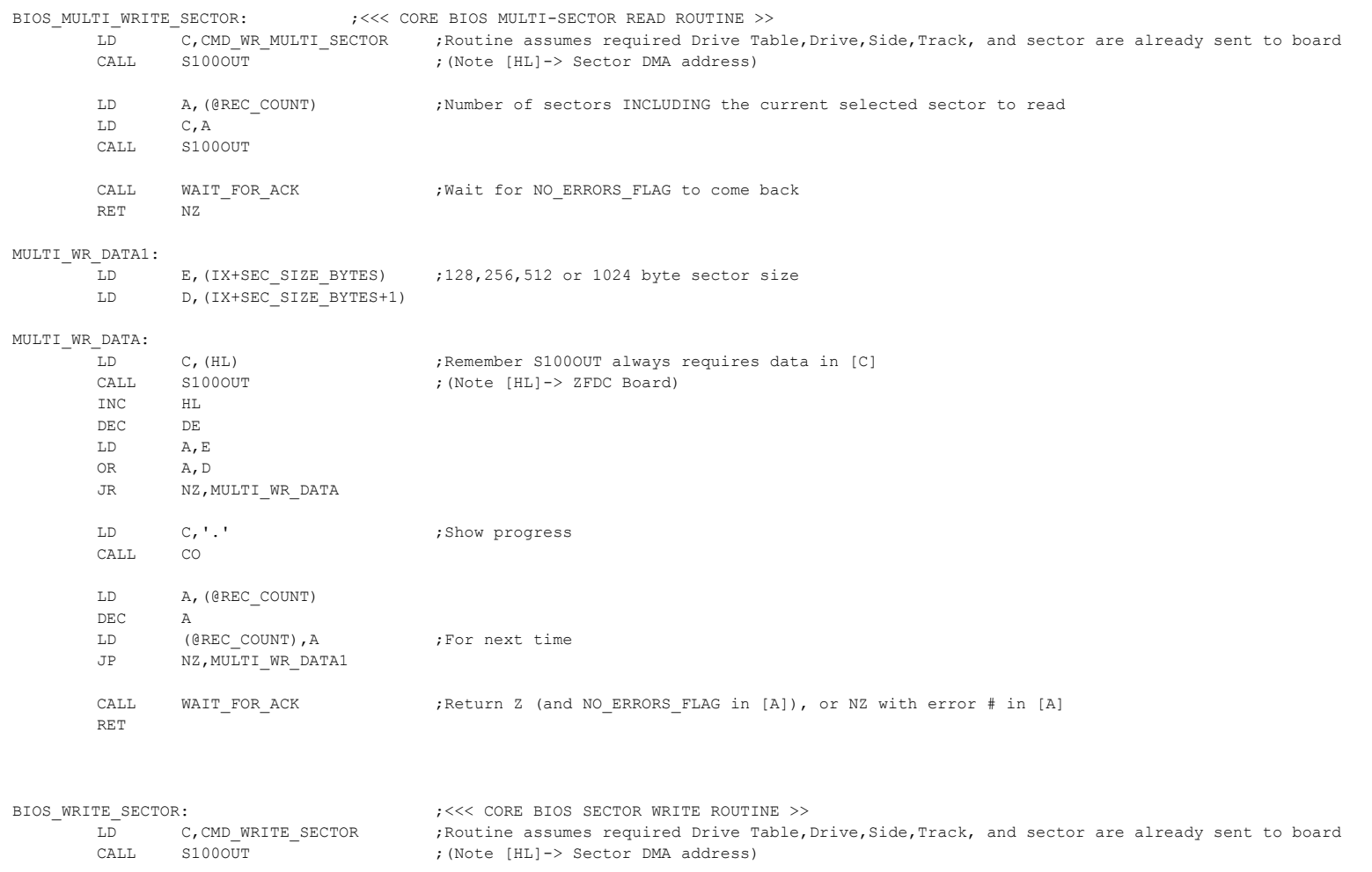

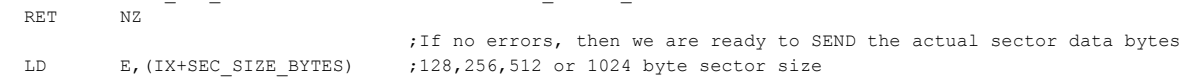

CALL WAIT FOR ACK ;Wait for NO ERRORS FLAG to come back

LD D, (IX+SEC\_SIZE\_BYTES+1)

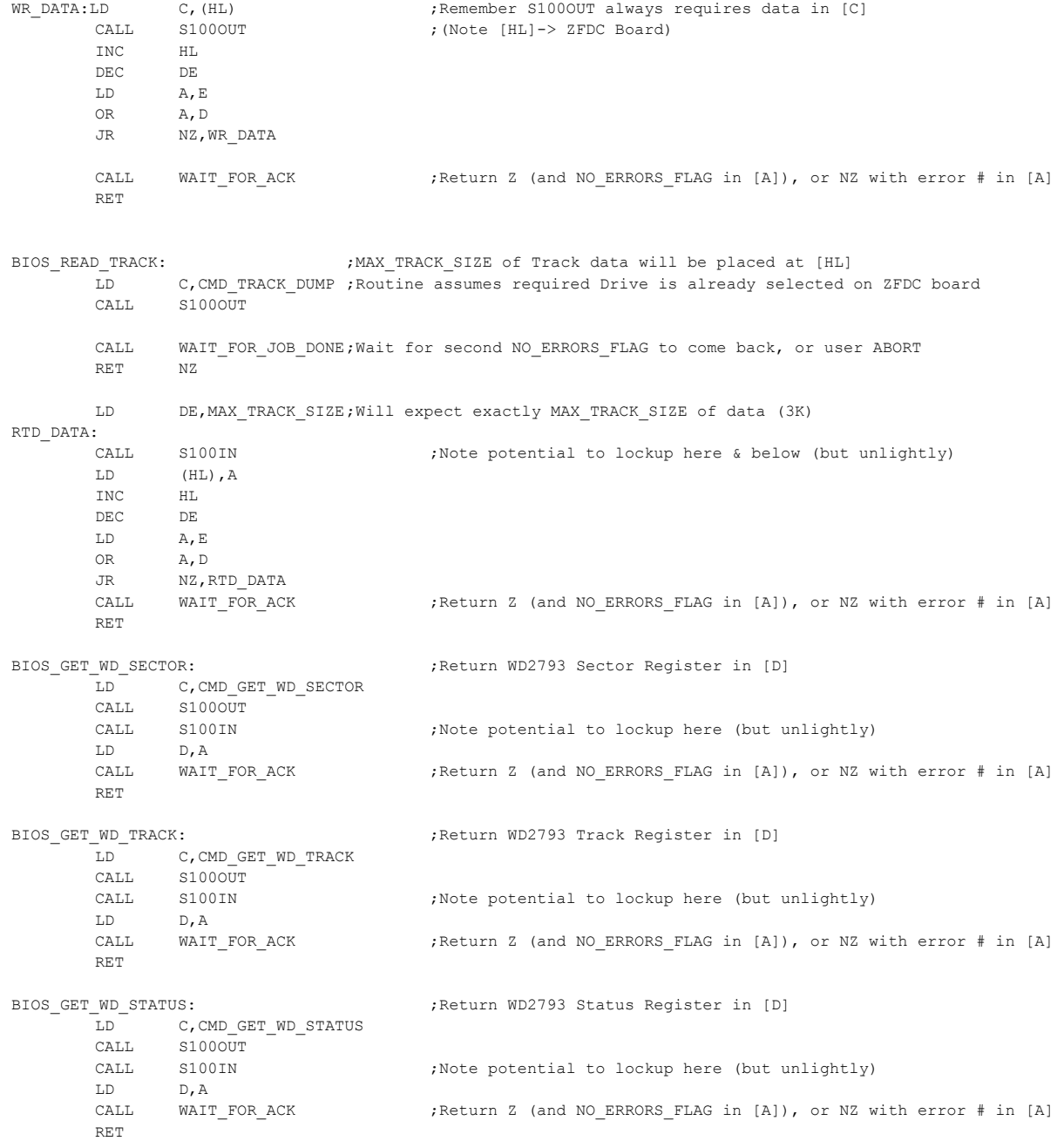

15

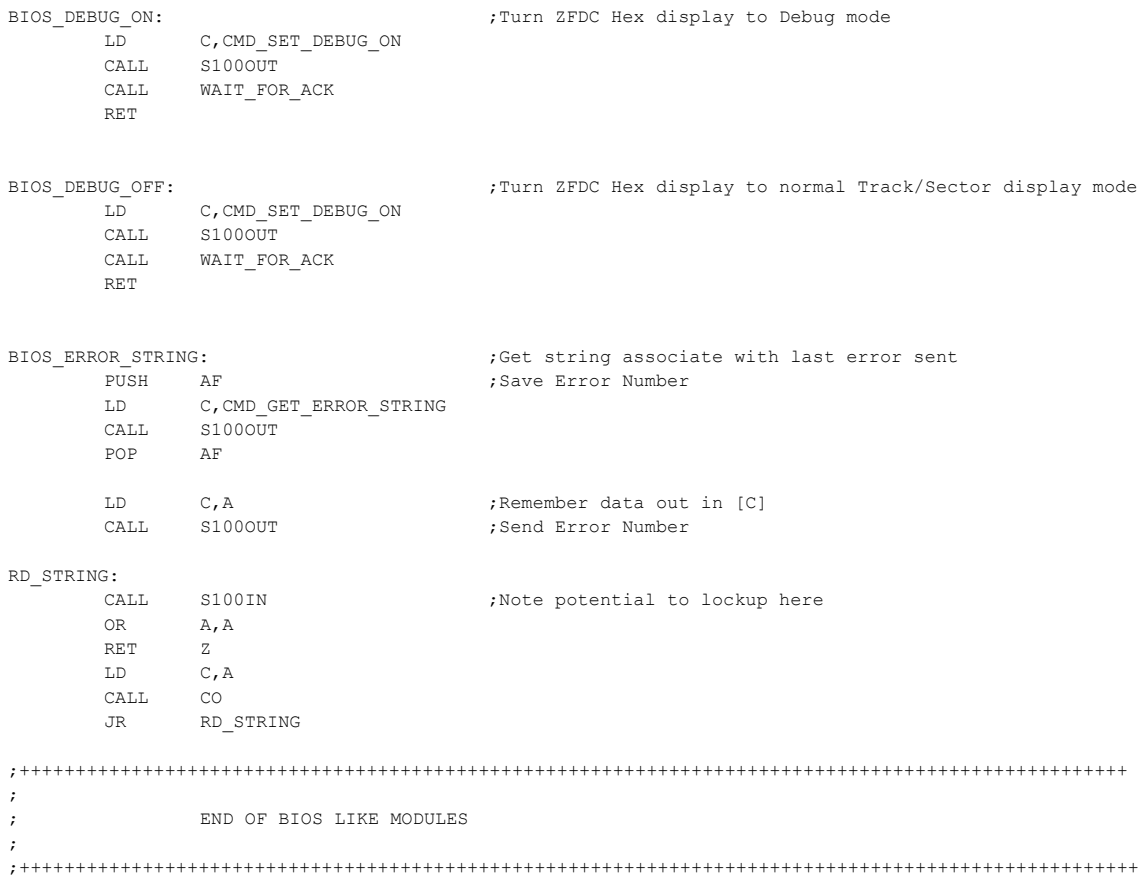

;----------- Echo whatever is sent from S-100 system to ZFDC board BYPASSING SOFTWARE.--------------- ; (A simple hardware loop test for POI's only)

## PIO\_TEST:

CP A,ESC

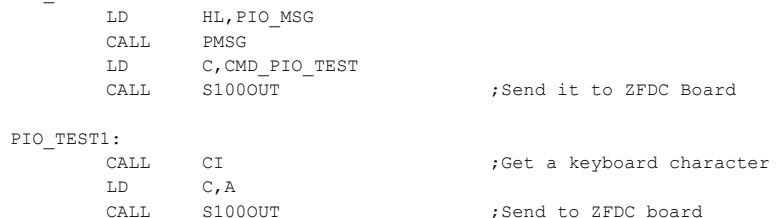

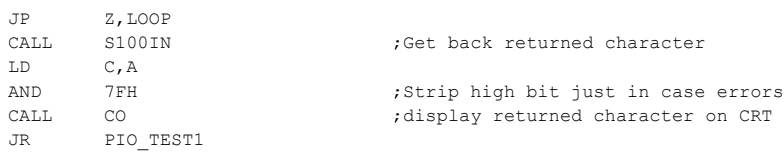

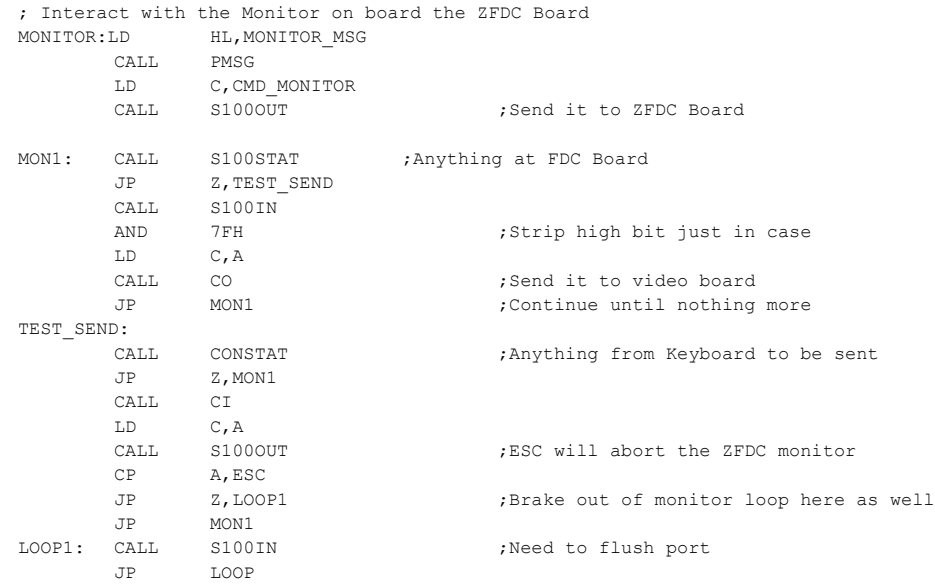

;------------- Simple test of ZFDC Board handshaking ---------------------------- ; Will incriment the Track TIL's on ZFDC board to 0FFH as a diagnostic indicator

## SHOW\_SIGNON:

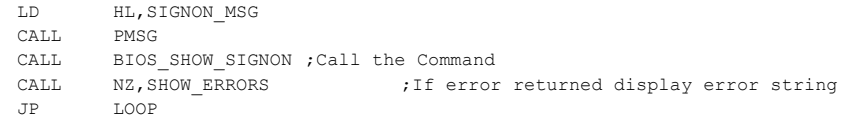

;----------------- Reset the WD2793 Chip ------------------------------------------

## RESET\_ZFDC:

LD HL,RESET\_MSG CALL PMSG CALL BIOS\_RESET\_ZFDC JP LOOP

;----------- Select Drive in hardware and assign a disk format to it --------------- ; This is a simple but very critical command. Do not change details if possible.

# SET\_FORMAT:

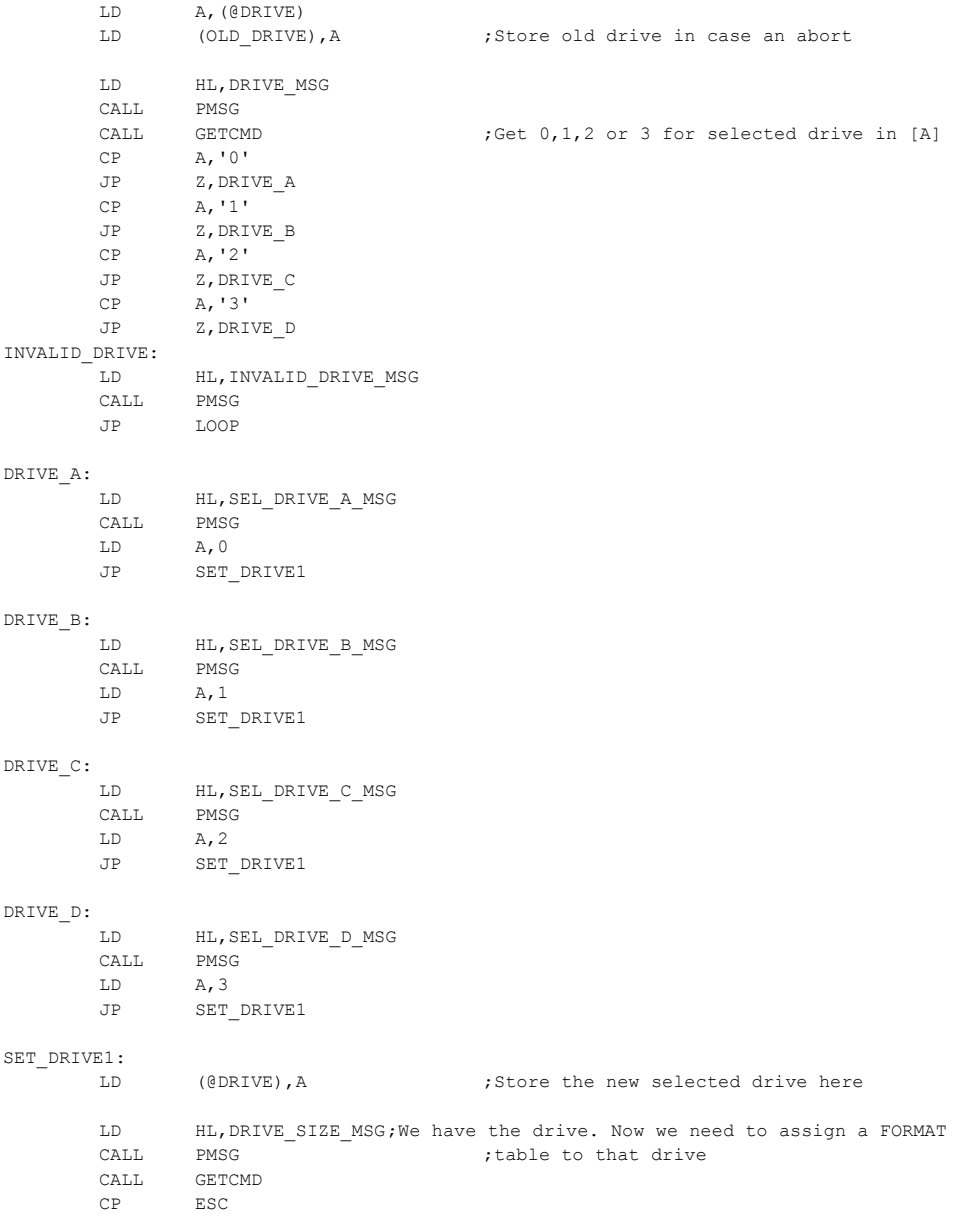

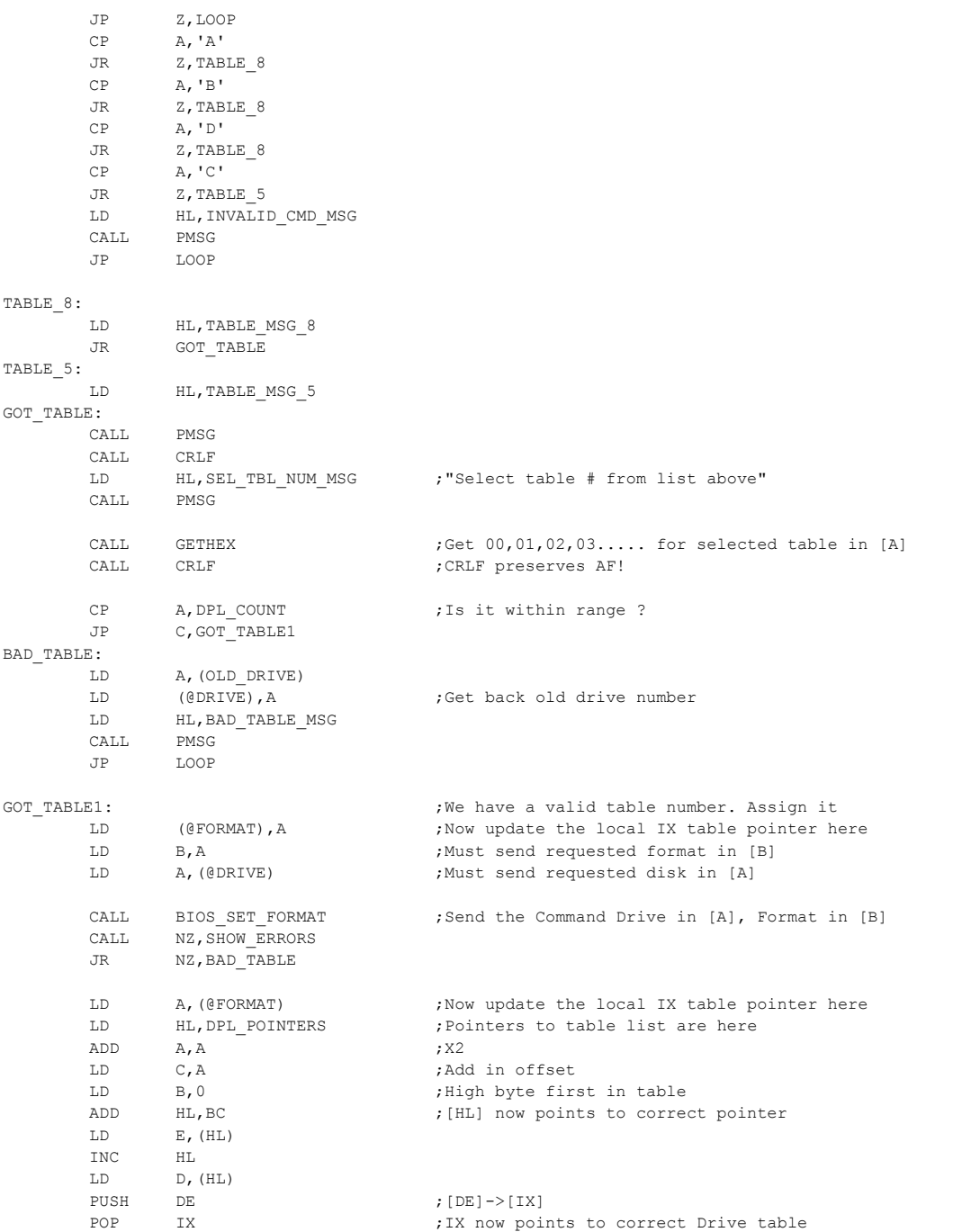

18

LD HL,NEW\_TABLE\_MSG ;"New Table will be..." CALL PMSG CALL CRLF CALL SHOW\_DRIVE\_NAME ; show current info CALL CRLF JP LOOP

#### ;----------------------- Select Drive ---------------

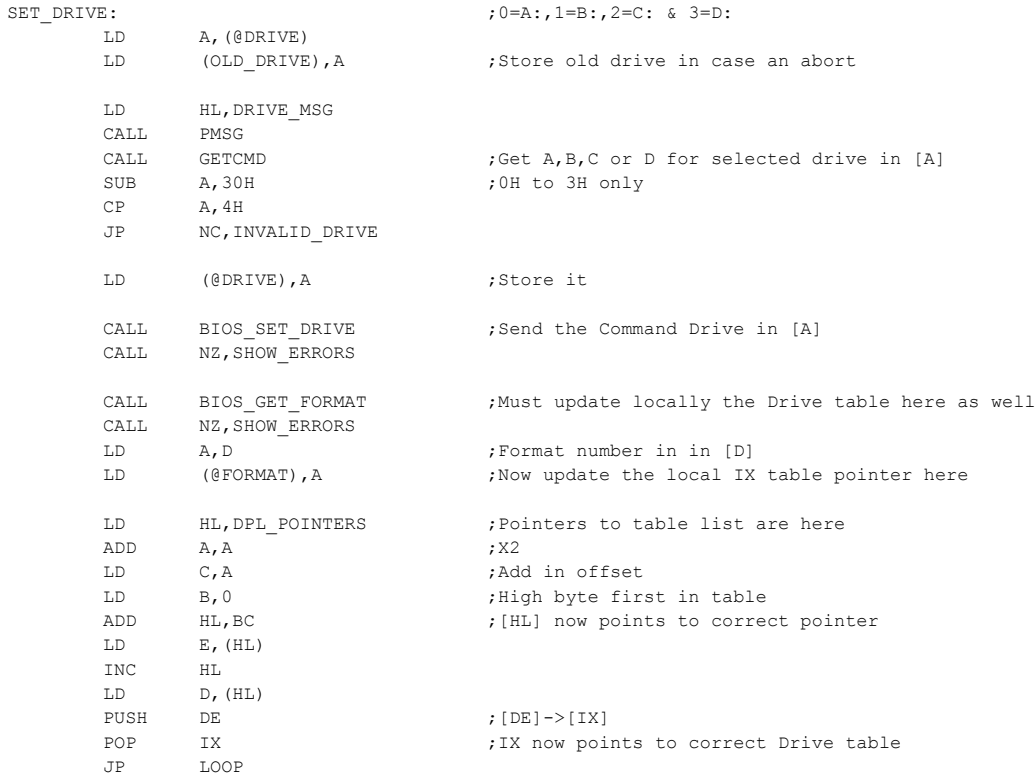

#### ;--------------------- Get Current Disk Paramater Table Number ------------------------

#### GET\_FORMAT:

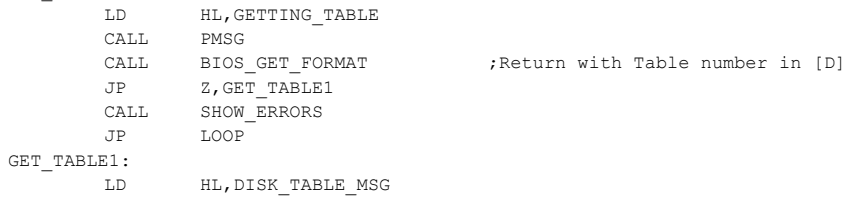

CALL PMSG  $;$  [C] is not altered LD A,D CALL PACC CALL CRLF JP LOOP

;---------------------- Set Track for later sector read/write -------------------------

## SET\_TRACK:

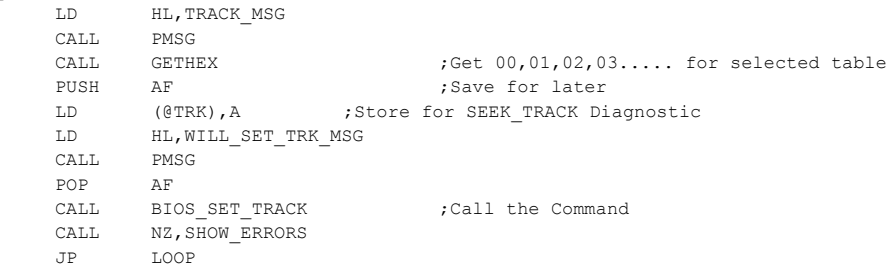

;------------------- Select Disk Side A (Default) or Side B ----------------------

## SET\_SIDE:

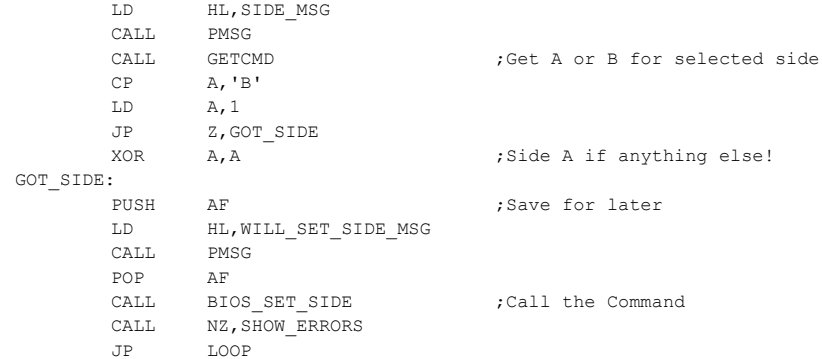

;------------------- Set Sector for later sector read/write ------------------

## SET\_SECTOR:

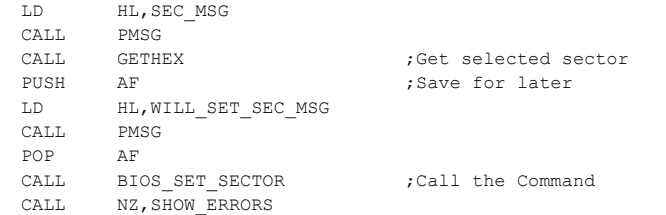

JP LOOP

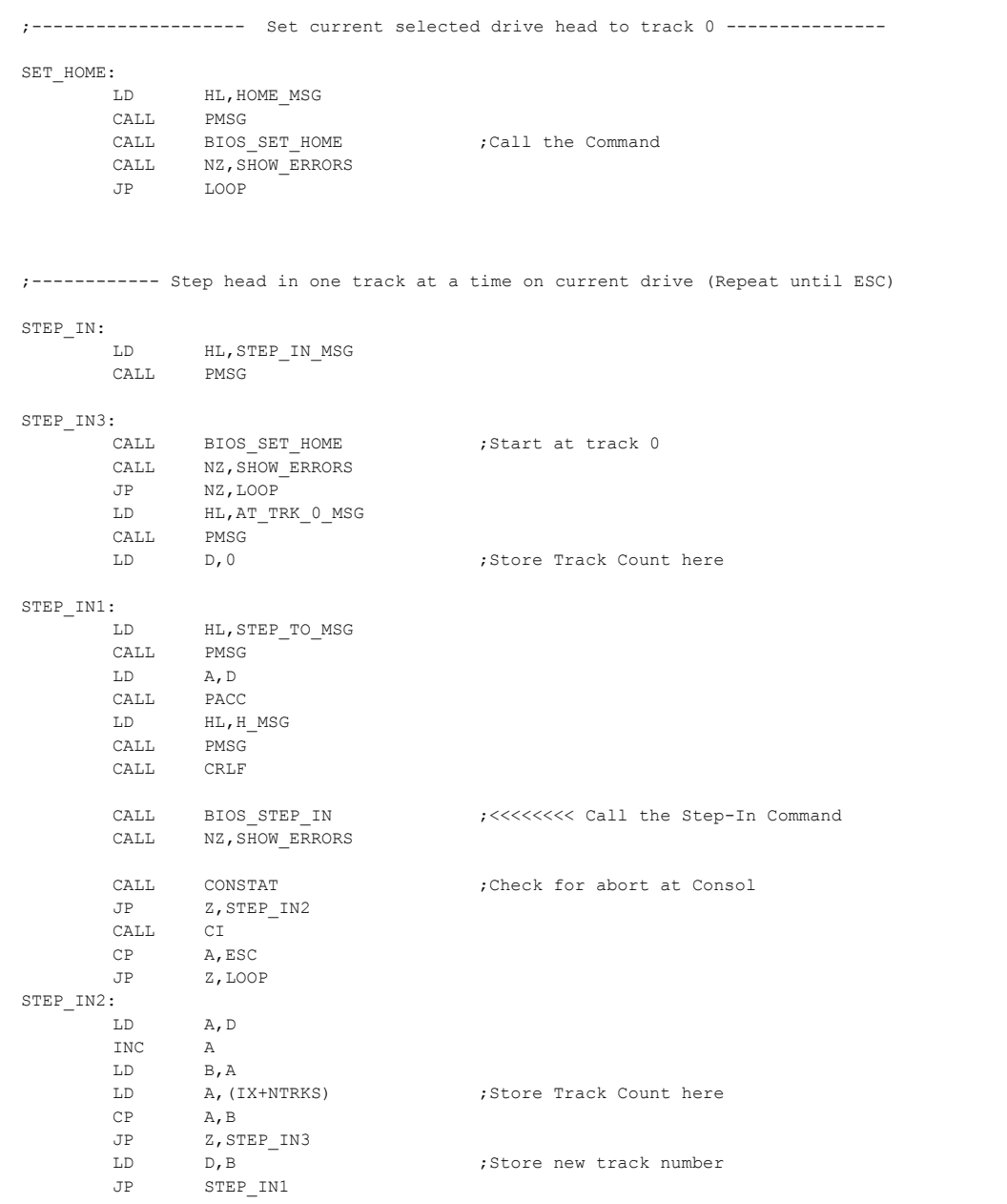

;----- Use Seek NV to step head in one track at a time on current drive (Repeat until ESC)

# SEEK\_NV:

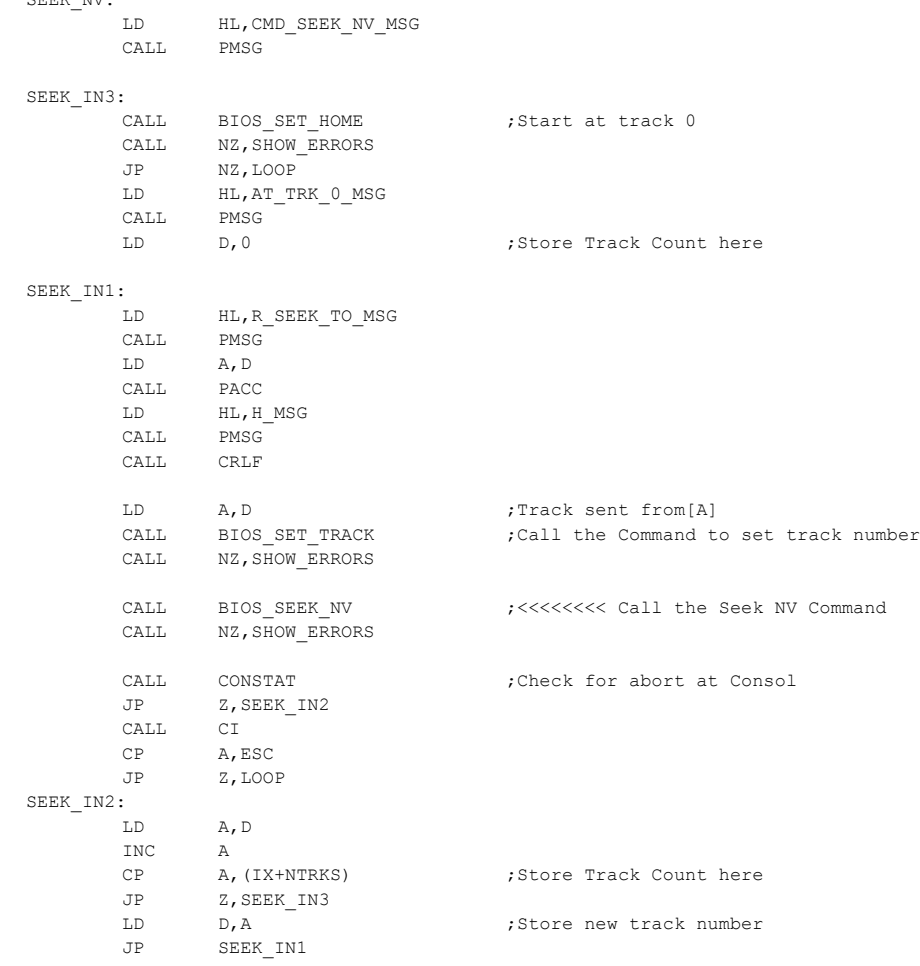

;--------------------- Step head out one track on current drive -----------------

STEP\_OUT:

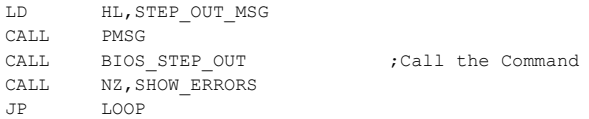

;----- Use Seek With Verify to step head in one track at a time (Repeat until ESC)

SEEK\_TRACK:

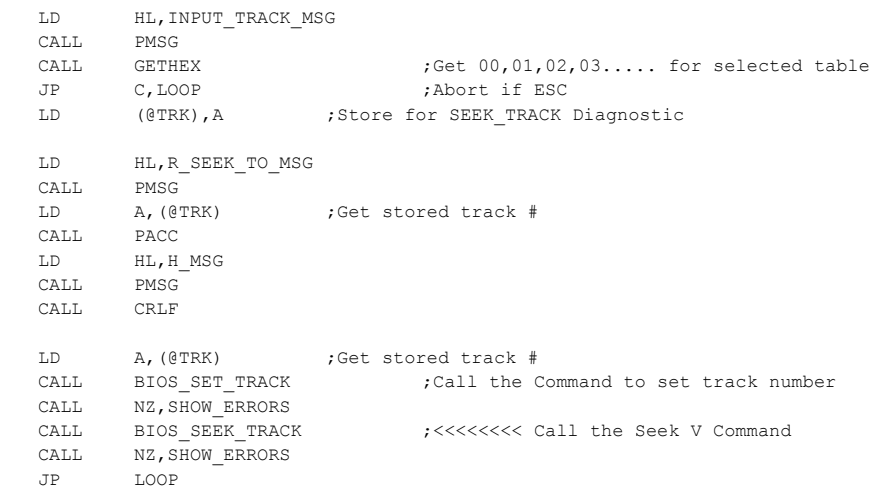

;----- RANDOM Track ID information Test, step head in one track at a time (Repeat until ESC)

## R\_SEEK\_TRACK:

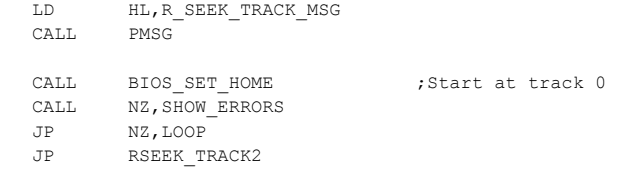

# RSEEK\_TRACK1:

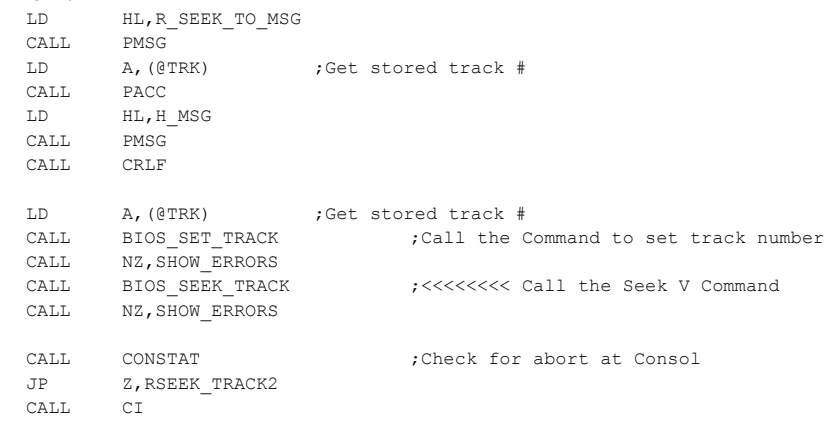

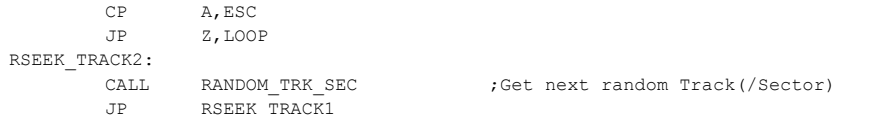

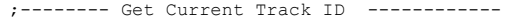

# GET\_TRACK\_ID:

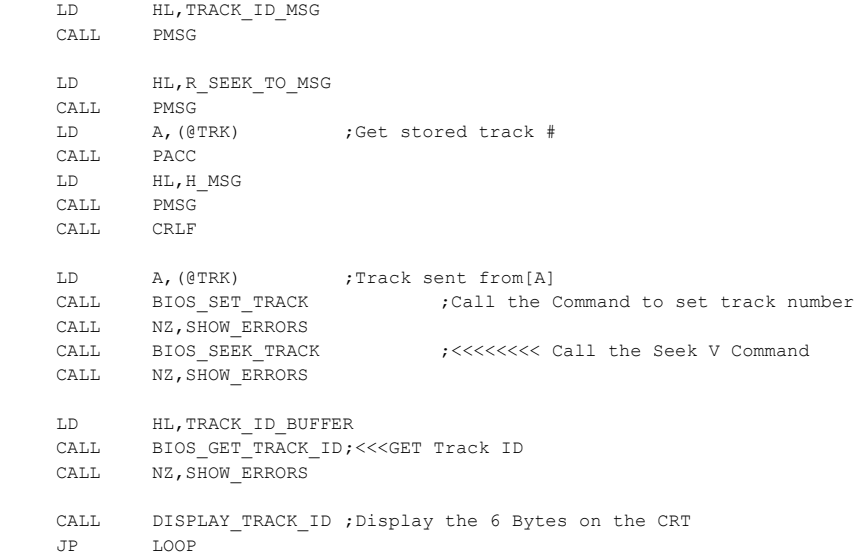

;--- RANDOM Track ID information Test, step head in one track at a time Repeat until ESC)

## R\_GET\_TRACK\_ID:

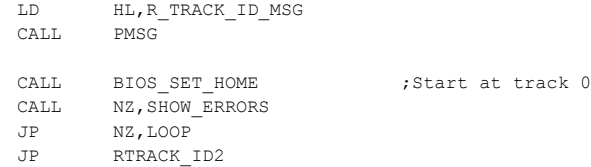

# RTRACK\_ID1:

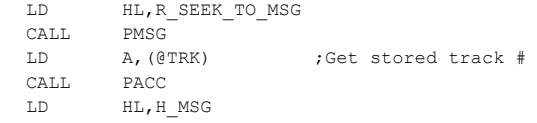

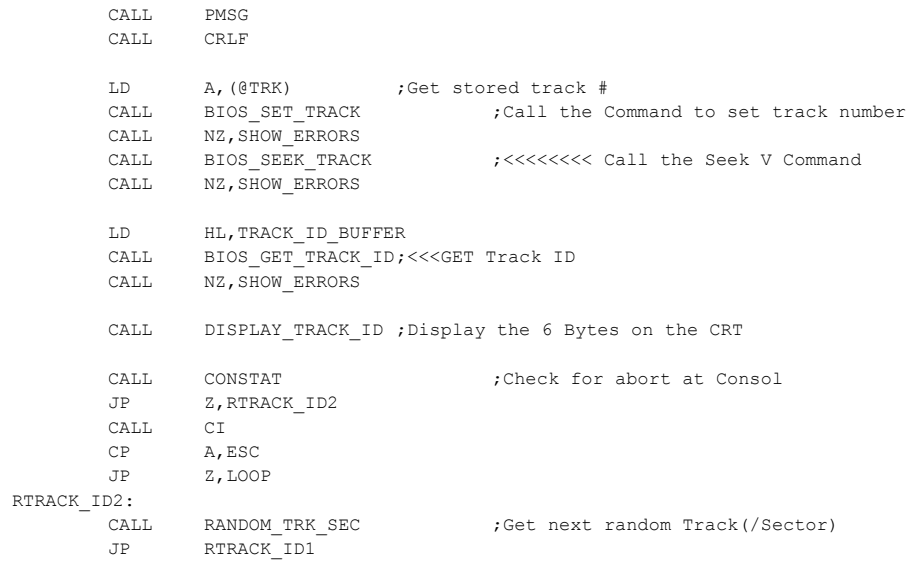

;--------------------- MULTI-SECTOR READ TEST ----------------------------------------------- ;Test from ZFDC Board Multi-sector read CMD. Note this is different than the previous commands ;where multiple sectors were read in one at a time. Here we read everything in one gulp - very fast ;

```
MULTI_READ:
```
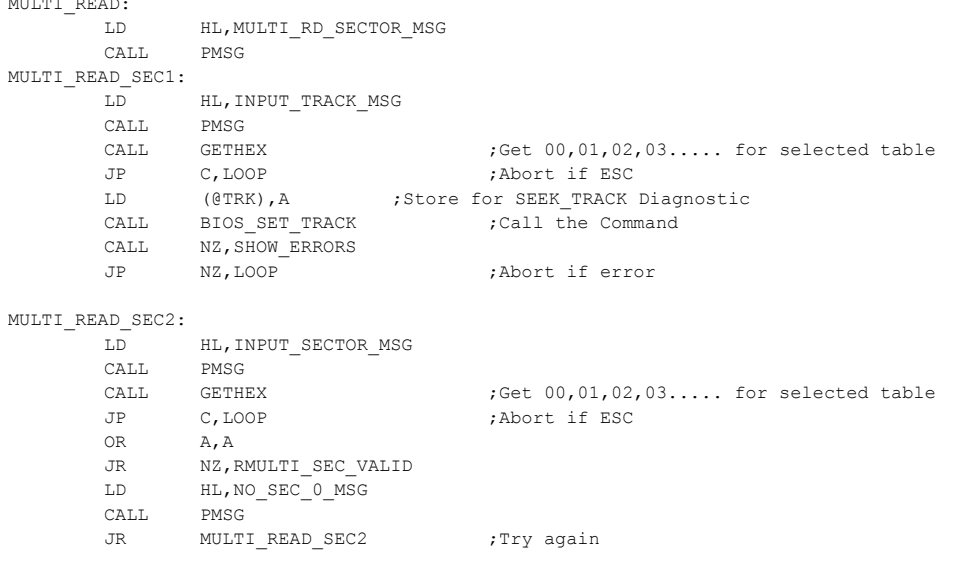

#### RMULTI\_SEC\_VALID:

## RMULTI\_SEC1\_VALID:

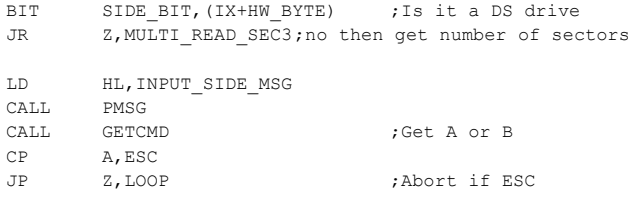

#### $CP$   $A, 'A'$

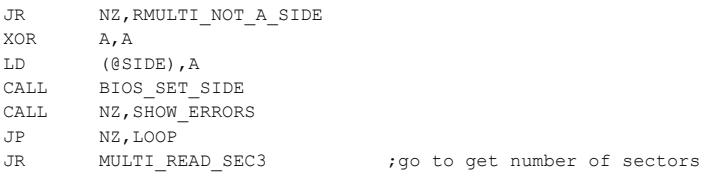

#### RMULTI\_NOT\_A\_SIDE:

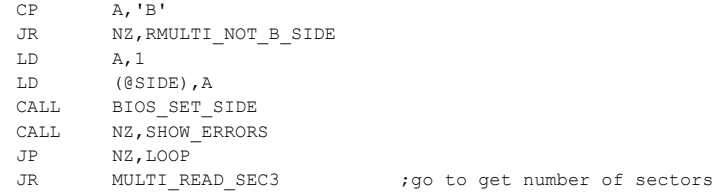

## RMULTI\_NOT\_B\_SIDE:

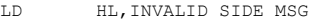

- CALL PMSG
- JR RMULTI\_SEC1\_VALID

## MULTI\_READ\_SEC3:

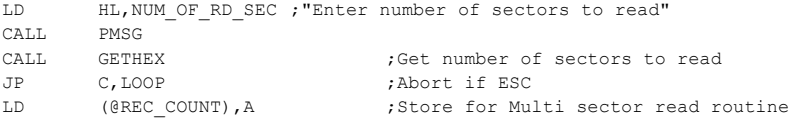

LD HL,SECTOR\_BUFFER ;Location where data will be placed

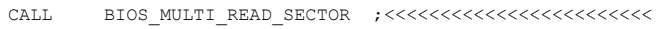

#### CALL NZ, SHOW\_ERRORS

- JP NZ,LOOP ;Abort if error
- LD HL, MULTI SEC ROK ; Message that things went OK.
- CALL PMSG
- JP LOOP

;--------------------- SECTOR READ ROUTINE -----------------------------------------------

;Read sector data from ZFDC Board selected disk, side, track, sector and send it to S-100 System

READ\_SECTOR: LD HL,READ\_SECTOR\_MSG CALL PMSG READ\_SEC1: LD HL, INPUT\_TRACK\_MSG CALL PMSG CALL GETHEX ;Get  $00, 01, 02, 03...$  for selected table JP C,LOOP ;Abort if ESC LD (@TRK), A ;Store for SEEK\_TRACK Diagnostic CALL BIOS SET TRACK ;Call the Command CALL NZ, SHOW ERRORS JP NZ,LOOP READ\_SEC2: LD HL, INPUT\_SECTOR\_MSG CALL PMSG CALL GETHEX ;Get  $00, 01, 02, 03...$  for selected table JP C, LOOP ;Abort if ESC OR A,A JR NZ, SEC\_VALID LD HL, NO SEC 0 MSG CALL PMSG JR READ\_SEC2 SEC\_VALID: LD (@SEC), A ;Store for SEEK TRACK Diagnostic CALL BIOS SET SECTOR ;Call the Command CALL NZ, SHOW ERRORS JP NZ,LOOP SEC\_VALID1: BIT SIDE BIT, (IX+HW\_BYTE) ; Is it a DS drive JR Z, READ SEC3 LD HL, INPUT SIDE MSG CALL PMSG CALL GETCMD ;Get A or B CP A,ESC JP Z,LOOP ;Abort if ESC  $CP$   $A, 'A'$ JR NZ, NOT A SIDE XOR A,A LD (@SIDE),A CALL BIOS\_SET\_SIDE CALL NZ, SHOW ERRORS JP NZ,LOOP JR READ SEC3 NOT\_A\_SIDE: CP A,'B' JR NZ, NOT B SIDE  $LD$   $A, 1$ LD (@SIDE),A CALL BIOS\_SET\_SIDE CALL NZ, SHOW\_ERRORS

JR READ SEC3 NOT\_B\_SIDE:

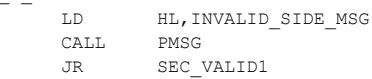

# READ\_SEC3:

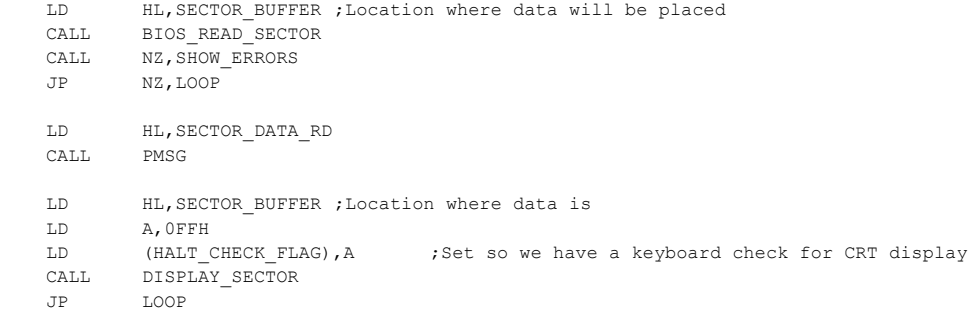

## ;-------- RANDOM Sector Read Test (Repeat until ESC)

#### R\_SEC\_READ:

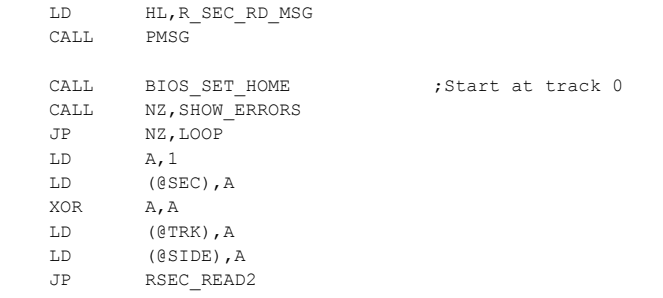

# RSEC\_READ1:

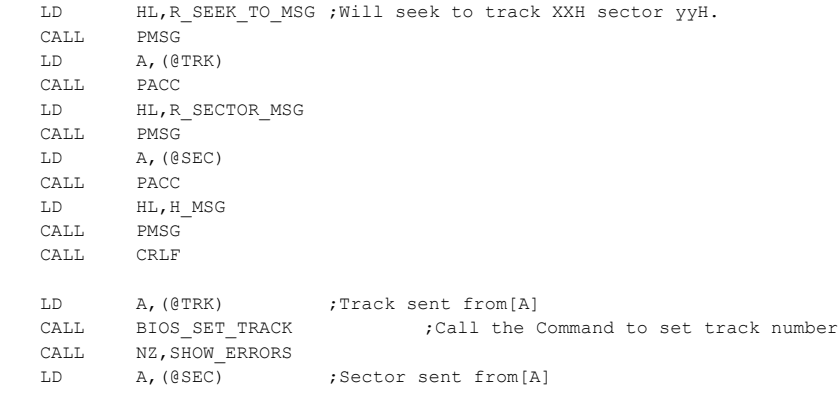

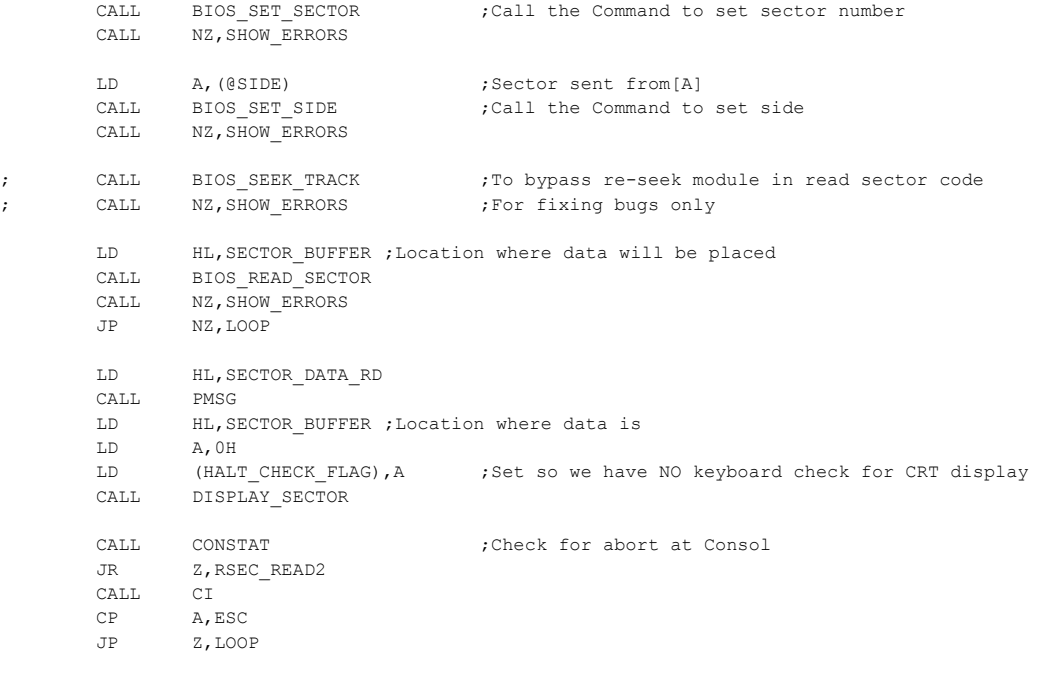

## RSEC\_READ2:

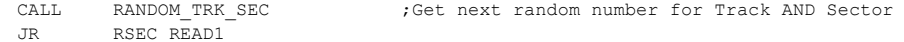

;-------- SEQUENTAL Sector Read Test (Repeat until ESC) -----------------

## S\_SEC\_READ:

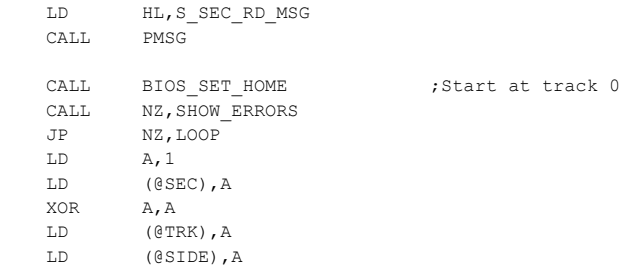

## SSEC\_READ1:

LD HL,R\_SEEK\_TO\_MSG ;Will seek to track XXH sector yyH CALL PMSG LD A,(@TRK) CALL PACC LD HL,R\_SECTOR\_MSG

CALL PMSG

LD A,(@SEC) CALL PACC LD HL,H\_MSG CALL PMSG CALL CRLF LD A,(@TRK) CALL BIOS\_SET\_TRACK ;Call the Command to set track number CALL NZ, SHOW ERRORS LD A, (@SEC) ; Sector sent from [A] CALL BIOS SET SECTOR ;Call the Command to set track number CALL NZ, SHOW\_ERRORS LD A, (@SIDE) ;Side sent from [A] CALL BIOS SET SIDE ;Call the Command to set side CALL NZ, SHOW ERRORS ; CALL BIOS\_SEEK\_TRACK ;To bypass re-seek module in read sector code ; CALL NZ, SHOW ERRORS ;For fixing bugs only LD HL,SECTOR\_BUFFER ;Location where data will be placed CALL BIOS\_READ\_SECTOR CALL NZ, SHOW ERRORS JP NZ,LOOP LD HL,SECTOR\_DATA\_RD CALL PMSG LD HL, SECTOR BUFFER ; Location where data is LD A,0H LD (HALT\_CHECK\_FLAG), A ;Set so we have NO keyboard check for CRT display CALL DISPLAY\_SECTOR CALL CONSTAT ;Check for abort at Consol JR Z, SSEC\_READ2 CALL CT CP A,ESC JP Z,LOOP SSEC\_READ2: CALL NEXT TRK SEC ;Get next number for Track/Sector. JR SSEC\_READ1 ;--------------------- MULTI-SECTOR READ ROUTINE ----------------------------------------------- ;Multi-sector read test from ZFDC Board using selected disk, side, track, sector MULTI\_WRITE: LD HL, MULTI WR SECTOR MSG CALL PMSG MULTI\_WRITE\_SEC1: LD HL, INPUT\_TRACK\_MSG CALL PMSG CALL GETHEX ;Get  $00, 01, 02, 03...$  for selected table JP C,LOOP ;Abort if ESC LD (@TRK), A ;Store for SEEK\_TRACK Diagnostic

#### 30

CALL PMSG

JR WMULTI\_SEC1\_VALID

CALL BIOS SET TRACK ;Call the Command CALL NZ, SHOW ERRORS JP NZ,LOOP ;Abort if error

## MULTI\_WRITE\_SEC2:

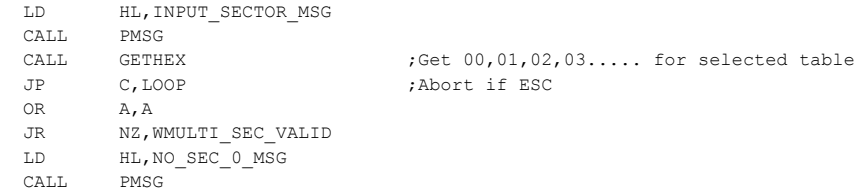

JR MULTI\_WRITE\_SEC2 ;Try again

## WMULTI\_SEC\_VALID:

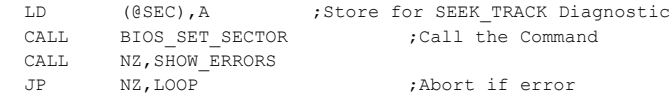

## WMULTI\_SEC1\_VALID:

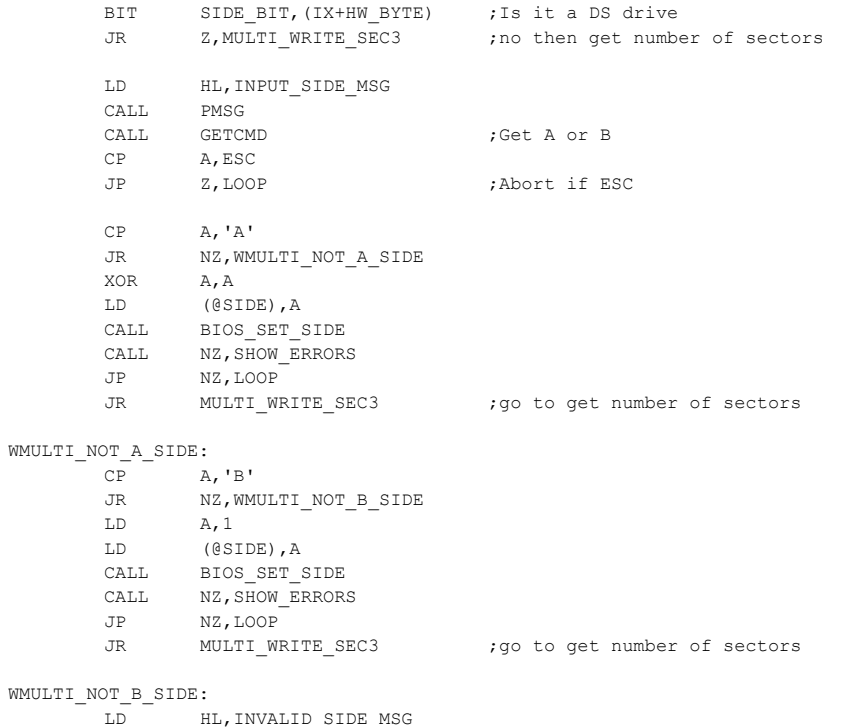

LD HL,NUM\_OF\_RD\_SEC ;"Enter number of sectors to read" CALL PMSG CALL GETHEX ;Get number of sectors to read JP C,LOOP ;Abort if ESC LD (@REC\_COUNT), A ;Store for Multi sector read routine LD HL, SECTOR BUFFER ; Location where data will be placed CALL BIOS\_MULTI\_WRITE\_SECTOR ;<<<<<<<<<<<<<<<<<<<<<<<< CALL NZ, SHOW ERRORS JP NZ,LOOP ;Abort if error LD HL, MULTI SEC WOK ; Message that things went OK. CALL PMSG JP LOOP

;--------------------- SECTOR WRITE ROUTINE ----------------------------------------------- ;Write sector data from S-100 system to a selected disk, side, track, sector via the ZFDC Board

WRITE SECTOR: LD HL, WRITE SECTOR MSG CALL PMSG WRITE SEC1: LD HL,INPUT\_TRACK\_MSG CALL PMSG CALL GETHEX ;Get  $00, 01, 02, 03...$  for selected table JP C,LOOP ;Abort if ESC LD (@TRK), A ;Store for SEEK TRACK Diagnostic CALL BIOS SET TRACK ;Call the Command CALL NZ, SHOW ERRORS JP NZ,LOOP WRITE SEC2: LD HL, INPUT\_SECTOR\_MSG CALL PMSG CALL GETHEX ;Get 00,01,02,03..... for selected table JP C,LOOP ;Abort if ESC OR A,A JR NZ, WSEC\_VALID LD HL, NO SEC 0 MSG CALL PMSG JR WRITE SEC2 WSEC\_VALID: LD (@SEC), A ;Store for SEEK TRACK Diagnostic CALL BIOS SET SECTOR ;Call the Command CALL NZ, SHOW ERRORS JP NZ,LOOP WSEC\_VALID1: BIT SIDE BIT, (IX+HW\_BYTE) ; Is it a DS drive JR Z, WRITE\_SEC3 LD HL, INPUT SIDE MSG CALL PMSG CALL GETCMD ;Get A or B CP A,ESC JP Z,LOOP ;Abort if ESC

- 
- CALL BIOS\_SET\_SIDE CALL NZ, SHOW ERRORS
- JP NZ,LOOP JR WRITE\_SEC3

## WNOT\_A\_SIDE:

CP  $A, 'B'$ JR NZ, WNOT\_B\_SIDE LD A,1 LD (@SIDE),A CALL BIOS\_SET\_SIDE CALL NZ, SHOW ERRORS JP NZ,LOOP JR WRITE\_SEC3

## WNOT B SIDE:

LD HL,INVALID\_SIDE\_MSG CALL PMSG JR WSEC\_VALID1

#### WRITE SEC3:

- LD HL, SECTOR BUFFER ; Location where data will be obtained from CALL BIOS WRITE SECTOR CALL NZ, SHOW\_ERRORS JP Z,LOOP LD HL,SECTOR\_DATA\_WR CALL PMSG LD HL,SECTOR\_BUFFER ;Location where data will be placed LD A,0FFH LD (HALT CHECK FLAG), A ;Set so we have a keyboard check for CRT display CALL DISPLAY\_SECTOR
- JP LOOP

;-------- RANDOM Sector Read/Write Test (Repeat until ESC) ------------------------

; Random R/W a sector on disk. A random sector is read, data is inverted, written back, compared, ; then origional data is written back.

#### R\_SEC\_RDWR:

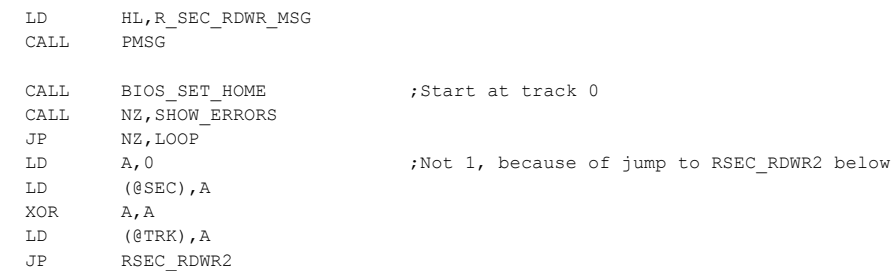

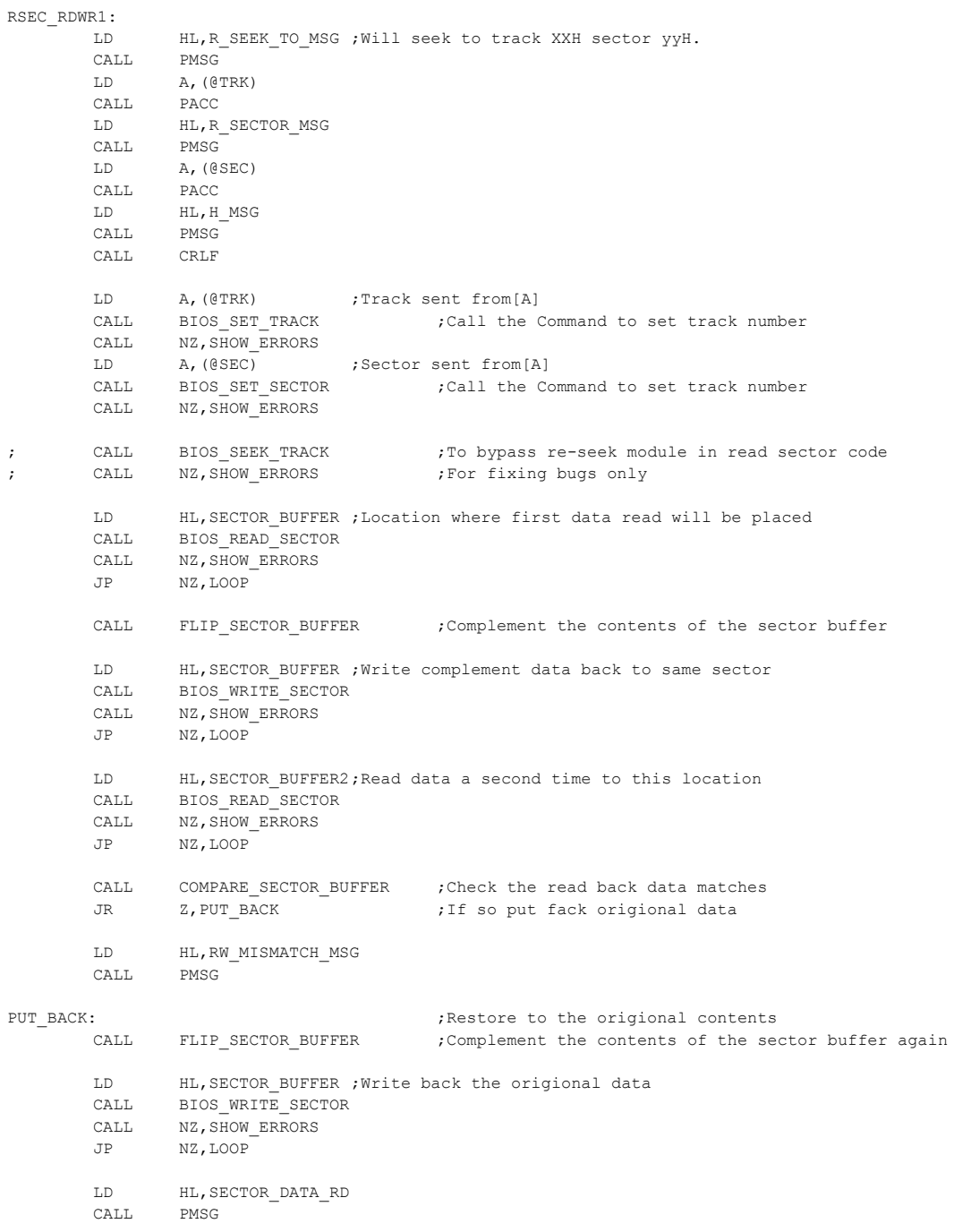

# 34

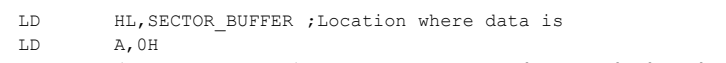

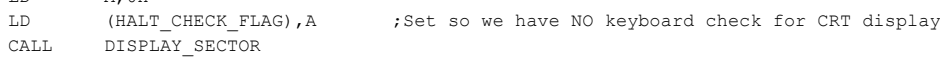

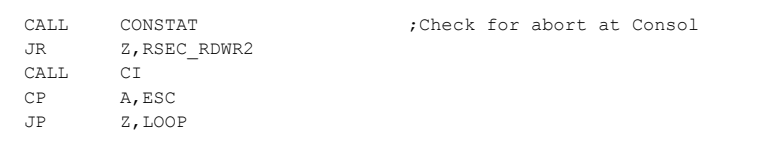

## RSEC\_RDWR2:

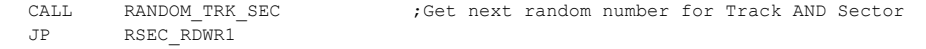

#### ;

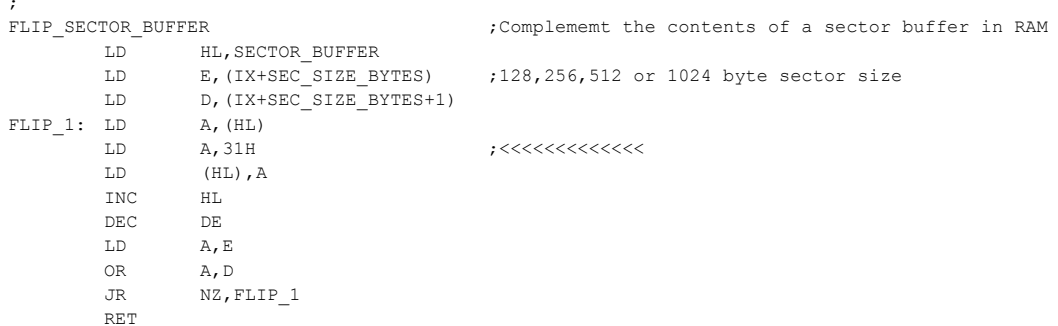

COMPARE\_SECTOR\_BUFFER ;Check the contents of two sector buffres are the same

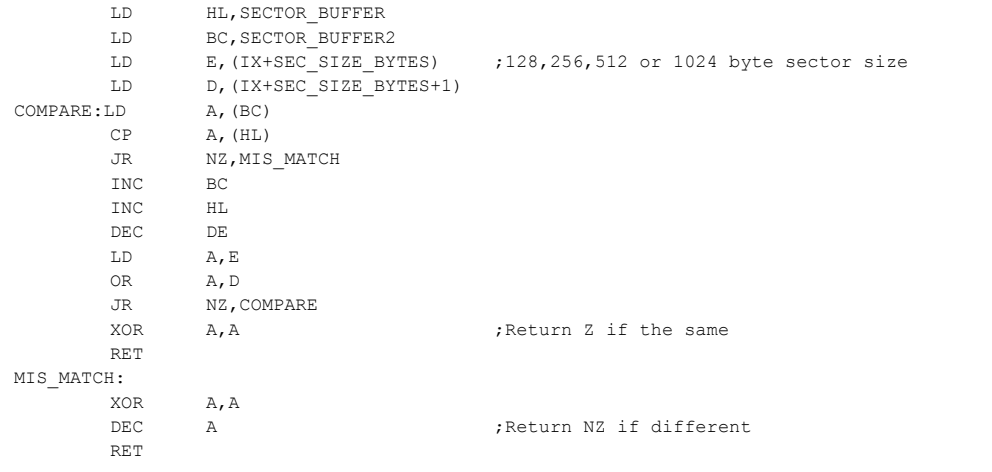

;

;-------- SEQUENTAL Sector Read/Write Test (Repeat until ESC) ------------------------

; Sequental R/W a sector on disk. Starting on Track 0, Sec 1, side A a sector is read, data is

; inverted, written back, compared, then origional data is written back.

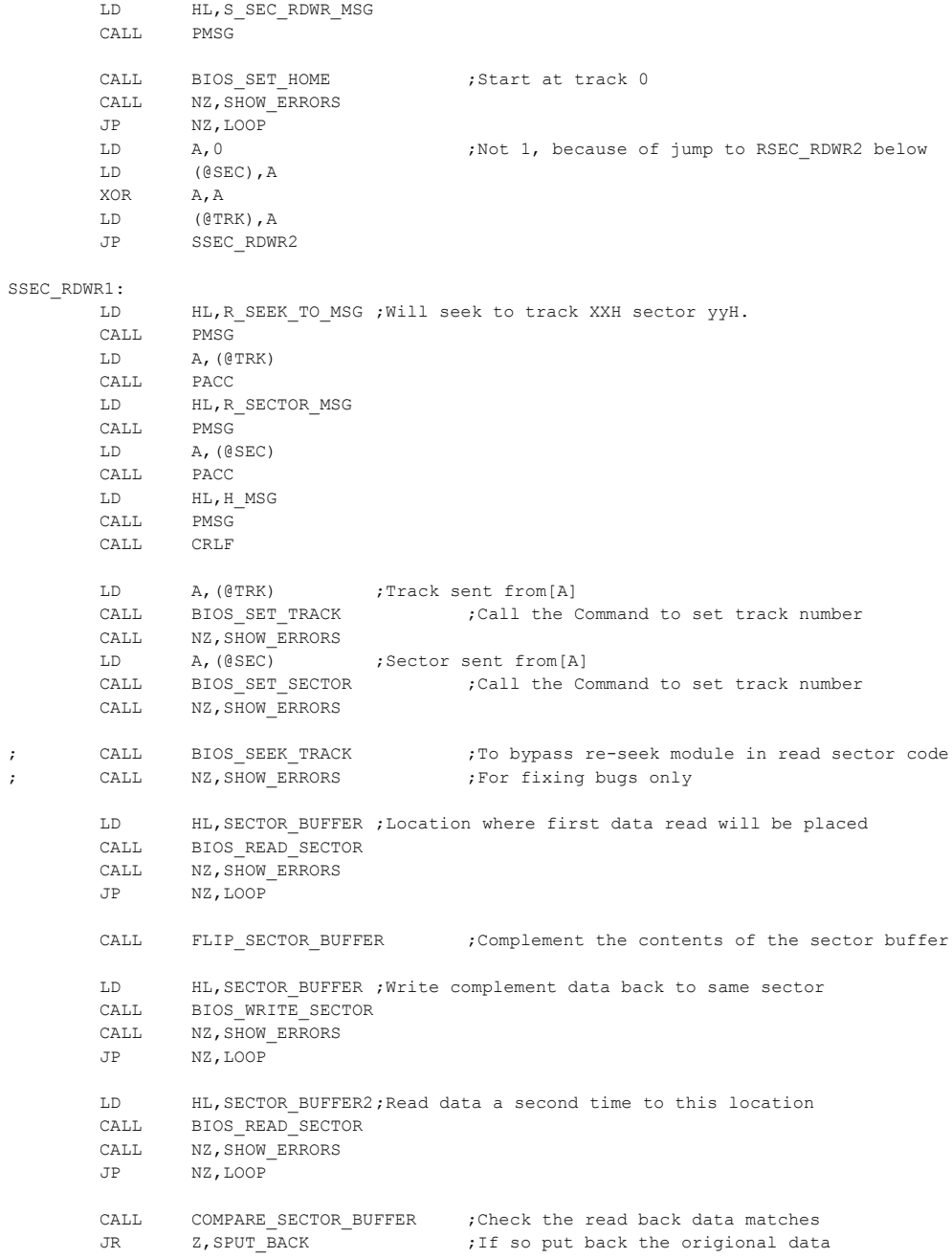

S\_SEC\_RDWR:

# 36
LD HL,RW\_MISMATCH\_MSG

### CALL PMSG

;

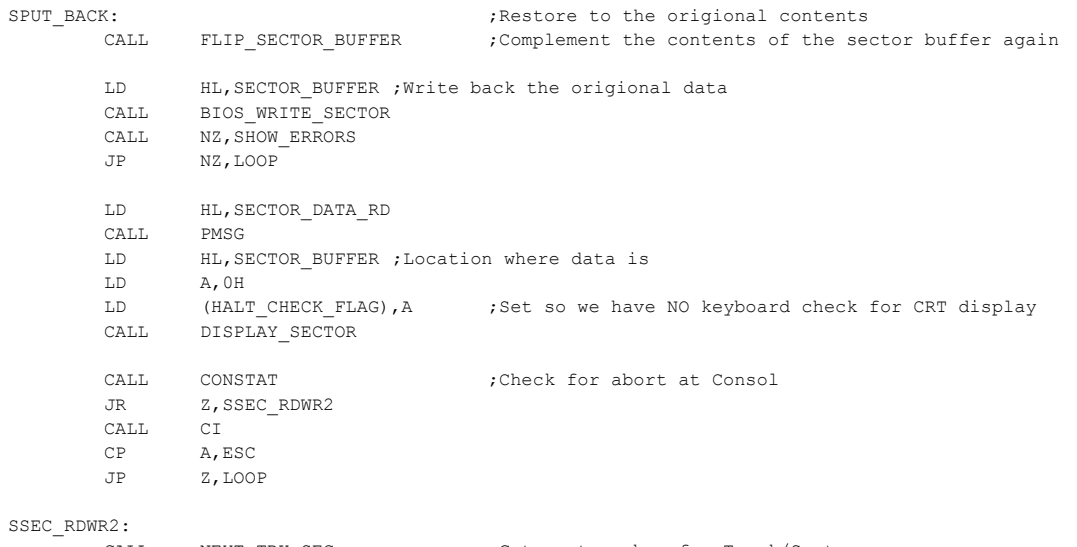

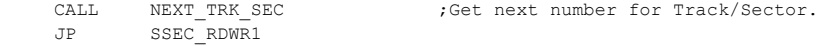

;-------------------------- Write Boot Sector ------------------------------ ; This routine will write a boot sector to disk. It will ask for a location ; of the boot data in RAM first. Note depending on the size of the sectors ; on the disk it will write 128,256,512 or 1K bytes. Be sure you have first set ; correct drive table number.

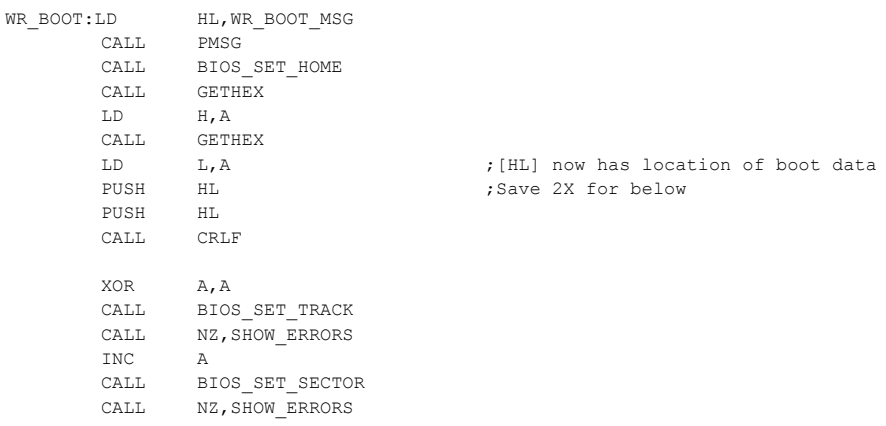

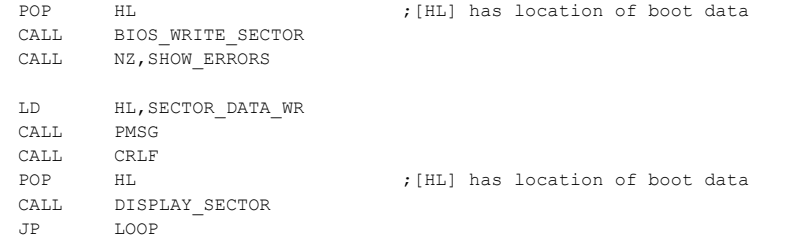

;---------------- Read & Display a Complete Track (as written on disk) ------------------------------ ; This routine will read the raw encoded data of a complete track from the current disk. It will ; ask for a track # first. Be sure you have first set correct drive table number.

READ\_TRACK:

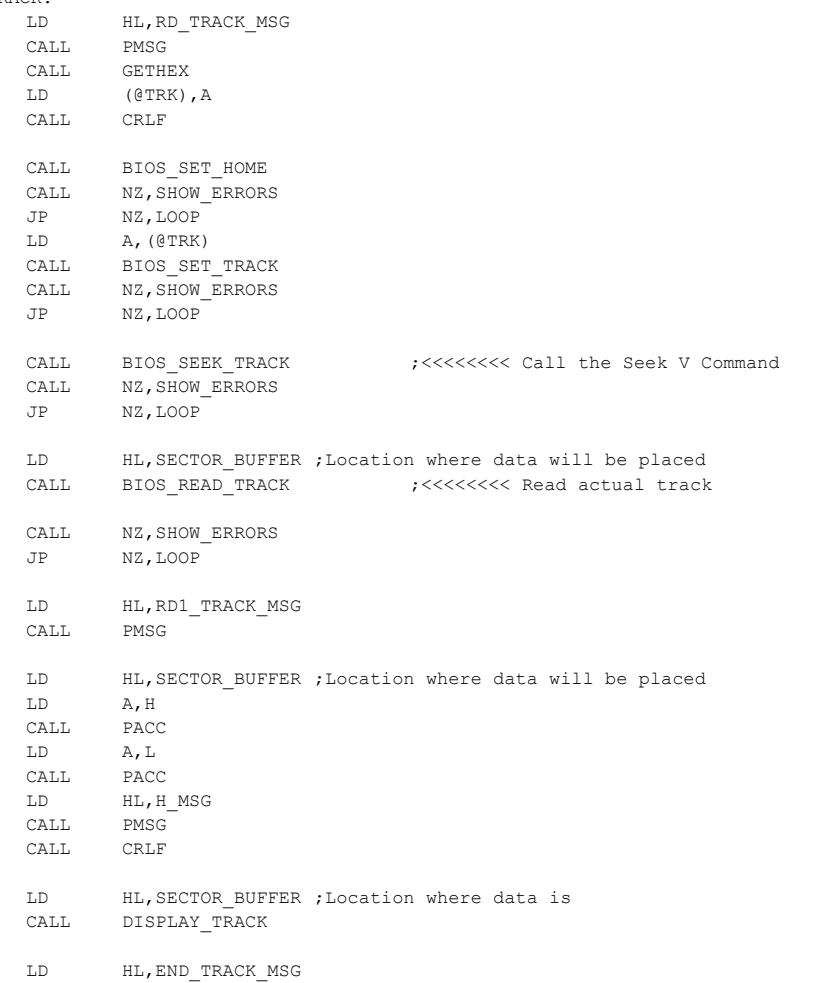

CALL PMSG

CALL CRLF

JP LOOP

;------------------- FORMAT the current disk ------------------------------

## FORMAT\_DISK:

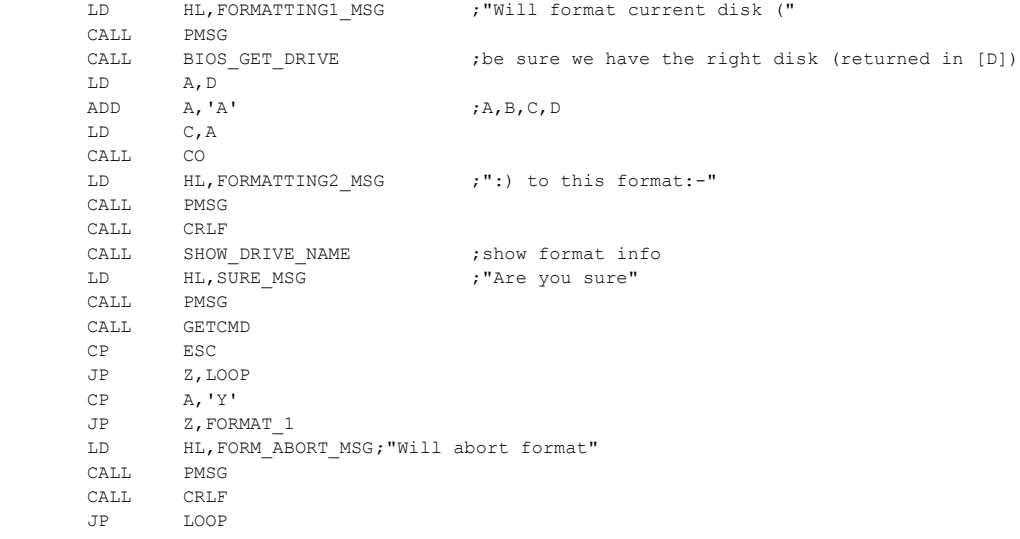

## FORMAT\_1:

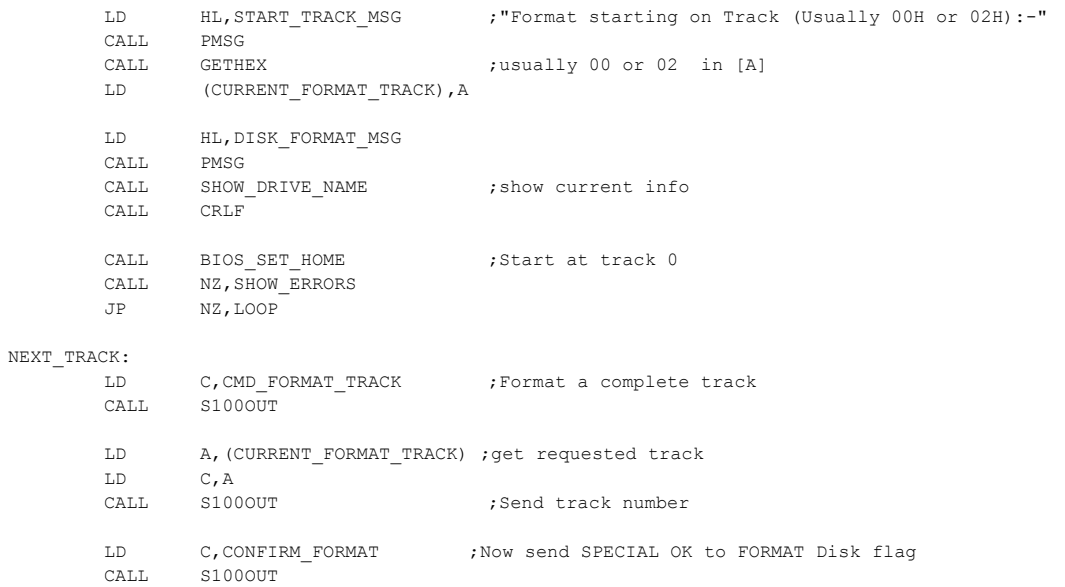

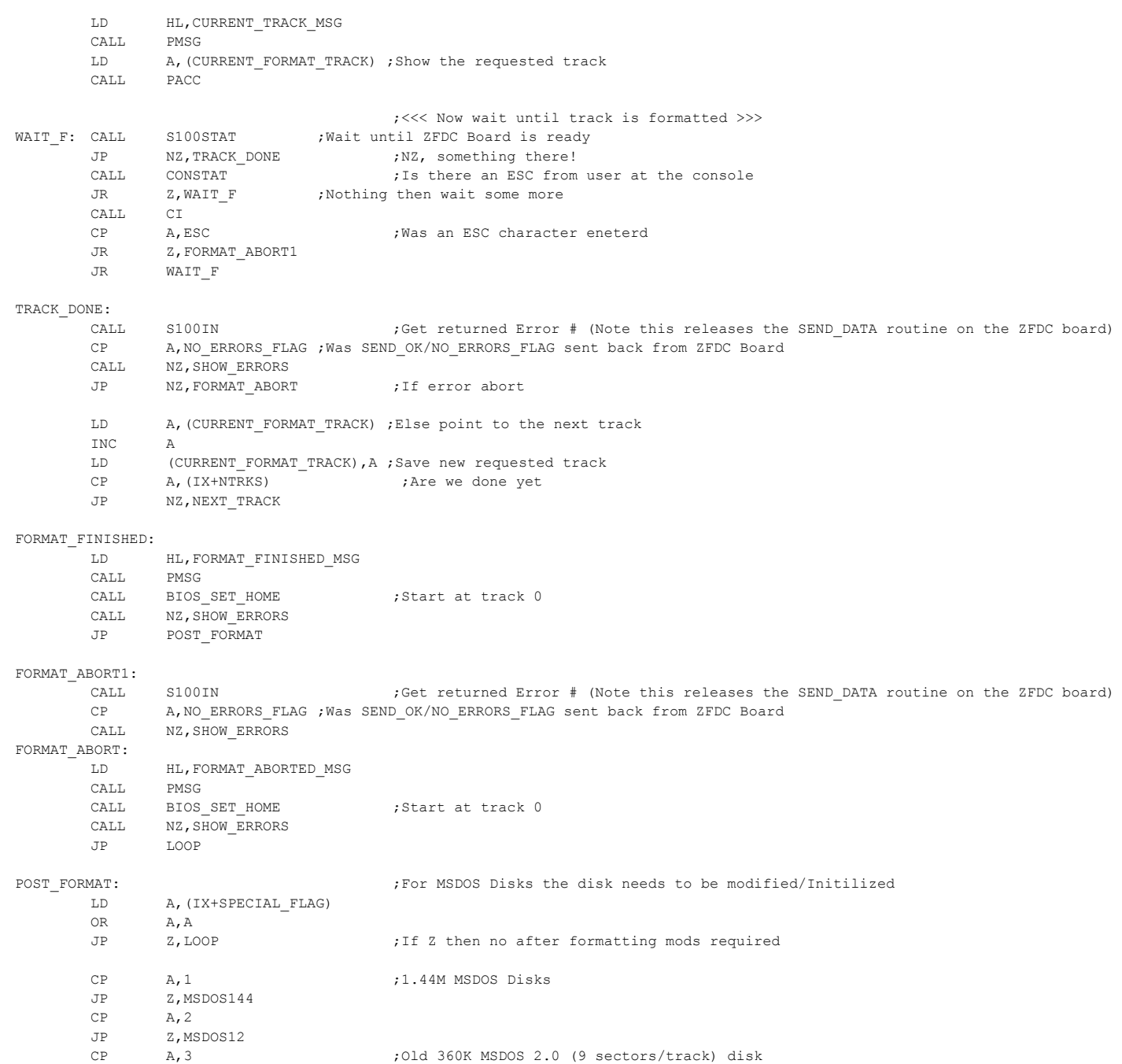

40

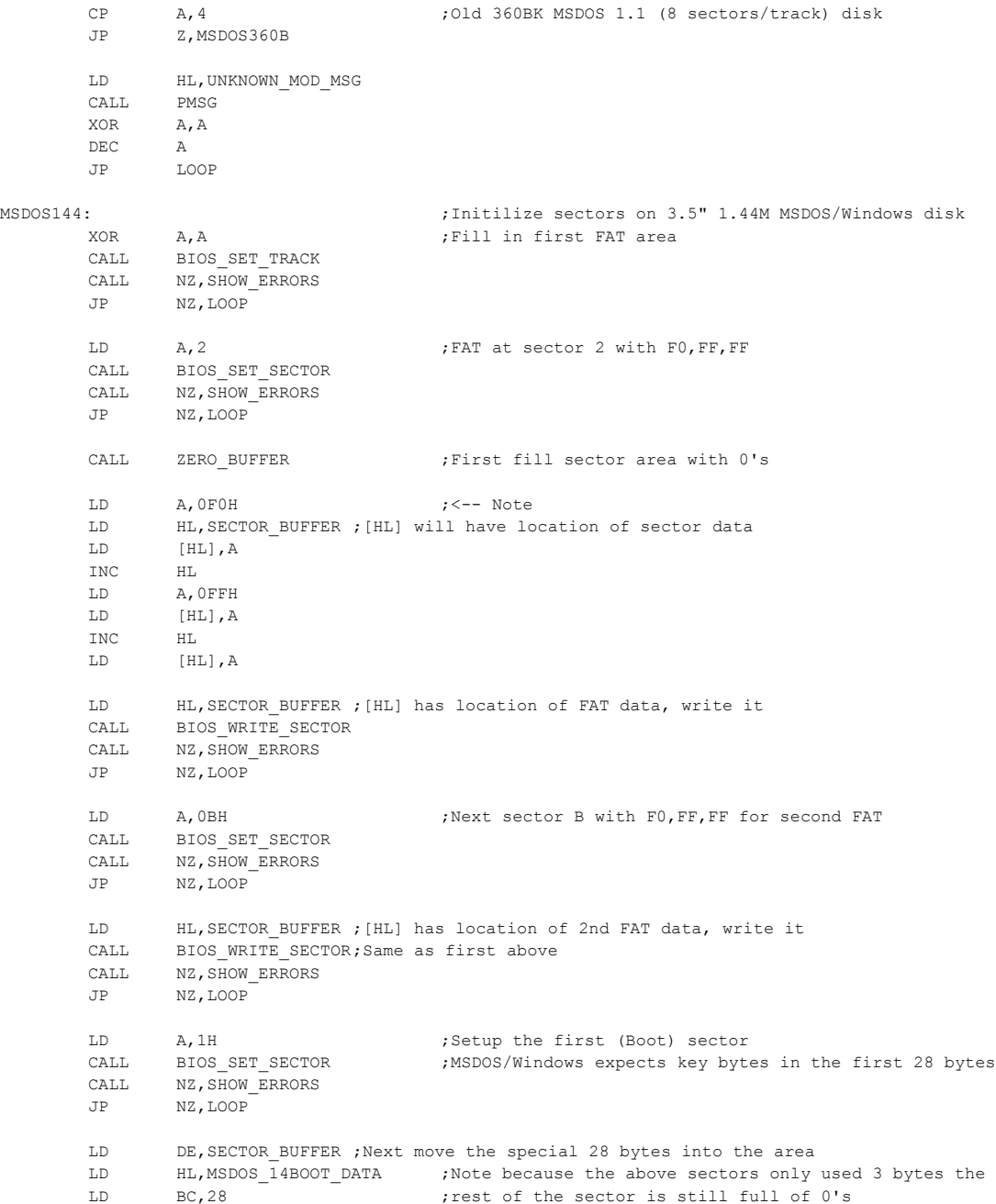

LDIR

JP Z,MSDOS360

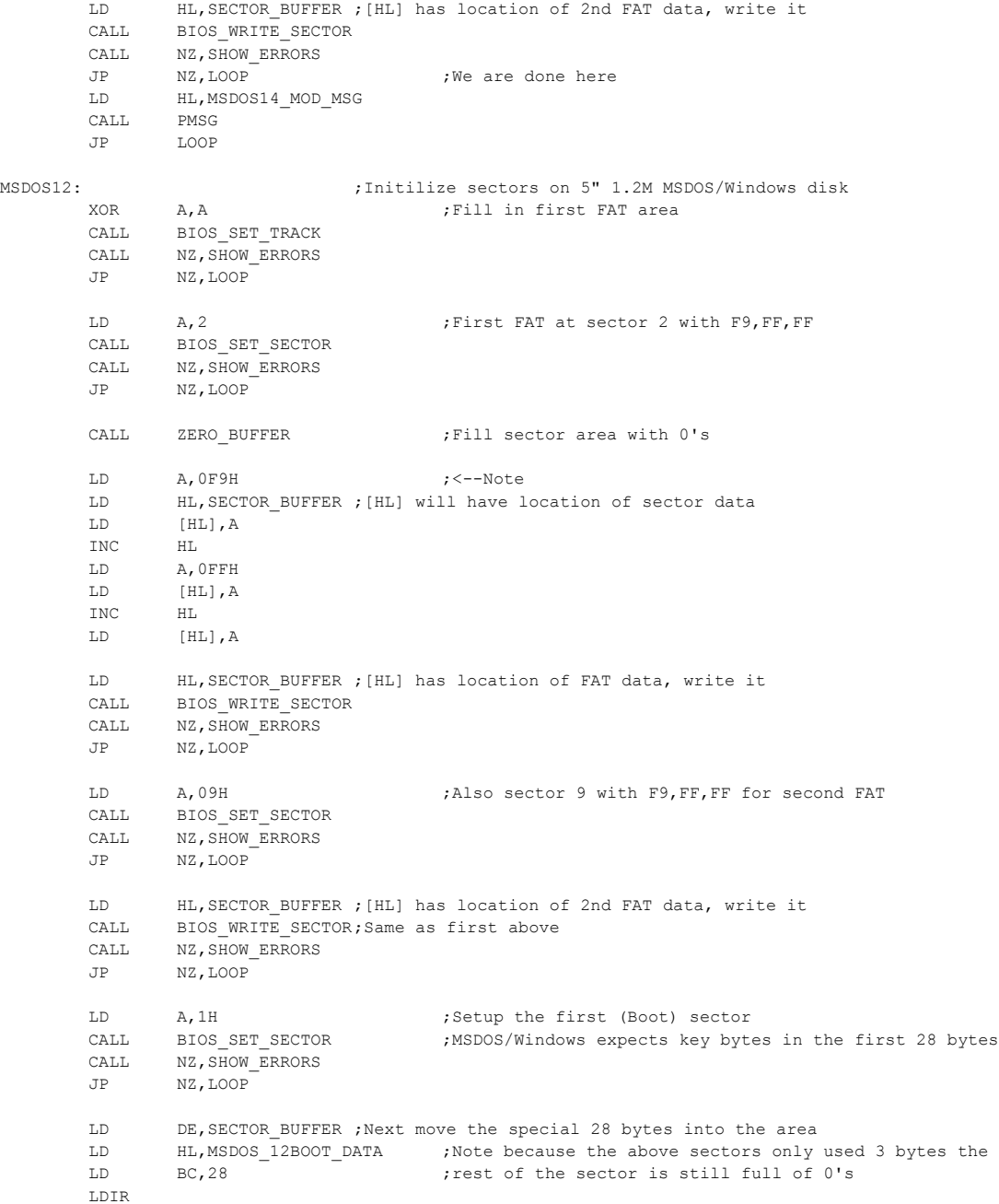

# 42

CALL BIOS WRITE SECTOR CALL NZ, SHOW ERRORS JP NZ,LOOP ;We are done here LD HL, MSDOS12 MOD MSG CALL PMSG JP LOOP MSDOS360: ;Initilize sectors on 5" 360K (9 sec/track) MSDOS/Windows disk XOR A, A ; Fill in first FAT area CALL BIOS\_SET\_TRACK CALL NZ, SHOW ERRORS JP NZ,LOOP LD A, 2 ; First FAT at sector 2 with FD, FF, FF CALL BIOS\_SET\_SECTOR CALL NZ, SHOW ERRORS JP NZ,LOOP CALL ZERO BUFFER ;Fill sector area with 0's LD A,0FDH ;<--Note LD HL, SECTOR BUFFER ; [HL] will have location of sector data LD [HL],A INC HL LD A,0FFH LD [HL],A INC HL LD [HL],A LD HL,SECTOR\_BUFFER ;[HL] has location of FAT data, write it CALL BIOS WRITE SECTOR CALL NZ, SHOW ERRORS JP NZ,LOOP LD **A,04H ;Also sector 4 with FD,FF,FF for second FAT** CALL BIOS\_SET\_SECTOR CALL NZ, SHOW ERRORS JP NZ,LOOP LD HL,SECTOR\_BUFFER ;[HL] has location of 2nd FAT data, write it CALL BIOS WRITE SECTOR; Same as first above CALL NZ, SHOW ERRORS JP NZ,LOOP LD A, 1H ;Setup the first (Boot) sector CALL BIOS SET SECTOR ;MSDOS/Windows expects key bytes in the first 28 bytes CALL NZ, SHOW ERRORS JP NZ,LOOP LD DE,SECTOR\_BUFFER ;Next move the special 28 bytes into the area LD HL, MSDOS 360BOOT DATA ;Note because the above sectors only used 3 bytes the LD BC, 28 ;rest of the sector is still full of 0's LDIR

LD HL,SECTOR\_BUFFER ;[HL] has location of 2nd FAT data, write it

LD HL,SECTOR\_BUFFER ;[HL] has location of 2nd FAT data, write it

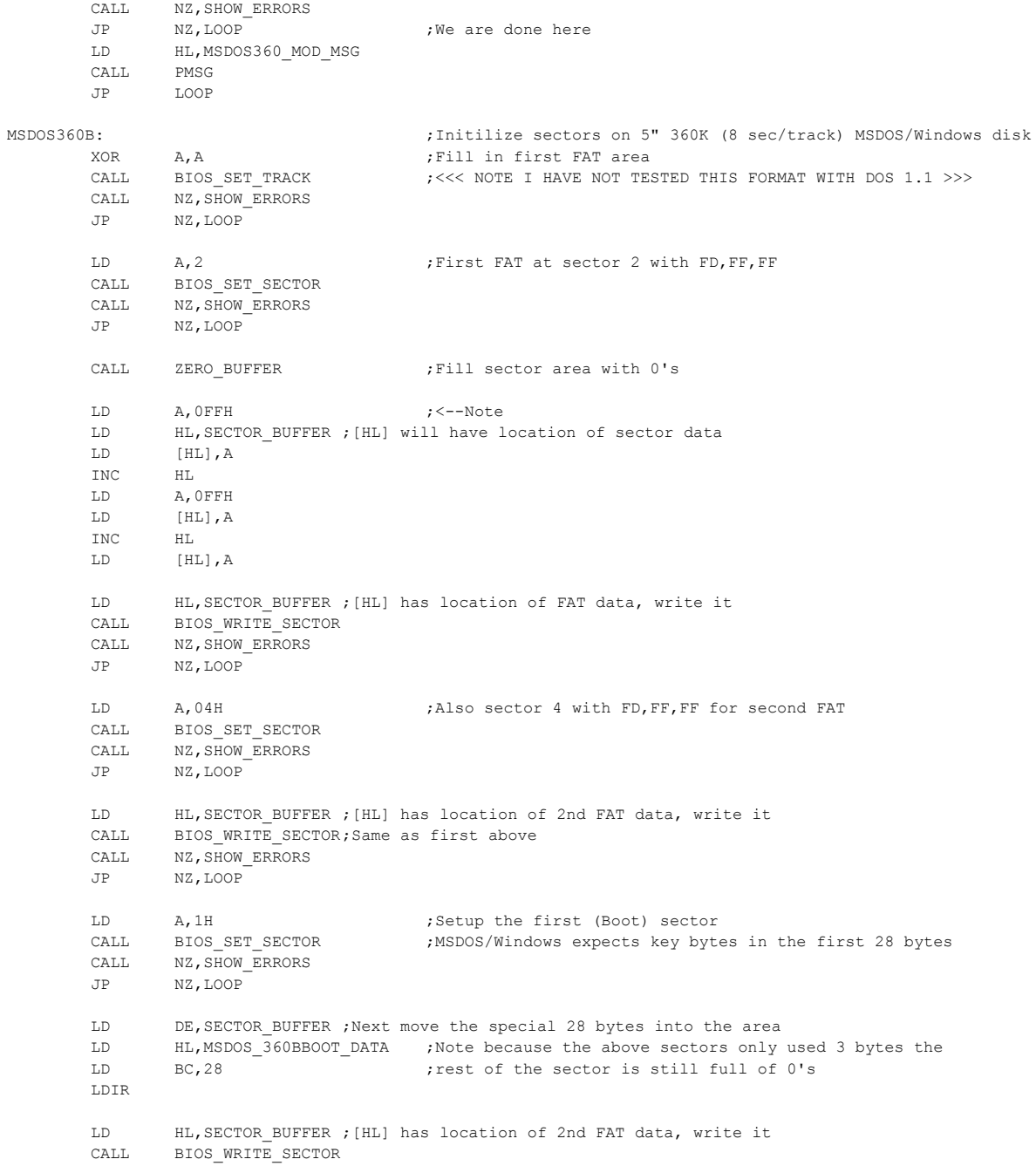

CALL BIOS\_WRITE\_SECTOR

## 44

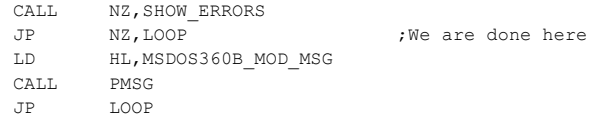

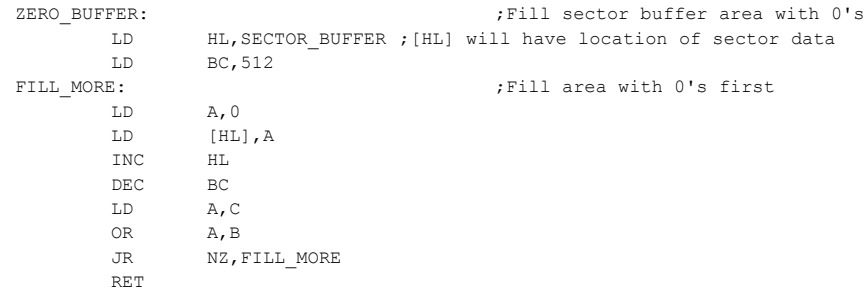

;--------------- Get WD2793 Sector register value ---------------------------------

## GET\_WD\_SECTOR:

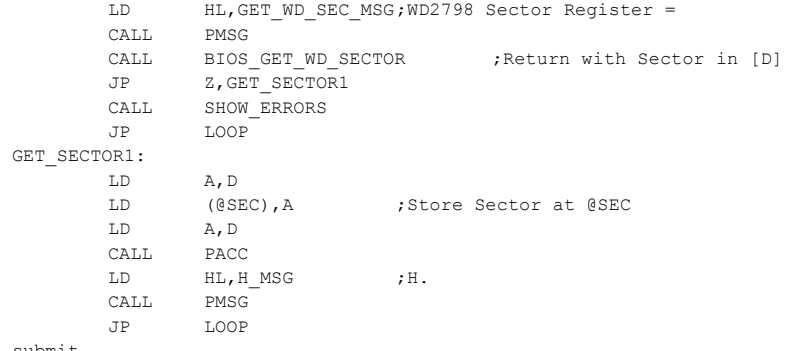

submit

;--------------- Get WD2793 Track register value ---------------------------------

## GET\_WD\_TRACK:

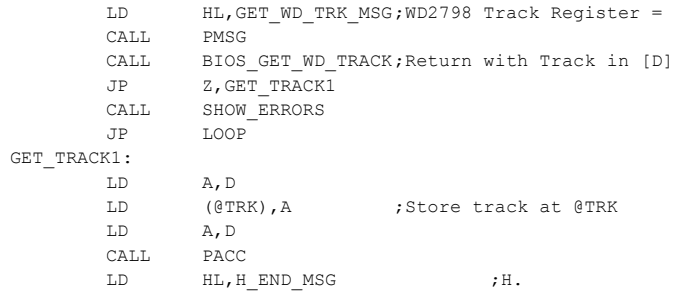

CALL PMSG

JP LOOP

;--------------- Print string explaining last error code # sent from ZFDC board --------------------------------- GET\_ERROR\_STRING LD HL,GET\_ERROR\_NUMBER\_MSG ;"Enter Error Number" CALL PMSG CALL GETHEX ; Get Hex number PUSH AF ;Save it LD HL,H\_END\_MSG CALL PMSG LD HL, RETURN NUMBER MSG ; "String Returned = " CALL PMSG POP AF ;Get it back CALL BIOS\_ERROR\_STRING;Print String on CRT JP LOOP ;--------------- Get WD2793 Status register value --------------------------------- GET\_WD\_STATUS: LD HL,GET\_WD\_SEC\_MSG;WD2798 Status Register = CALL PMSG CALL BIOS GET WD SECTOR ;Return with Sector in [D] JP NZ,STATUS\_ERR LD A,D CALL PACC LD HL,GET\_WD\_TRK\_MSG;WD2798 Status Register = CALL PMSG CALL BIOS GET WD TRACK; Return with Track in [D] JP NZ,STATUS\_ERR LD A,D CALL PACC LD HL, GET WD STAT MSG ; WD2798 Status Register = CALL PMSG CALL BIOS GET WD STATUS ;Return with Status in [D] JP NZ,STATUS\_ERR LD A,D CALL BITS JP LOOP STATUS\_ERR: CALL SHOW\_ERRORS JP LOOP ;--------- Set ZFDC Board so it displays commands recieved and ACK' sent

; back in the TRACK & SECTOR Displays

DEBUG\_MODE

LD A,(DEBUG\_FLAG)

;-------- Set ZFDC Board so it displays TRACK & SECTOR Information.

LD (DEBUG FLAG), A ;Set to Z to turn off

LD (DEBUG FLAG), A ;Set to 0FFZ to turn on

#### DETAIL\_SEC\_DATA:

DEBUG\_ON:

OR A,A JR Z, DEBUG ON XOR A,A

CALL PMSG

JP LOOP

CALL PMSG

JP LOOP

DEC A

LD HL,DEBUG\_OFF\_MSG

CALL BIOS\_DEBUG\_OFF CALL NZ, SHOW\_ERRORS

LD HL,DEBUG\_ON\_MSG

CALL BIOS\_DEBUG\_ON CALL NZ, SHOW ERRORS

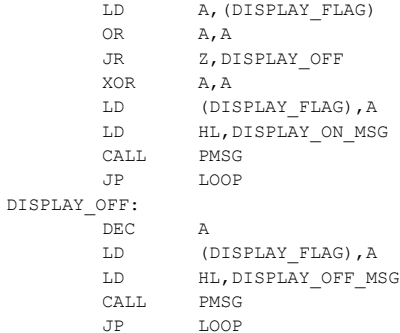

;Dump ZFDC Board memory variables to S-100 system of most RAM variables and flag values (starting at 8000H)

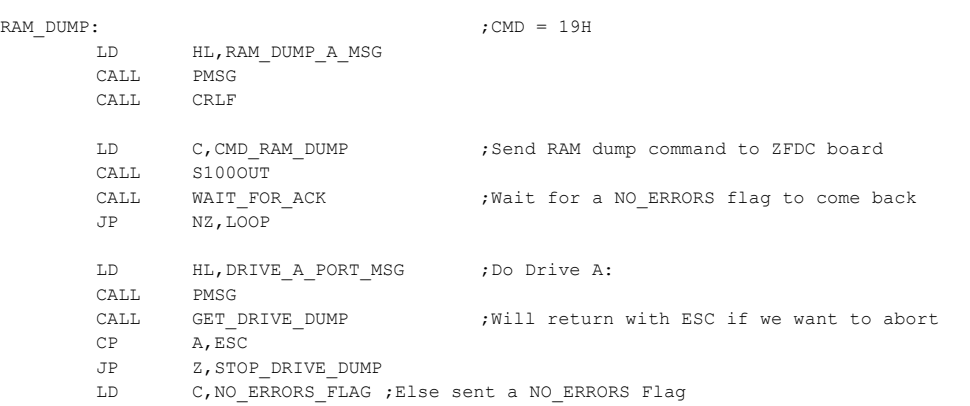

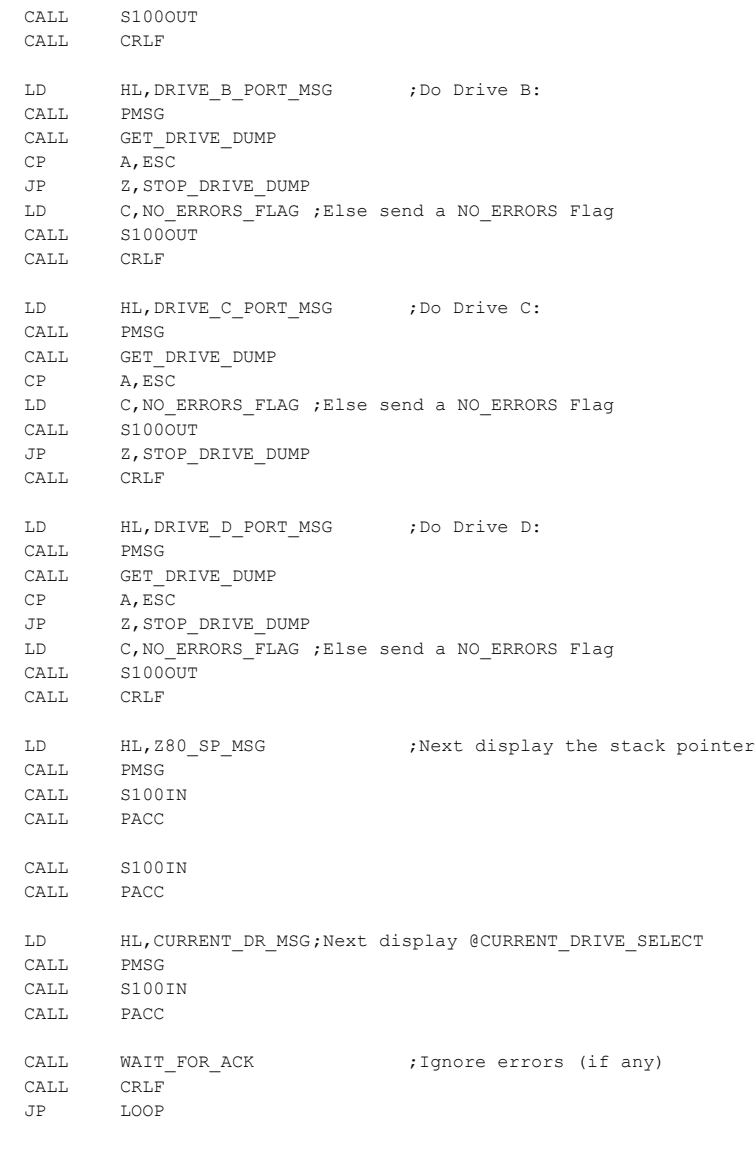

### STOP\_DRIVE\_DUMP:

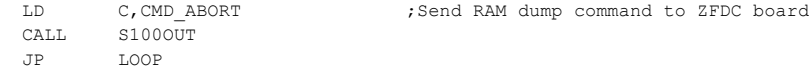

GET\_DRIVE\_DUMP: HL, HW\_PORT\_MSG CALL PMSG

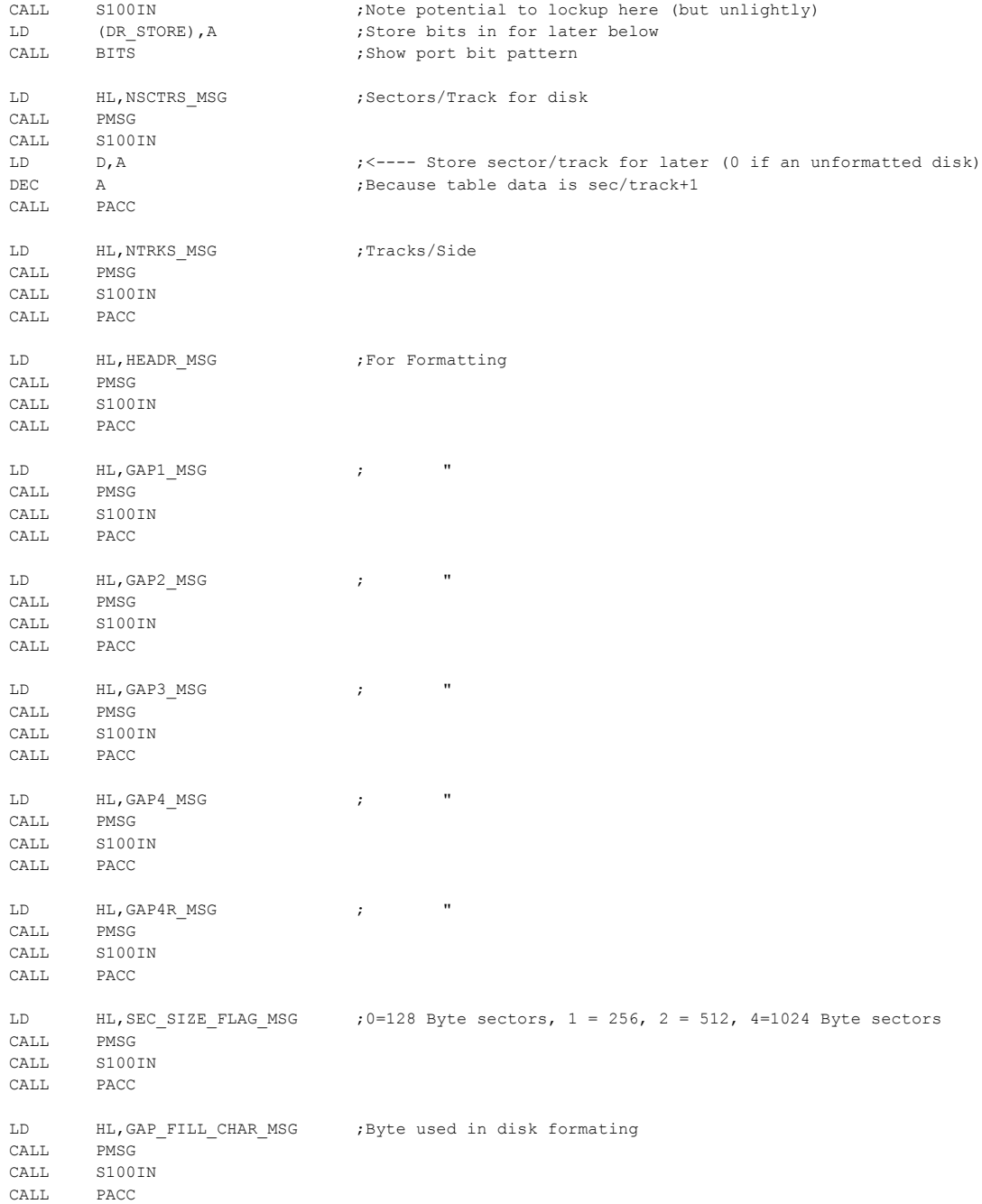

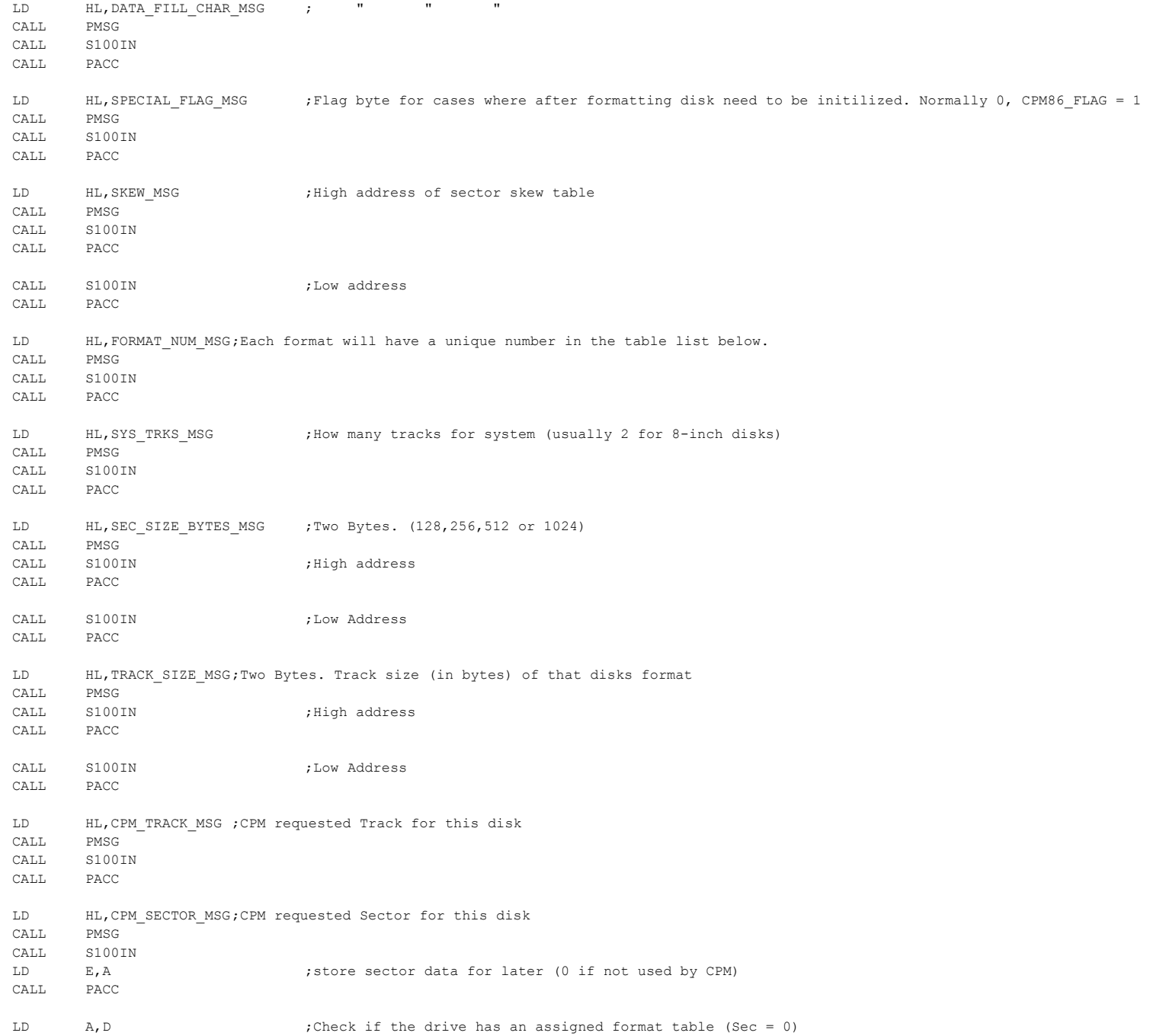

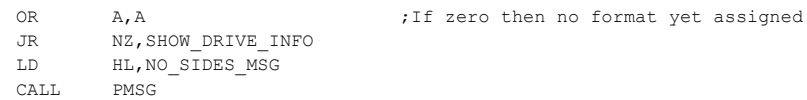

- LD HL, NO\_FORMAT\_MSG ; No format for this disk so far<br>CALL PMSG
- PMSG
- JR DONE\_PORT

# SHOW\_DRIVE\_INFO:

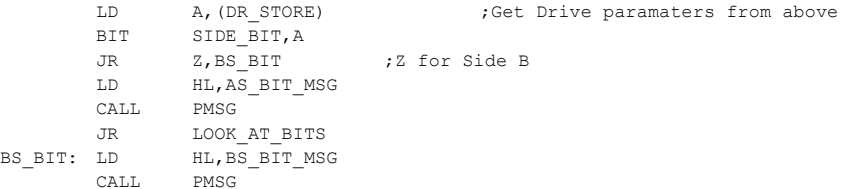

# LOOK\_AT\_BITS:

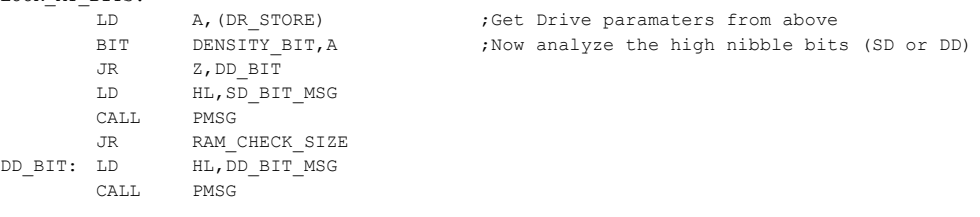

# RAM\_CHECK\_SIZE:

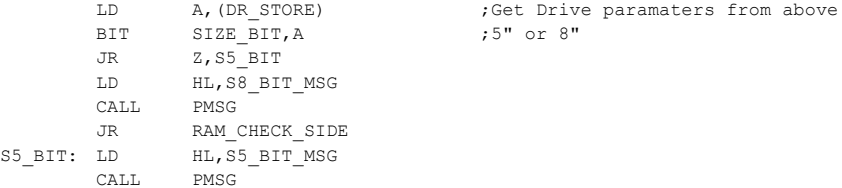

# RAM\_CHECK\_SIDE:

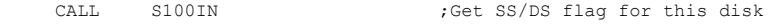

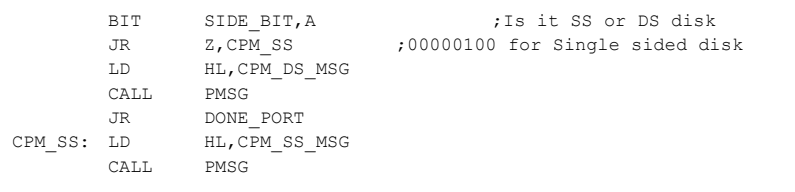

## DONE\_PORT:

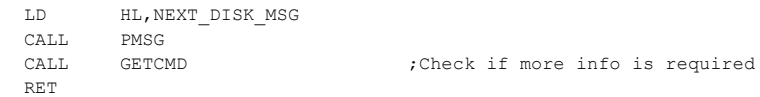

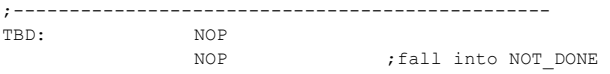

NOT\_DONE:

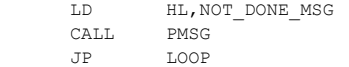

;-------------------------------SUPPORT ROUTINES ---------------------

;Display the Sector ID read from disk to RAM location at (TRACK\_ID\_BUFFERR)

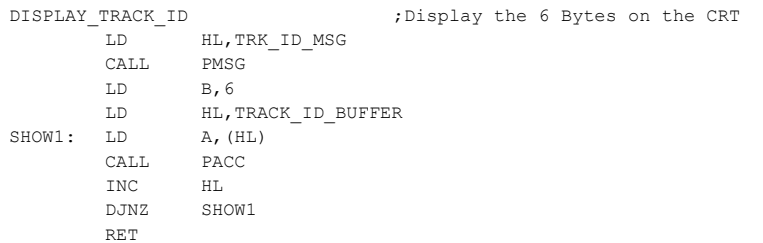

;Display the Sector read from disk to RAM location at (SECTOR\_BUFFER) DISPLAY\_TRACK:

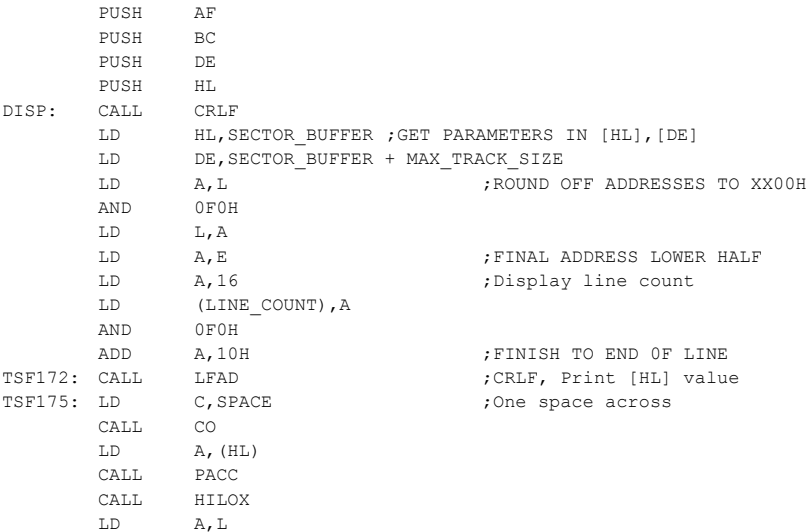

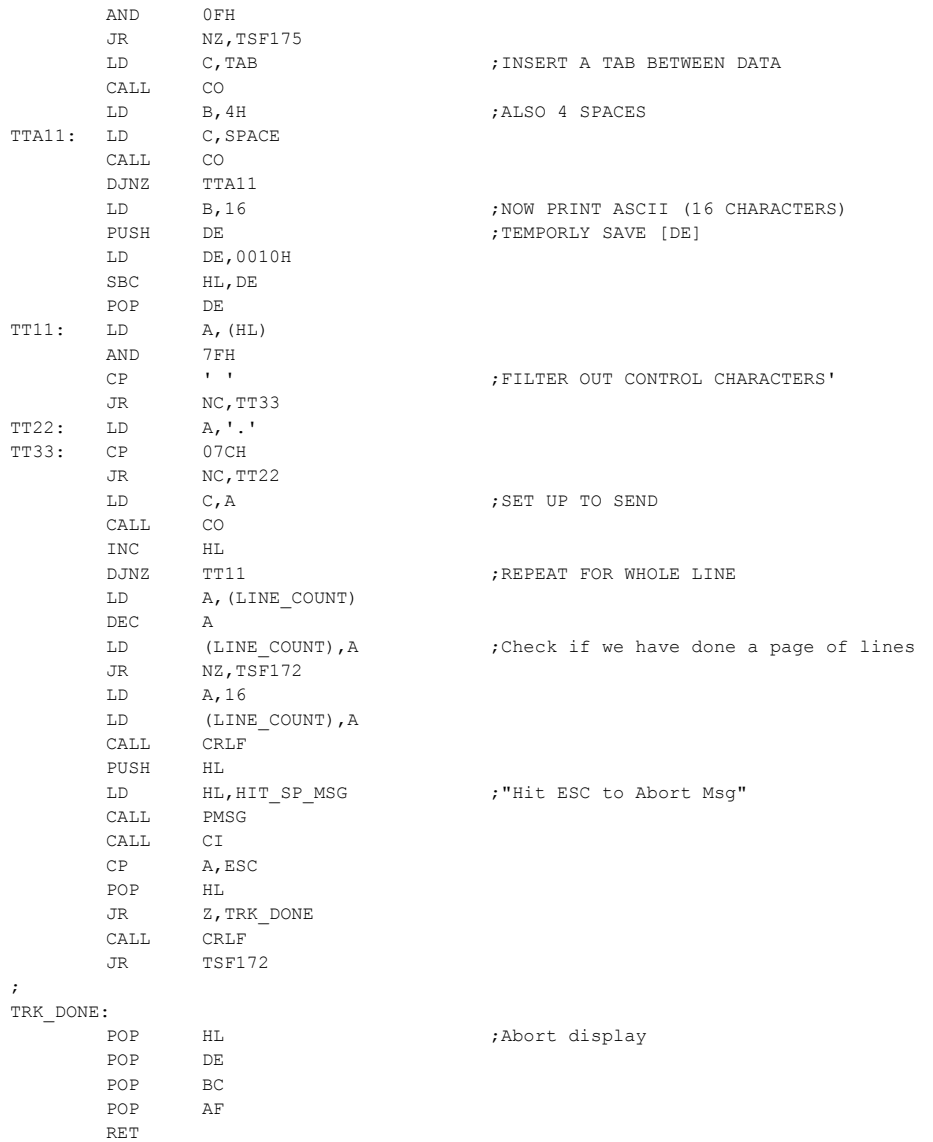

;Display the Sector read from disk to RAM location at (SECTOR\_BUFFER) DISPLAY\_SECTOR:

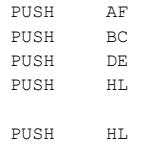

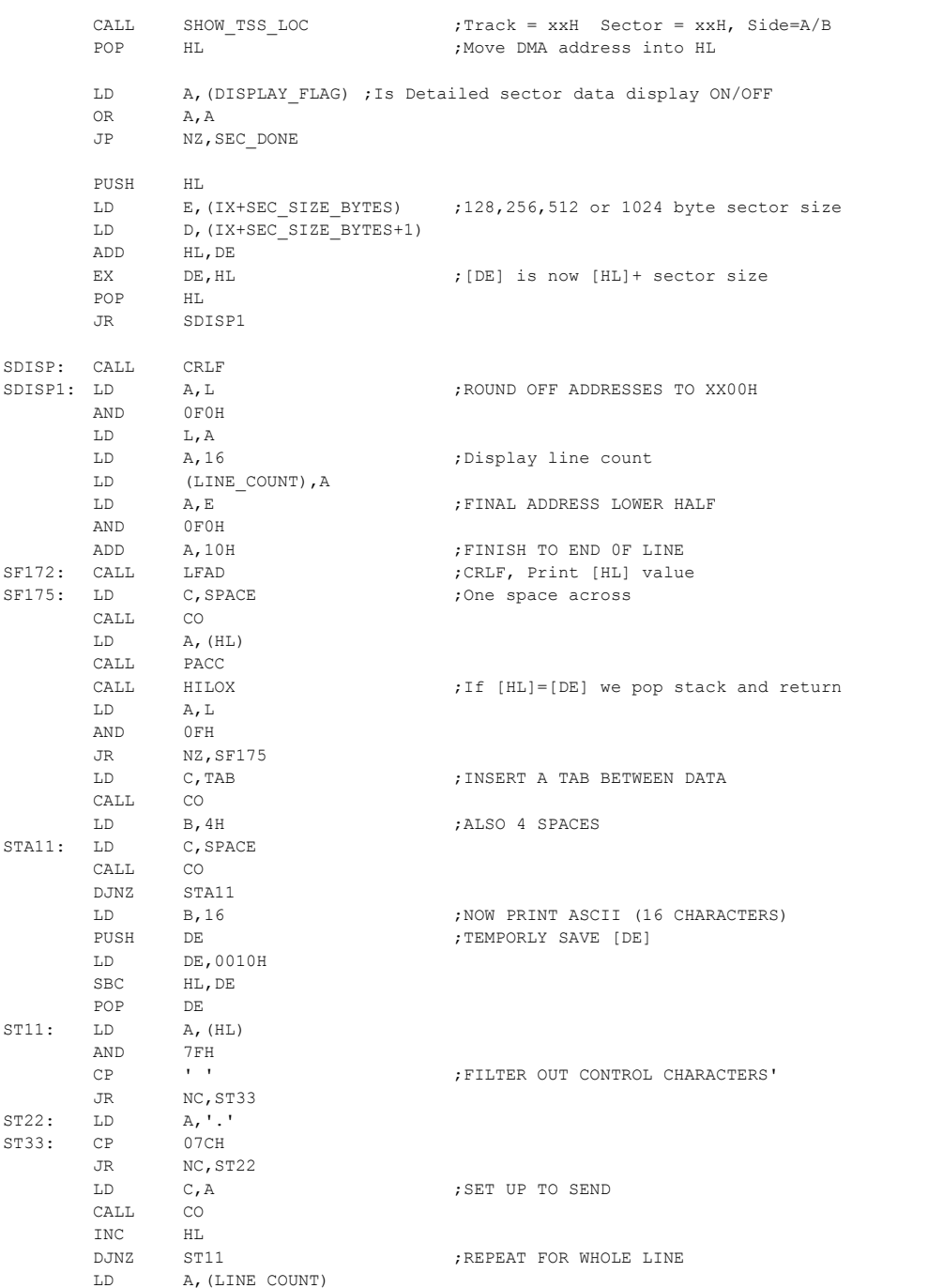

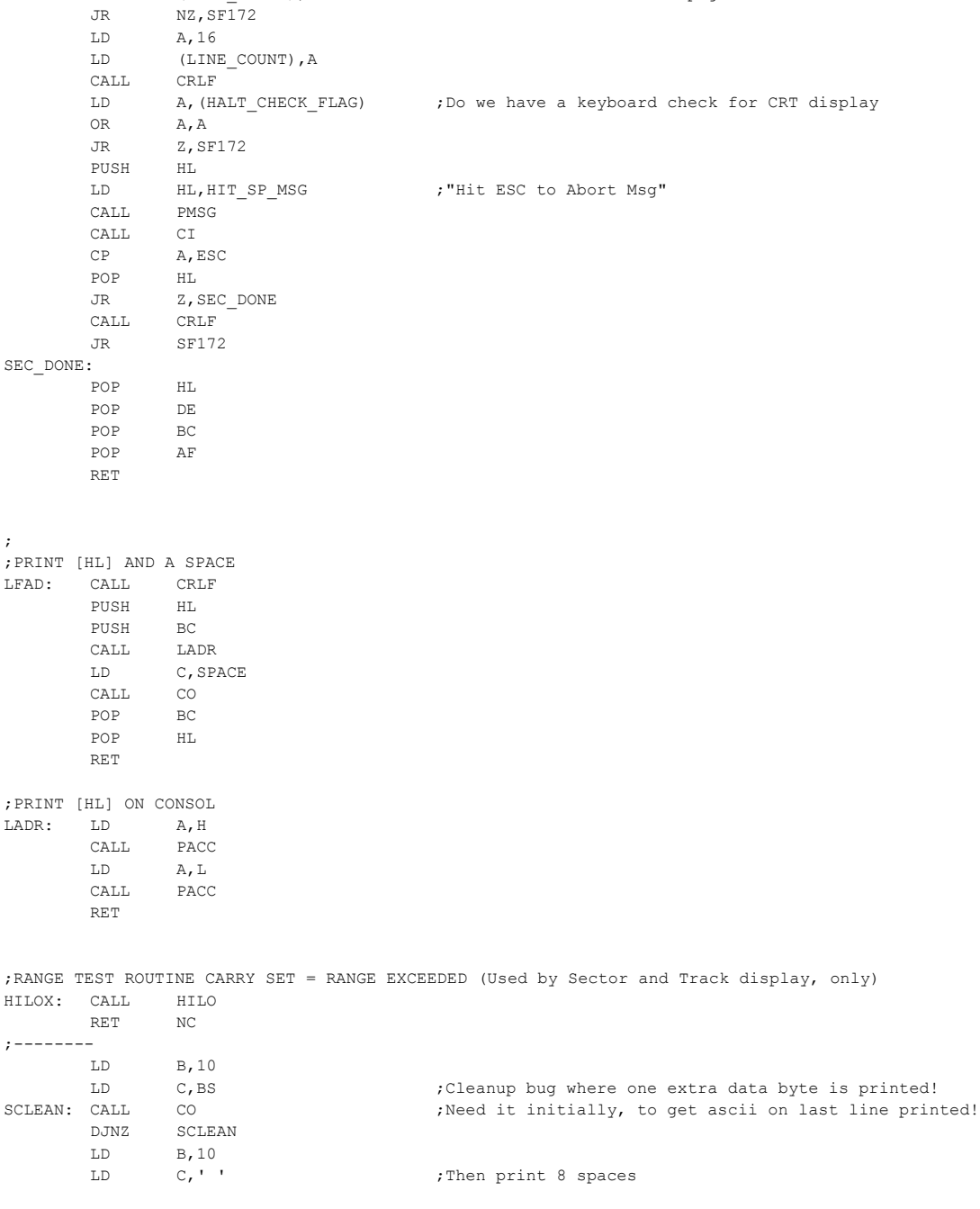

LD (LINE\_COUNT), A ; Check if we have done a page of lines

DEC A<br>LD (LINE\_COUNT), A

# 55

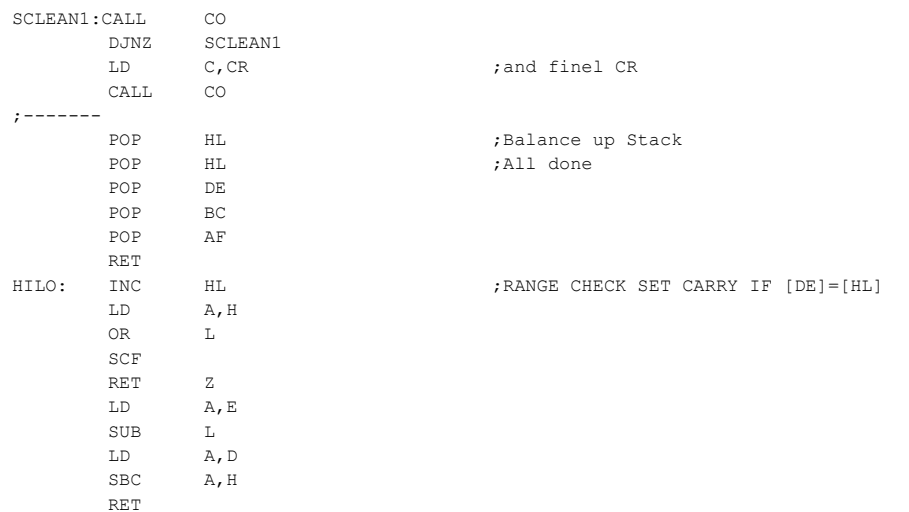

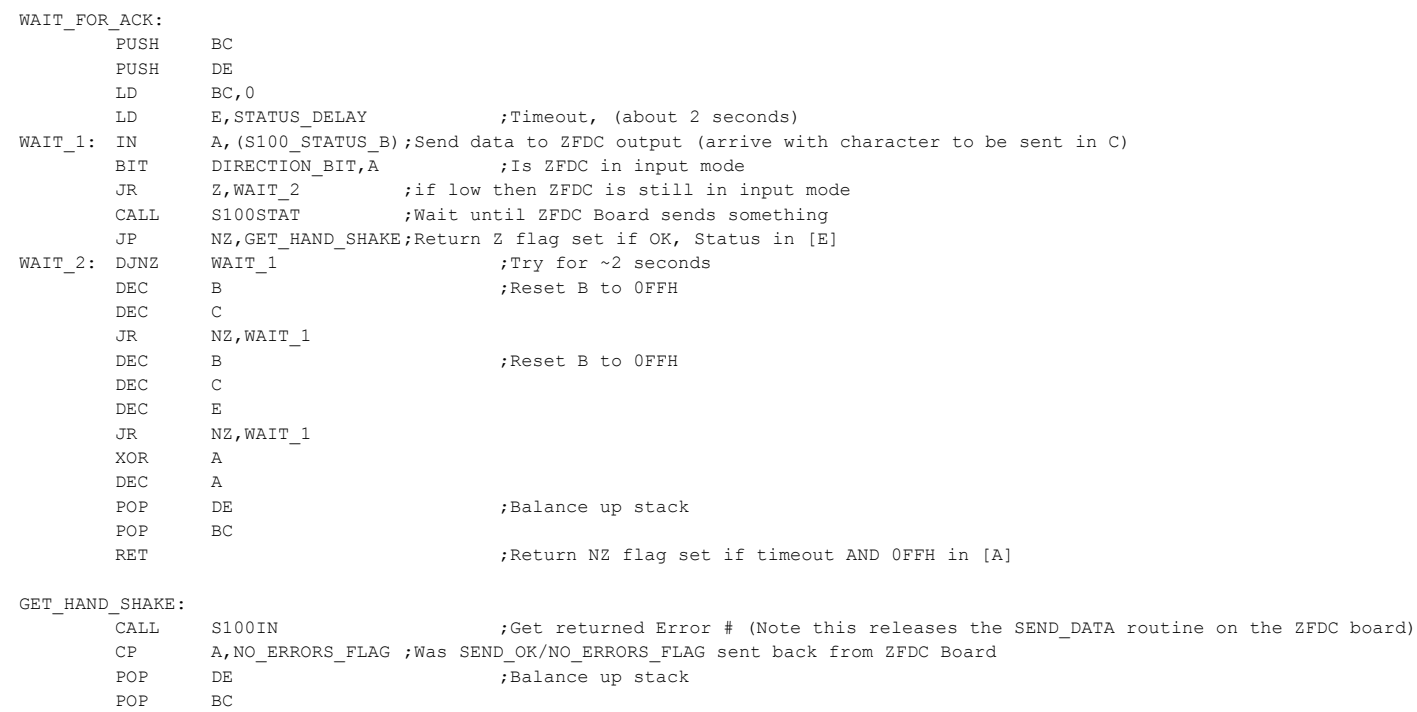

RET ;Return NZ if problem

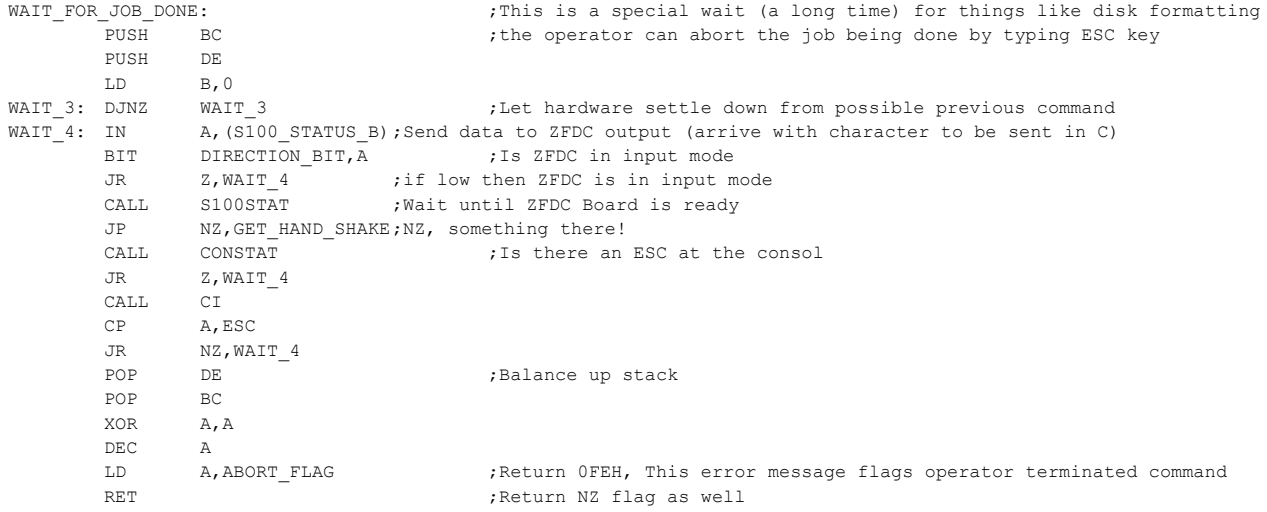

;----------- Generalized Error string display routine. The Error # is in [A] -------------------------

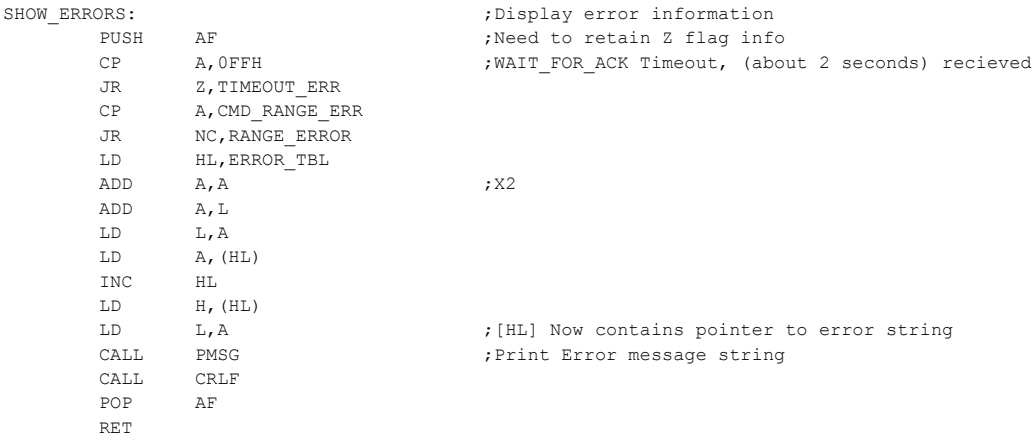

### TIMEOUT\_ERR:

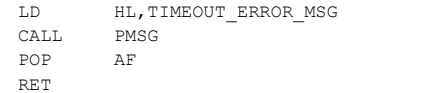

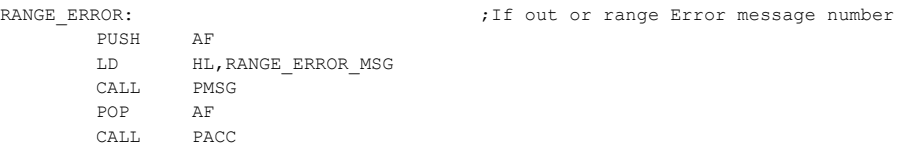

LD HL,H\_MSG

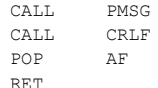

SHOW\_DRIVE\_NAME:

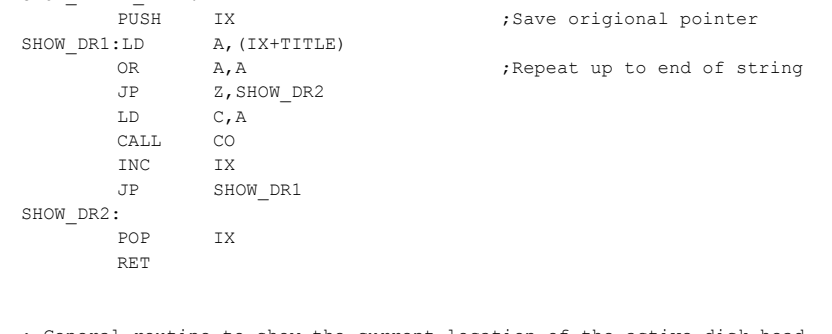

; General routine to show the current location of the active disk head.

; Will display track, sector and side if two sided drive/disk ; Format is 'At TRACK xxH, SCETOR yyH, SIDE A/B.'

; Note: NO CR/LF at start of string

```
;
```

```
SHOW_TSS_LOC:
      PUSH HL
      LD HL, AT TRK ;Announce current track position
      CALL PMSG
      \begin{tabular}{ll} \tt LD & A, (@TRK) \\ \tt CALL & PACC \end{tabular}PACC
      LD HL, AT_SEC ;and Sector position
      CALL PMSG
      LD A,(@SEC)
      CALL PACC
SHOW SIDES: ; ;Announce head if 2 sided disk
      BIT SIDE BIT, (IX+HW_BYTE) ; Is it a 1 or 2 sided disk
      JR Z,RW_SKIP_SIDES ;If 0 is a ss disk so skip side display
      LD A, (@SIDE) ;Get hardware selection
      OR A, A ;Port Hardware for side selection (0=A, 1=B)
      JR NZ, RW B SIDE
      LD HL, HEADO MSG ;Announce side 0 (or A)
      CALL PMSG
      POP HL
      RET
RW_B_SIDE:
      LD HL, HEAD1 MSG ;Announce side 1 (or B)
      CALL PMSG
      POP HL
      RET
RW_SKIP_SIDES:
       LD HL, H MSG ;If SS disk, no need for a HEAD# message
      CALL PMSG
      POP HL
      RET
```
;Main Routing to get a command character from Keyboard. Character returned in [A]

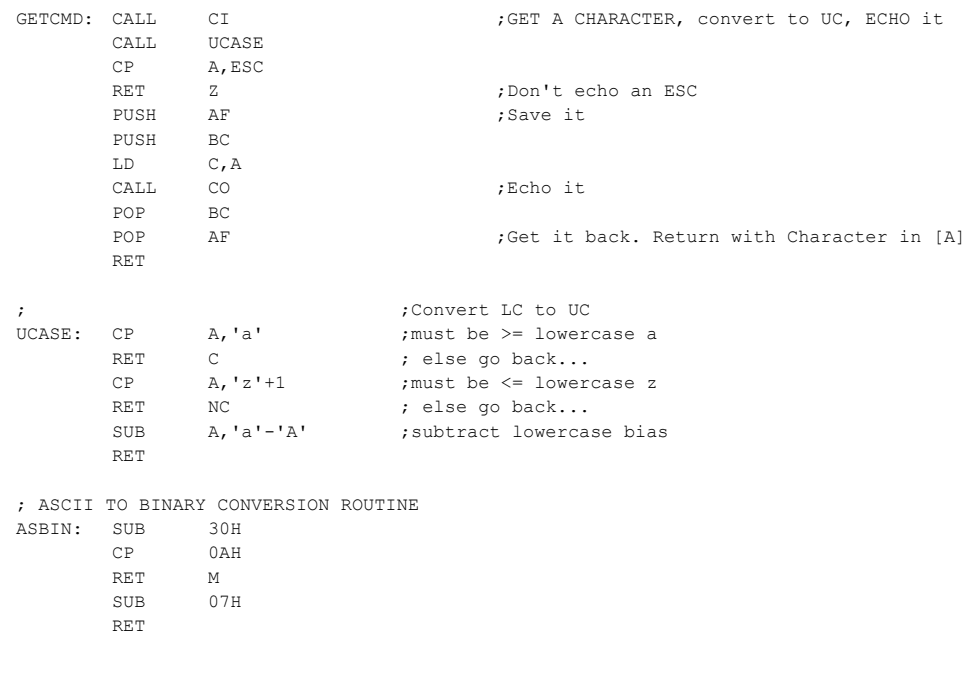

; Return with 2 HEX digits in [A]. If abort, Carry flag set + ESC in [A]

#### GETHEX:

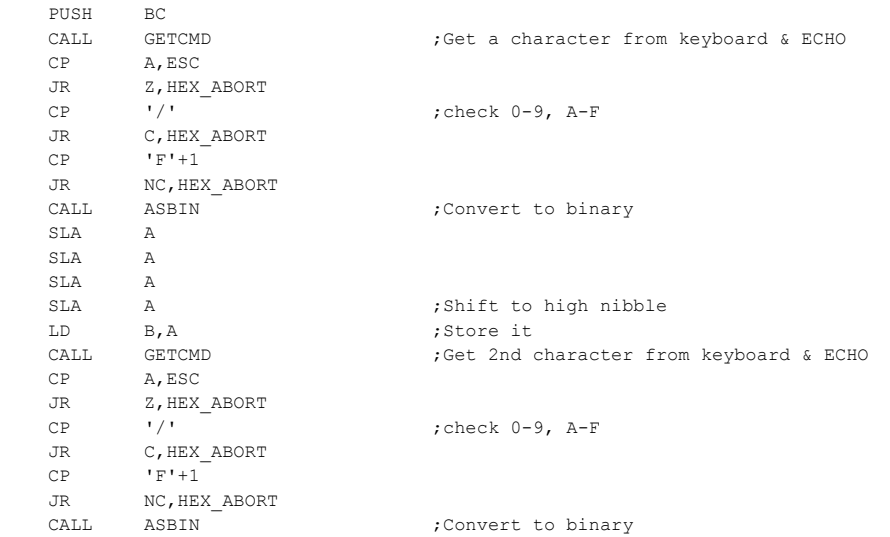

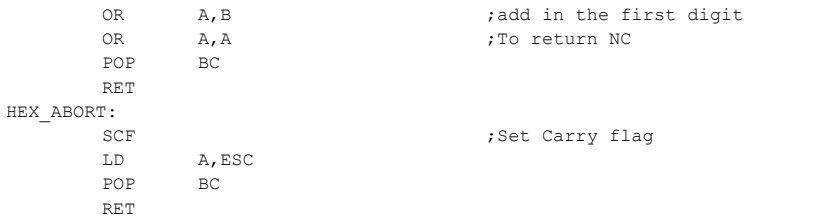

;Print the acccumulator value on CRT in HEX-ASCII. Return [A],[BC] unchanged

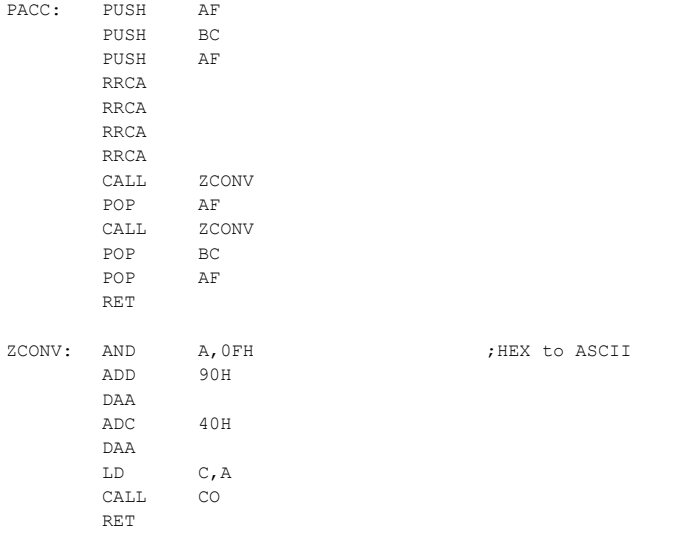

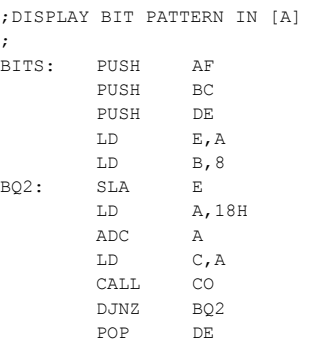

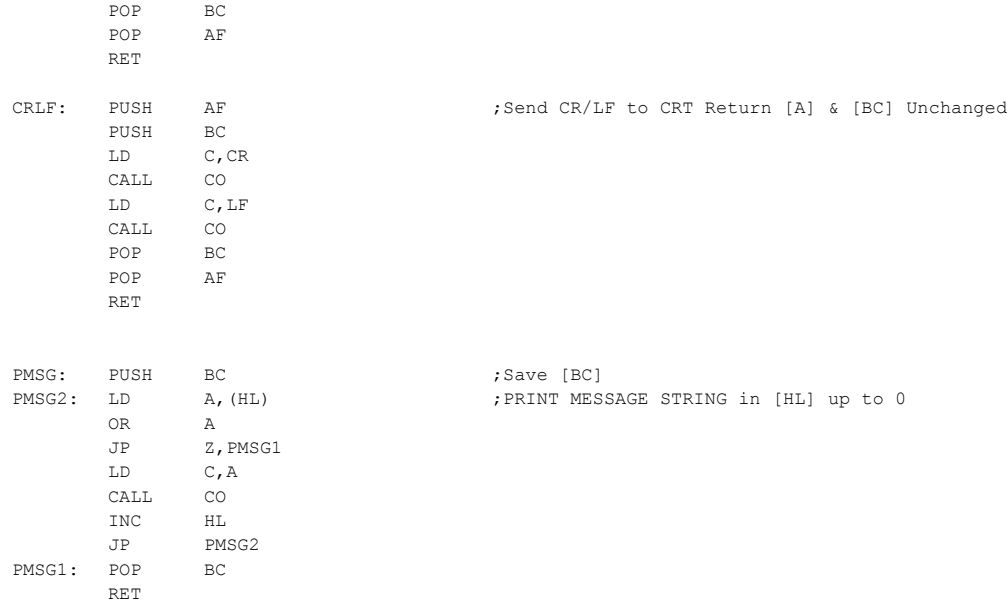

#### ; CHECK IF AN ABORT (ESC) CHARACTER IS PRESENT AT THE CONSOL ; HOLD EVERYTHING IF SPACEBAR IS PRESSED. Return NZ if ESC

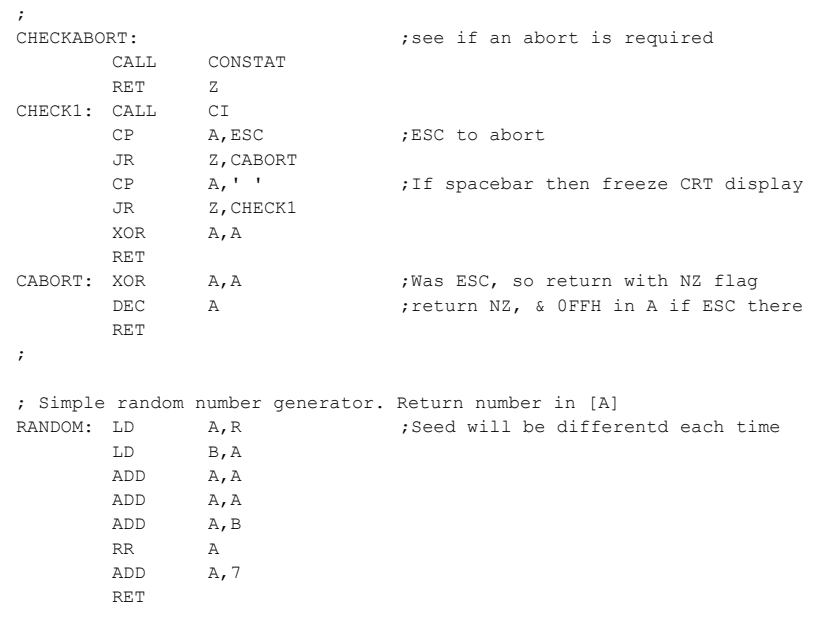

;Get a random Track & Sector number for current track/drive table put in @trk & @sec

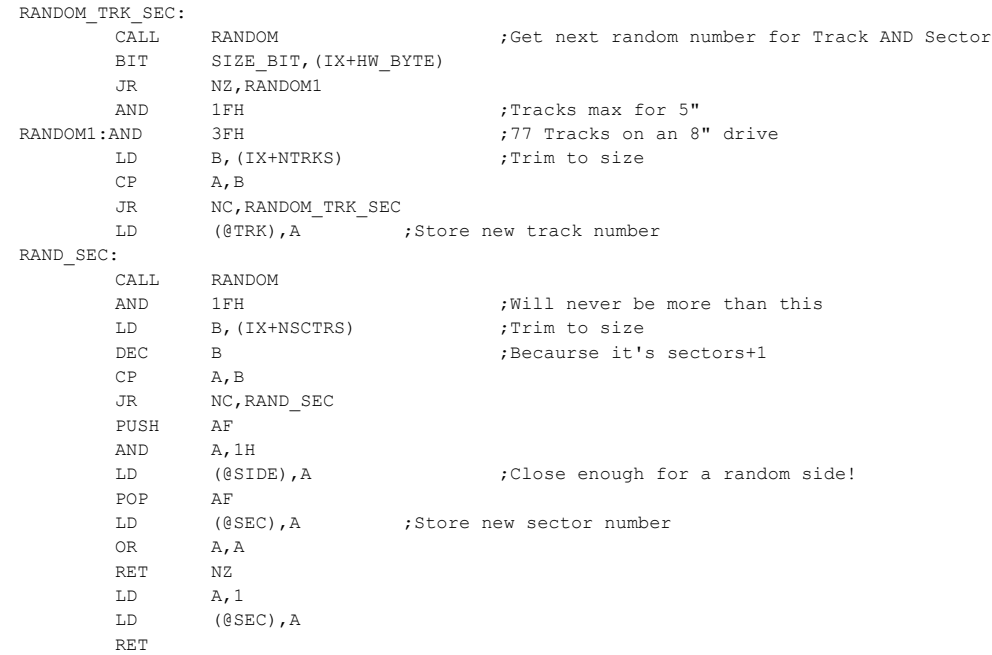

;Get next Track & Sector number for current track/drive table put in @trk & @sec NEXT\_TRK\_SEC:

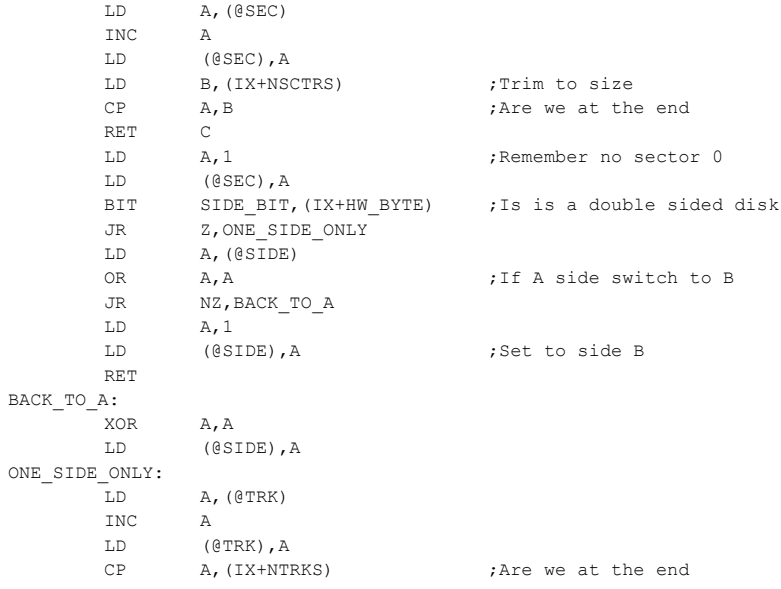

RET C XOR A, A ;Reset to track 0 LD (@TRK),A RET ; Software time delay ~0.5 Sec @ 6MHZ DELAY\_1S: PUSH AF PUSH BC LD A,5H LD BC, 0 ;Delay  $WAIT_D: DJNZ$   $WAIT_D$  ;Delay for ~0.5 seconds DEC B ;Reset B to 0FFH DEC C JR NZ, WAIT D DEC A JR NZ,WAIT\_D POP BC POP AF RET ;---------------------------------------------------------------------------------------------------- SIGNON: DB CR, LF DB 'ZFDC Board Diagnostic & Format Program. ' DB '(V2.8 by John Monahan 04/30/2011)',CR,LF,0 MAIN MENU: DB CR, LF, LF DB '00 FORMAT DISK 01 Set Drive Format 02 Select Drive 03 Set HOME',CR,LF DB '04 Set TRACK 05 Set SECTOR 06 Set SIDE 07 Step IN Test', CR, LF DB '08 Get TRK ID 09 Random TRK ID 0A Seek(NV)Test 0B Seek(V) to TRK', CR, LF DB '0C Random Seek(V) 0D READ a Sector 0E Step RD Sector 0F Random RD Sec ',CR,LF DB '10 WRITE a Sector 11 Step Sec R/W 12 Random Sec R/W 13 Write Boot Sec', CR, LF DB '14 Get Format No. 15 Read TRACK 16 Error To String 17 SEC display ON/OFF', CR, LF DB '18 PIO Test 19 To Monitor 1A Show Signon 1B Reset ZFDC Board', CR, LF DB '1C WD2793 Status 1D Data Dump 1E Debug ON/OFF 1F Multi-Sec RD',CR,LF DB '20 Multi-Sect WR ESC To CPM (any time)', CR, LF DB,LF,0 DISK TBL MSG: DB 'Disk Format Table = ',0 DISK TBL1 MSG: DB 'New Disk Format Table = ', 0 CMD\_ERROR\_MSG DB CR,LF,'Out of range command',CR,LF,0 MONITOR MSG: DB CR, LF, 'Sending MONITOR Command to ZFDC Board', CR, LF, 0 SIGNON MSG: DB CR, LF, 'Sending SIGNON Command to FDC Board', CR, LF, 0 RESET MSG: DB CR, LF, 'Sending RESET Command to FDC Board', CR, LF, 0 TIMEOUT MSG: DB CR,LF,BELL,'Timeout Error. ZFDC Board failed to send back an ACK handshake messege.',CR,LF,0 ERR CODE MSG: DB CR, LF, 'Error Code = ', CR, LF, 0 DRIVE MSG: DB CR, LF, 'Select ZFDC Drive #  $(0,1,2 \text{ or } 3):$  - ',0 TABLE MSG 8: DB CR, LF, LF DB '01 = 8" (Also 5" & 3.5"), SDSS, 26 X 128 Byte Sectors, (IBM 3740 Format).',CR,LF DB '02 = 8" (Also 5" & 3.5"), DDSS, 50 X 128 Byte Sectors, (SD Systems Format).',CR,LF DB '03 = 8" (Also 5" & 3.5"), DDDS, 26 X 256 Byte Sectors, (IBM System 34 Format).',CR,LF DB '04 = 8" (Also 5" & 3.5"), DDDS, 15 X 512 Byte Sectors.',CR,LF

DB '05 = 8" (Also 5" & 3.5"), DDSS, 8 X 1024 Byte Sectors.',CR,LF DB '06 = 8" (Also 5" & 3.5"), DDDS, 8 X 1024 Byte Sectors.',CR,LF,LF DB '15 = 3.5" (Only), for MSDOS, 1.44M DDDS, 18 X 512 Byte Sec., 80 Tracks.',CR,LF DB '16 = 3.5" (Only), for CPM, 1.44M DDDS, 18 X 512 Byte Sec., 80 Tracks.',CR,LF DB '17 = 5" (Only), for MSDOS, 1.2M DDDS, 18 X 512 Byte Sec., 80 Tracks.', CR, LF DB '18 = 5" (Only), for CPM, 1.2M DDDS, 18 X 512 Byte Sec., 80 Tracks.',0 TABLE MSG 5: DB CR, LF, LF DB '07 = 5" SDSS, 17 X 128 Byte Sectors, (SD-Systems Format).', CR, LF DB '08 = 5" DDSS, 28 X 128 Byte Sectors, (SD-Systems Format).',CR,LF DB '09 = 5" DDDS, 8 X 512 Byte Sectors, (IBM PC CPM-86 format).',CR,LF DB '0A = 5" DDDS, 9 X 512 Byte Sectors, (DEC VT180 format).',CR,LF DB '0B = 5" DDDS, 16 X 256 Byte Sectors, (TOSHIBA T-100 format).',CR,LF DB '0C = 5" SDDS, 18 X 128 Byte Sectors, (CROMEMCO CDOS Format).',CR,LF DB '0D = 5" DDDS, 10 X 512 Byte Sectors, (CROMEMCO CDOS/CPM Format).',CR,LF DB '0E = 5" SDDS, 10 X 512 Byte Sectors, (EPSON QX-10 Format).',CR,LF DB '0F = 5" DDDS, 5 X 1024 Byte Sectors, (MORROW MD3 format).',CR,LF DB '10 = 5" DDDS, 8 X 512 Byte Sectors, (ZENITH Z-100 format).',CR,LF DB '11 = 5" DDDS, 10 X 512 Byte Sectors, (SUPERBRAIN QD format).',CR,LF DB '12 = 5" DDDS, 8 X 512 Byte Sectors, (IBMPC MSDOS 1.1 format).',CR,LF DB '13 = 5" DDDS, 9 X 512 Byte Sectors, (IBMPC MSDOS 2.x format).',CR,LF DB '14 = 5" DDSS, 10 X 512 Byte Sectors, (TRS-80 MOD-III format).', 0 DB CR,LF,'Enter Drive Format Table menu number (xxH):- ',0 BAD\_TABLE\_MSG: DB CR, LF, 'Invalid Format Table Number!', CR, LF, 0 DISK TABLE MSG: DB CR, LF, 'Current Format Table Number = ', 0 TRACK\_MSG: DB CR,LF,'Enter Track Number (xxH):- ',0 SIDE MSG: DB CR, LF, 'Select  $A =$  Side  $A$ ,  $B =$  Side B:- ',0 SEC\_MSG: DB CR, LF, 'Enter Sector Number (xxH):- ',0 HOME MSG: DB CR, LF, 'Set current selected drive head to track 0', CR, LF, 0 STEP\_IN\_MSG: DB CR,LF,'Sending Head Step IN Command to current drive (Repetedly)',CR,LF,0 STEP OUT MSG: DB CR, LF, 'Sending Head Step OUT Command to current drive', CR, LF, 0 CMD\_SEEK\_NV\_MSG: DB CR,LF,'Sending Seek Track Command (No Verify) to current drive (Repetedly)',CR,LF,0 CMD\_SEEK\_TRACK\_MSG: DB \_\_\_ CR,LF,'Sending Seek to current track (With Verify) on current drive.',CR,LF,0 TRACK ID MSG: DB CR, LF, 'Sending Get Track ID Command to current drive (Repetedly)', 0 R\_TRACK\_ID\_MSG: DB CR,LF,'Sending RANDOM Get Track ID Command to current drive (Repetedly)',0 READ\_SECTOR\_MSG:DB CR,LF,'Read Sector Command. (Will read SEC Buffer from Current sector on ZFDC).',0 WRITE SECTOR MSG: DB CR,LF,'Write Sector Command. (Will write SEC Buffer to Current sector on ZFDC).', 0 MULTI\_RD\_SECTOR\_MSG: DB CR,LF,'Read Multi-Sector Command. (Will read multiple sectors from ZFDC).' DB CR, LF, 'Sector data will be read to loaction 5000H in RAM upwards.', CR, LF, 0 MULTI WR SECTOR MSG: DB CR,LF,'Write Multi-sector Command. (Will write multiple sectors to ZFDC).' DB CR, LF, 'Sector data will be written from loaction 5000H in RAM upwards.', CR, LF, 0 NUM OF RD SEC: DB CR, LF, 'Enter number of sectors to read. (Note: No check for TPA overflow is done):-', 0 RD\_SEC\_SIZE\_MSG: DB  $CR, LF, 'Returned$  READ sector size =  $', 0$ SEEK TEST MSG DB CR, LF, 'Continous Seek Test.', CR, LF, 0 H\_END\_MSG DB 'H.',0 GET WD TRK MSG DB CR, LF, 'WD2798 Track Register =  $',0$ GET WD SEC MSG DB CR, LF, 'WD2798 Sector Register = ', 0 GET WD STAT MSG DB CR, LF, 'WD2798 Status Register = ', 0 SEL DRIVE A MSG: DB CR, LF, 'Selecting ZFDC Drive 0',0 SEL DRIVE B MSG: DB CR, LF, 'Selecting ZFDC Drive 1', 0 SEL DRIVE C MSG: DB CR, LF, 'Selecting ZFDC Drive 2',0 SEL DRIVE D MSG: DB CR, LF, 'Selecting ZFDC Drive 3',0

INVALID\_DRIVE\_MSG: DB CR,LF,'Invalid Drive.',0 SEL TABLE MSG: DB CR, LF, 'New Drive Table Number = ', 0 DB CR, LF, 'The ZFDC Board is now selecting the new Disk Paramater Table.', CR, LF, 0 GETTING\_TABLE: DB CR,LF,'The ZFDC Board will return the current Disk Paramater Table number.',CR,LF,0 WILL SET TRK MSG: DB 'H.', CR, LF DB 'The ZFDC Board will update CP/M requested Track.', CR, LF, 0 WILL SET SIDE MSG: DB '.', CR, LF, DB 'The ZFDC Board will update CP/M requested Side.', CR, LF, 0 WILL SET SEC MSG: DB 'H.', CR, LF, DB 'The ZFDC Board will update CP/M requested Sector.', CR, LF, 0 AT\_TRK\_MSG: DB CR,LF,'At Track:- ',0 AT\_TRK: DB ' TRACK ',0 AT SEC: DB DB 'H, SECTOR ', 0 HEADO MSG DB 'H, SIDE A', 0 HEAD1 MSG DB 'H, SIDE B', 0 H\_MSG DB 'H. ',0 ATHEAD0 DB ' SIDE A ',0 ATHEAD1 DB ' SIDE B ', 0 RD\_TEST\_MSG DB CR,LF,'Continous Sector Read Test.', CR, LF, 0 WR\_TEST\_MSG DB CR, LF, 'Continous Sector Write Test.', CR, LF, 0 PIO MSG DB CR, LF, 'PIO Loop test. Type any character -- should echo back.', CR, LF, 0 ECHO\_MSG DB CR, LF, 'Software Loop test. Type any character -- should echo back.', CR, LF, 0 AT\_TRK\_0\_MSG DB CR, LF, 'Home to Track 0', CR, LF, 0 STEP TO MSG DB CR, LF, 'Will step IN one track to Track: ', 0 ERROR1 BITS MSG DB 'WD2793 Status =  $',0$ SEEK TO MSG DB CR, LF, 'Will seek IN one track to Track: ',0 R\_SEEK\_TO\_MSG DB CR, LF, 'Will seek to Track: ', 0 R SECTOR MSG DB 'H. Sector: ', 0 SHOW SEC MSG DB 'Track ', 0 SHOW\_SEC\_MSG1 DB 'H, Sector ', 0 TRK ID MSG DB CR, LF, LF, 'Track ID = ',0 RANGE\_ERROR\_MSG DB CR, LF, 'Out of range Error message number. Got: ', 0 R\_SEEK\_TRACK\_MSG DB CR, LF, 'Continous Random Track seek test. ', 0 NOT DONE MSG DB CR, LF, 'Code not written yet!', 0 R\_SEC\_RD\_MSG DB CR, LF, 'Random Sector Read test. ',0 S\_SEC\_RD\_MSG DB CR, LF, 'Sequental Sector Read test. ', 0 R SEC RDWR MSG DB CR, LF, 'Random Sector Read/Write test. ', 0 S\_SEC\_RDWR\_MSG DB CR, LF, 'Sequental Sector Read/Write test. ', 0 DEBUG ON MSG DB CR, LF, 'ZFDC Board set to Debug mode. CMDs & ACKs in Track & Sector Displays. ', 0 DEBUG OFF MSG DB CR, LF, 'ZFDC Board set to normal display mode. ', 0 MULTI SEC ROK DB CR, LF, LF, 'Sectors read via the CMD RD MULTI SECTOR command were read OK.', 0 MULTI\_SEC\_WOK DB CR, LF, LF, 'Sectors written via the CMD\_WR\_MULTI\_SECTOR command were written OK.', 0 SECTOR DATA RD DB CR, LF, 'Data read from ', 0 SECTOR DATA WR DB CR, LF, 'Data written to ', 0 WR\_BOOT\_MSG DB CR, LF, 'Will write Boot Sector to current disk on Track 0 Sector 1. ' DB CR, LF, 'Please enter HEX location in RAM of Boot (xxxxH): ', 0 DRIVE SIZE MSG DB CR, LF, 'Drive Type:  $8" = A$ ,  $5" (1.2M) = B$ ,  $5" (360K) = C$ ,  $3.5" = D:- '$ , 0 INVALID\_CMD\_MSG:DB CR,LF,'Invalid Command!',0 FORMATTING1 MSG: DB CR, LF, LF, Will Format the current disk (', 0) FORMATTING2 MSG: DB ':) to this format:-', 0 SURE MSG DB  $CR,LF, 'Are you sure?  $(Y/N) '$ , 0$ SEL TBL NUM MSG:DB CR, LF, 'Select table number from the list above (xxH):- ',0 NEW TABLE F MSG:DB CR, LF, 'Will now proceed to format disk.' DB CR, LF, 'New Format will be: ', 0 NEW TABLE MSG: DB CR, LF, 'New Disk table will be:- ', 0

FORM ABORT MSG: DB CR, LF, 'Aborting disk formatting! ', 0 SENT\_FORMAT\_MSG:DB CR,LF,'Will now send Format Track Commands to ZFDC Board. ', 0 MENU CHOICE MSG:DB 'Menu selection (xxH) = ',0 FORMAT\_DONE\_MSG:DB CR,LF,'Disk format completed successfuly.'.0 RD\_TRACK\_MSG: DB CR,LF,'Please enter the TRACK number you wish to read (xxH): ',0 RD1 TRACK MSG: DB CR, LF, 'Track Read Correctly:- ', 0 HIT SP MSG: DB CR, LF, 'Hit Space Bar for more data. ESC to abort.', 0 END\_TRACK\_MSG: DB CR, LF, 'End of track data dump.', 0 RW MISMATCH MSG: DB CR, LF, 'Sector data Read/Write mis-match found!', 0 BAD\_TABLE\_STATUS:DB CR, LF, 'The ZFDC\_Board may have an incorrect Table Number.', 0 INPUT\_TRACK\_MSG:DB CR,LF,'Input Track number (xxH): -',0 INPUT SECTOR MSG: DB CR, LF, 'Input Sector number (xxH):-', 0 INPUT\_SIDE\_MSG:DBCR,LF,'Input Side (A,B): -',0 NO SEC 0 MSG: DB CR, LF, 'Sorry, sectors are numbered 1,2,3...',0 INVALID\_SIDE\_MSG:DB CR,LF,'Invalid side.',0 DISPLAY ON MSG: DB CR, Lf, 'Display of Sector Data ON.', 0 DISPLAY OFF MSG:DB CR, LF, 'Display of Sector Data OFF.', 0 FORM TRK MSG: DB CR,'Formatting (Side A) Track: ',0 FORM TRK2 MSG: DB CR,'Formatting (Side A & B) Track: ', 0  $EOLMSG: DB$   $CR, '$   $', 0$ ABORT FORM MSG: DB CR, LF, 'Disk/Track formatting aborted. Note, disk may be un-readable!', 0 RAM\_DUMP\_A\_MSG DB CR,LF,'Sending command to ZFDC board to obtain RAM data dump!', 0 DRIVE A PORT MSG DB CR, LF, 'DRIVE 0: RAM variables: -', CR, LF, 0 DRIVE B PORT MSG DB CR, LF, 'DRIVE 1: RAM variables:-', CR, LF, 0 DRIVE C PORT MSG DB CR, LF, 'DRIVE 2: RAM variables:-', CR, LF, 0 DRIVE D PORT MSG DB CR, LF, 'DRIVE 3: RAM variables: -', CR, LF, 0 HW\_PORT\_MSG DB 'Hardware Data Port = ',0 NSCTRS MSG DB CR, LF, 'Sectors/Track (+1) = ',0 NTRKS MSG DB ' Tracks/Side = ',0 HEADR MSG  $DB$  DB  $CR,LF, 'Header = ',0$ GAP1  $MSG DB$  ' GAP1 = ',0 GAP2  $MSG$  DB  $\qquad \qquad$  GAP2 = ', 0 GAP3 MSG DB  $\blacksquare$  GAP3 =  $\blacksquare$ , 0 GAP4 MSG DB  $\overline{GAP4} = '0$ GAP4R MSG  $DB$   $\overline{GAP4R} = ',0$ SEC\_SIZE\_FLAG\_MSG\_DB CR, LF, 'SEC\_SIZE\_FLAG = ',0 GAP FILL CHAR MSG DB  $\blacksquare$  GAP FILL CHAR =  $\blacksquare$ , 0 DATA FILL CHAR MSG DB ' DATA FILL CHAR = ',0 SPECIAL FLAG MSG DB CR, LF, 'SPECIAL FLAG = ', 0 SKEW MSG DB ' SEC SKEW ADDRESS = ',0 FORMAT NUM MSG DB ' FORMAT NUM =  $', 0$ SYS\_TRKS\_MSG DB CR, LF, 'SYSTEM TRKS = ',0 SEC\_SIZE\_BYTES\_MSG DB ' SEC SIZE BYTES = ',0 TRACK SIZE MSG DB ' TRACK SIZE = ',0 CPM\_TRACK\_MSG: DB CR,LF,'CPM/DOS Req Track = ',0 CPM\_SECTOR\_MSG: DB ' CPM/DOS Req Sector = ',0 CPM\_DS\_MSG: DB ' Double Sided Disk',0 CPM SS MSG: DB ' Single Sided Disk', 0 NO SIDES MSG: DB ' No Sides Assigned', 0 NEXT\_DISK\_MSG: DB CR, LF, LF, 'Hit Spacebar for more data, ESC to abort ', 0 Z80 SP\_MSG: DB CR, LF, 'Z80 Stack Pointer =  $',0$ NO FORMAT MSG: DB CR, LF, 'No Format has been assigned to this disk so far.', 0 SD\_BIT\_MSG: DB CR, LF, 'Single Density', 0 DD\_BIT\_MSG: DB CR,LF,'Double Density',0

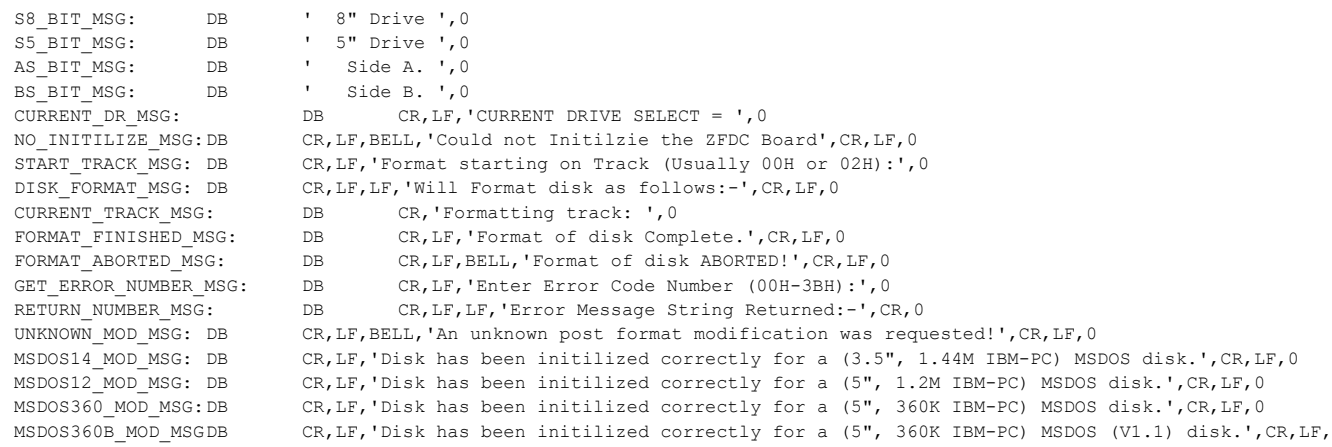

; NOTE TABLE MUST BE WITHIN 0-FFH BOUNDRY

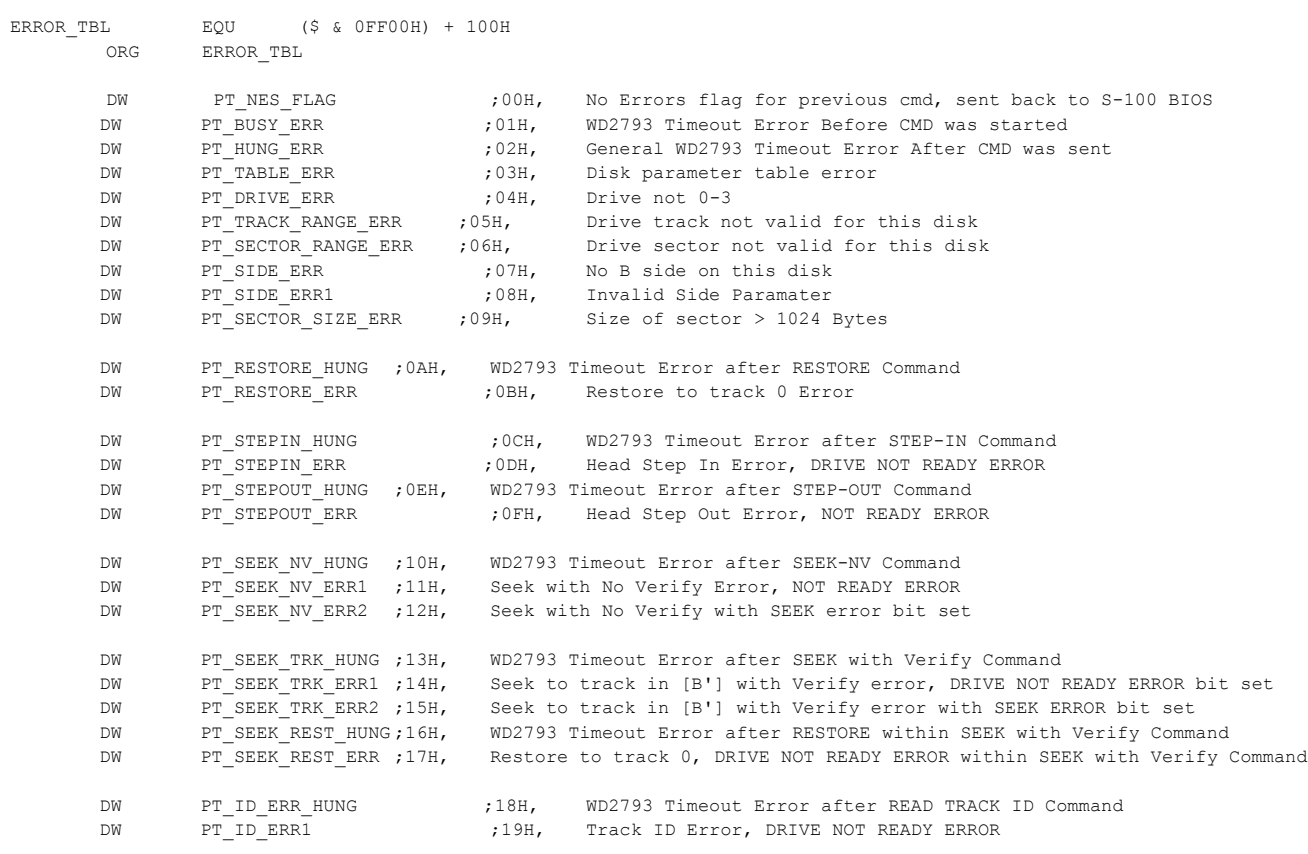

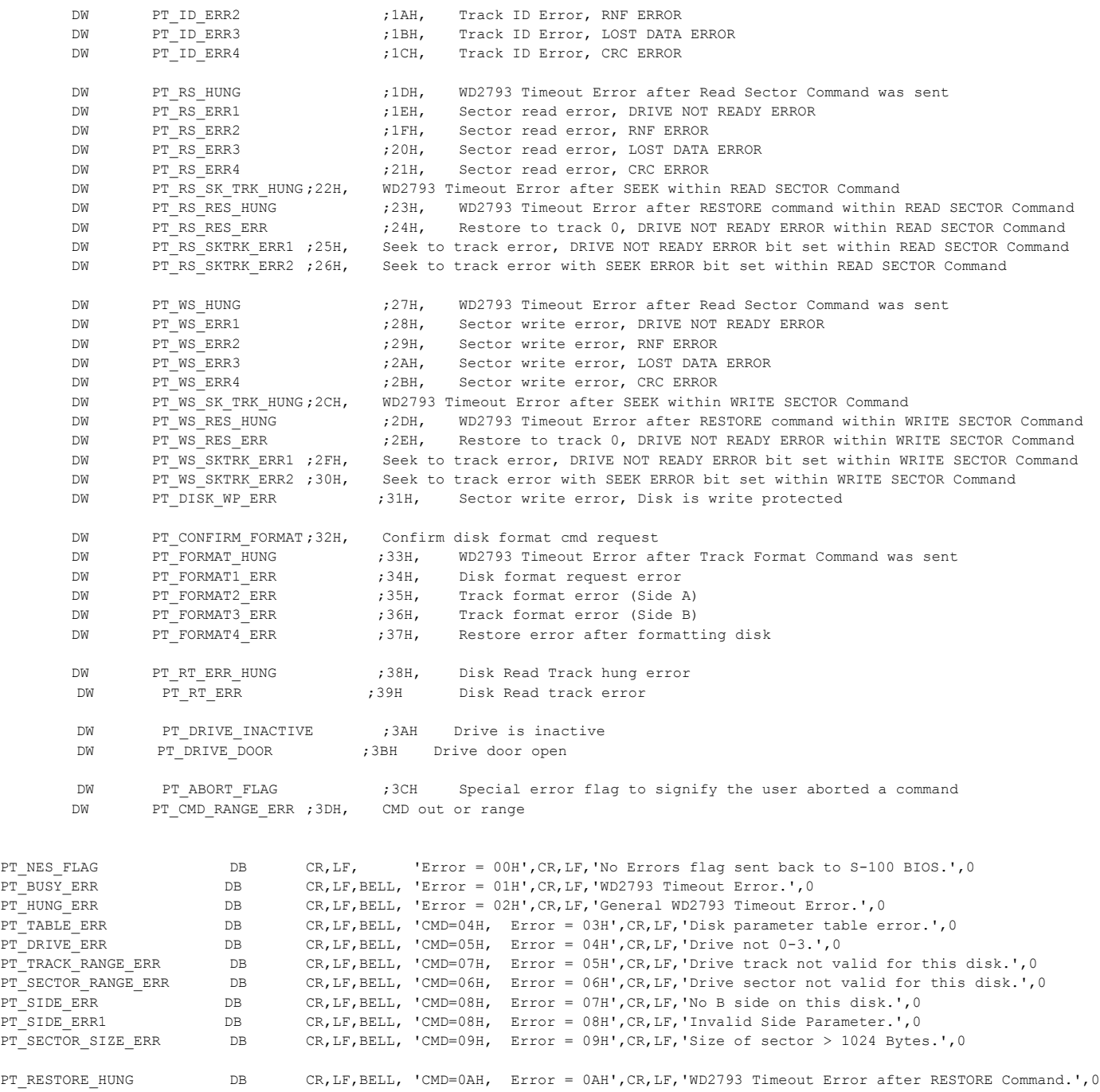

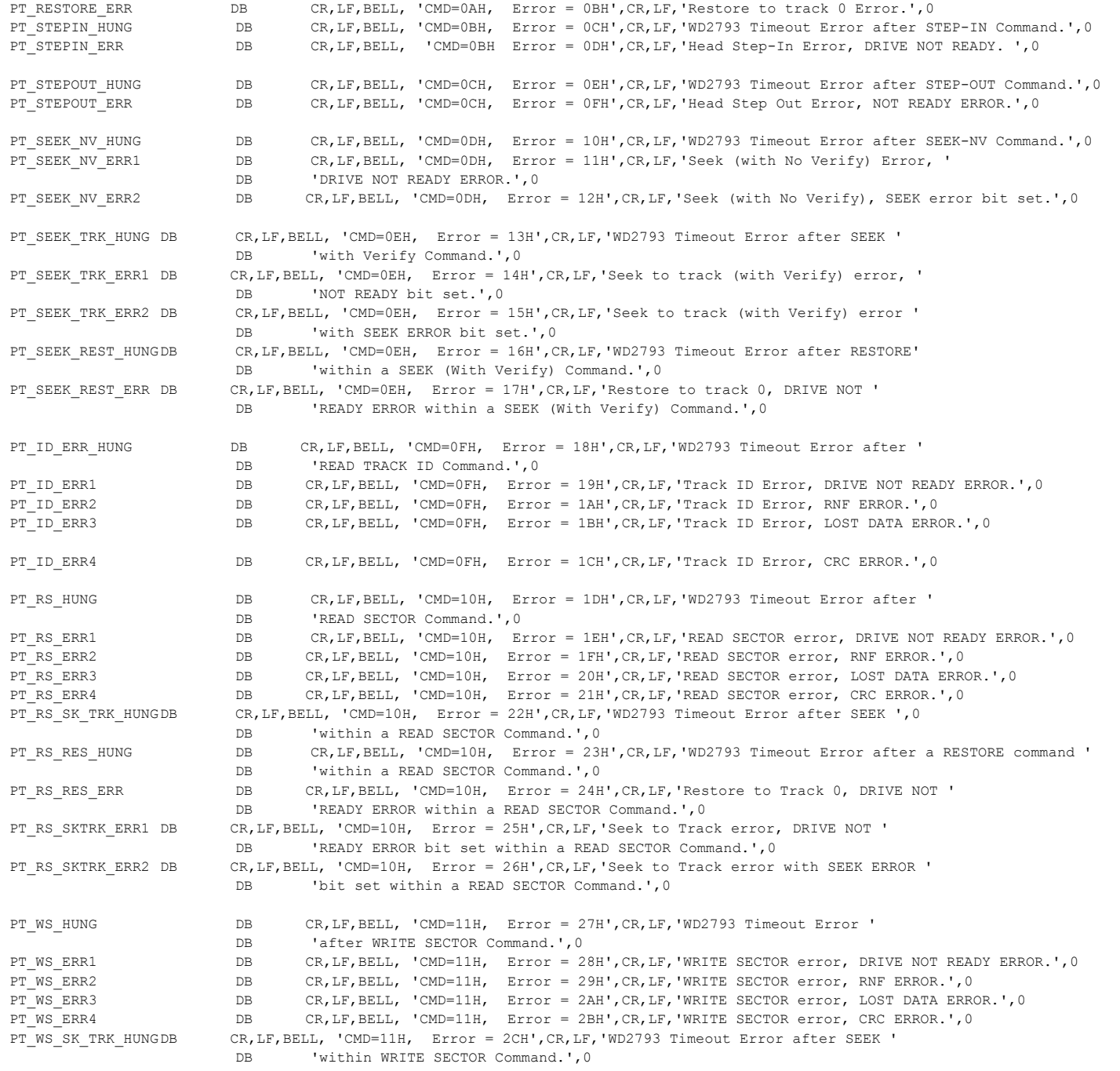

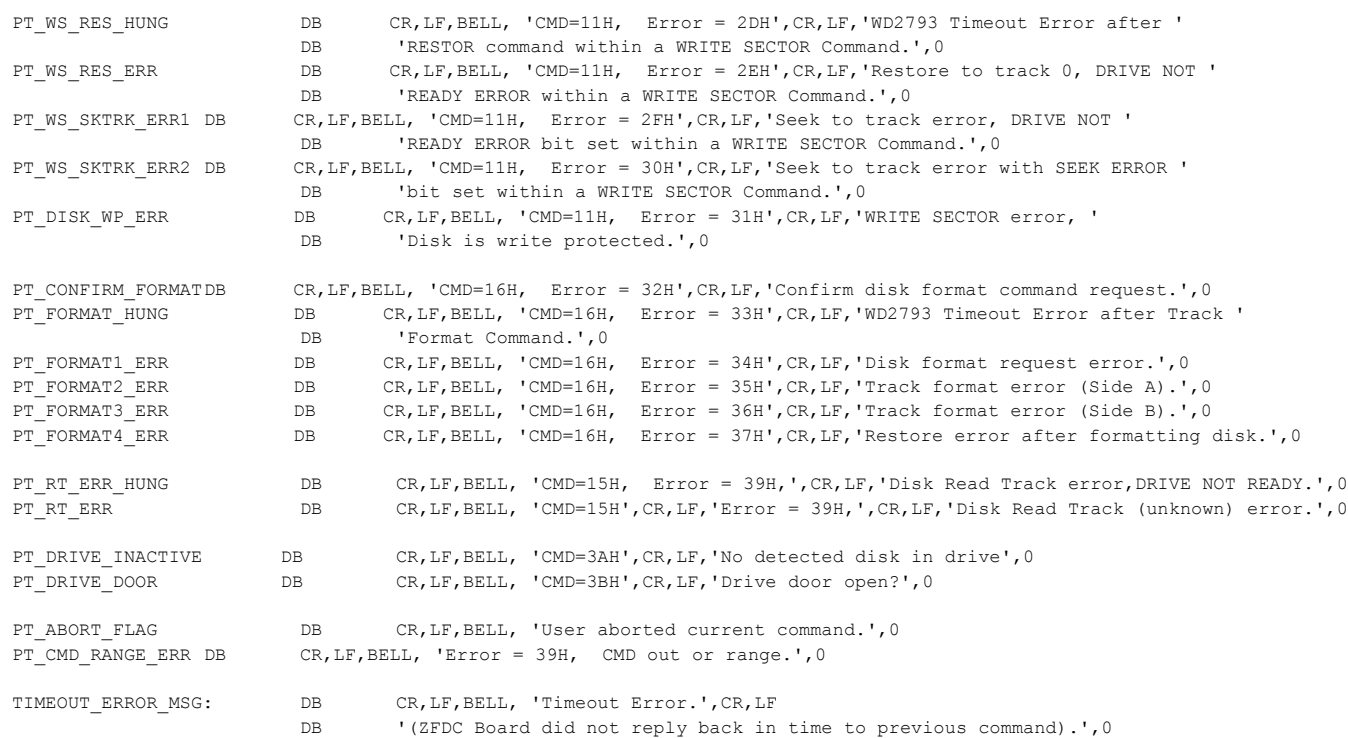

; LOOKUP TABLES OF DISK PARAMETER LISTS & POINTERS

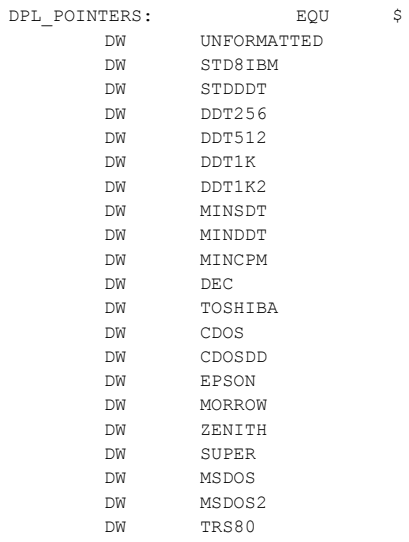

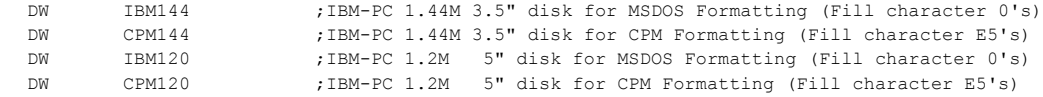

DPL POINTERS END EQU \$

DPL\_COUNT EQU (DPL\_POINTERS\_END - DPL\_POINTERS)/2

;---------------------------------------------------------------------------------------------------

;Note in V2.8 and later, support has been added support for IBM 1.2M/5" and 1.44M/3.5" disk formats. ;As far as the WD2793;is concerned these behave as 8" disks. It's just the disk capacity is larger. ;(Only the old 360K type SD & DD, 300RPM, 5" disks need a clock speed adjustment). ;So whenever I referr to 8" disks, I am also including these 1.2M and 1.4M disks.

; LOOKUP TABLES OF DISK PARAMETERS

; 8" SINGLE DENSITY DRIVE VARIABLES (UNFORMATTED Disk)

UNFORMATTED:

;

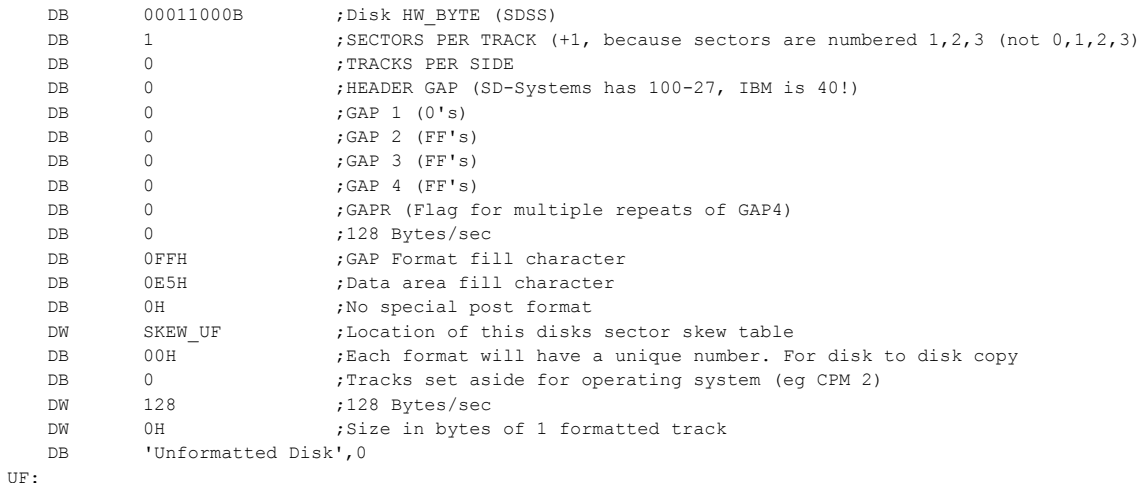

SKEW

DB 0H,0H,0H,0H,0H,0H,0H,0H,0H,0H,0H,0H,0H,0H,0H,0H,0H,0H,0H,0H,0H,0H,0H,0H

DB 0H,0H,0H,0H,0H,0H,0H,0H,0H,0H,0H,0H,0H,0H,0H,0H,0H,0H,0H,0H,0H,0H,0H,0H

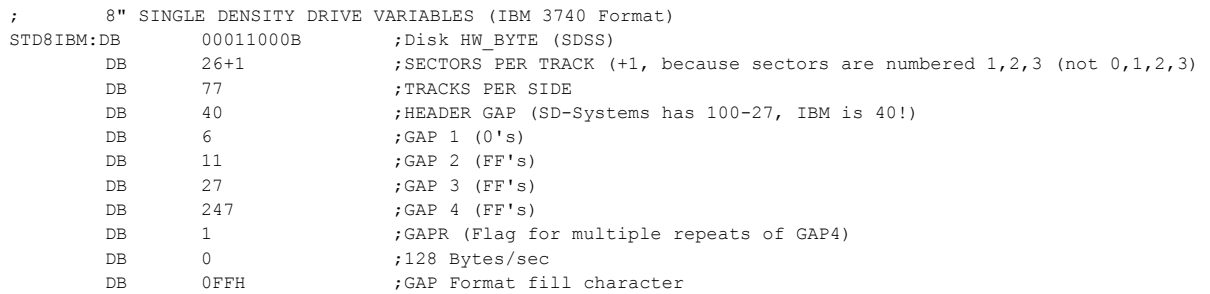

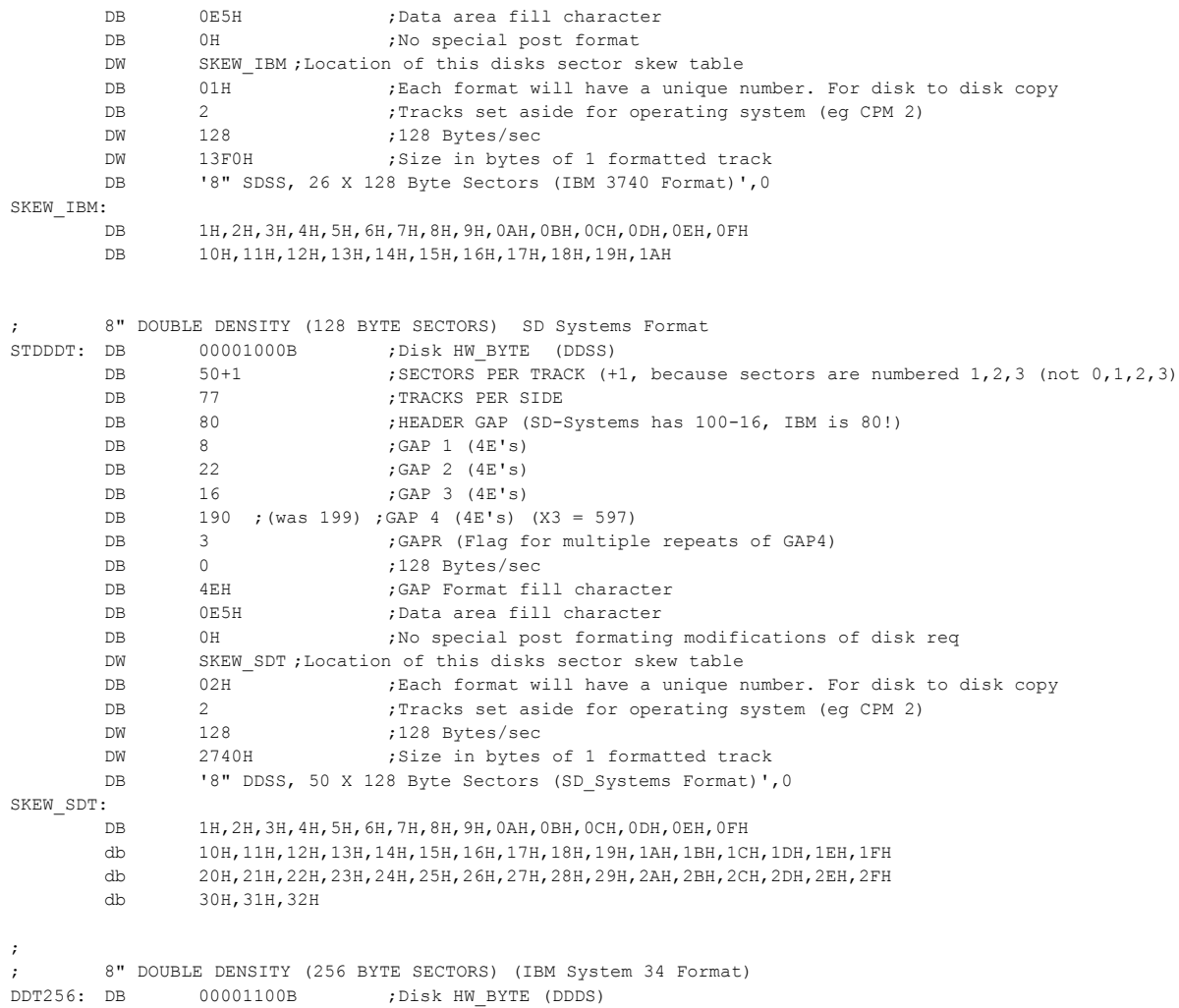

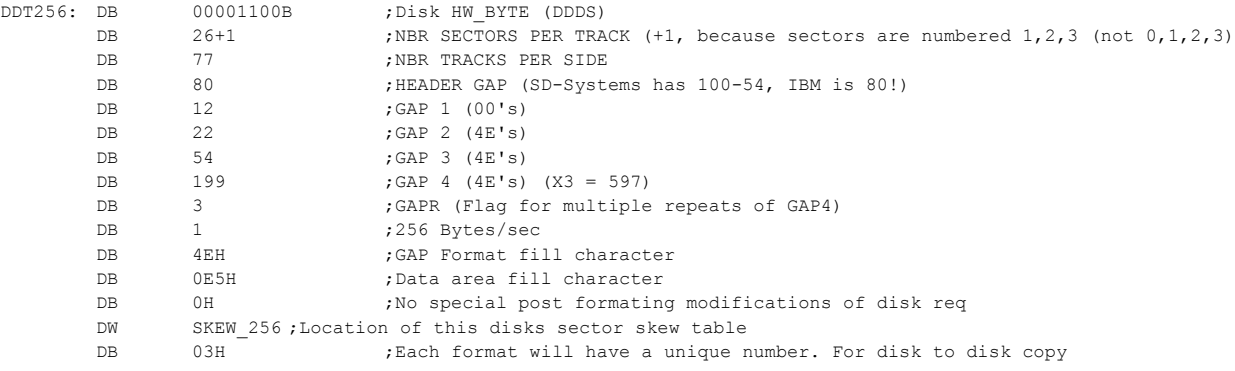
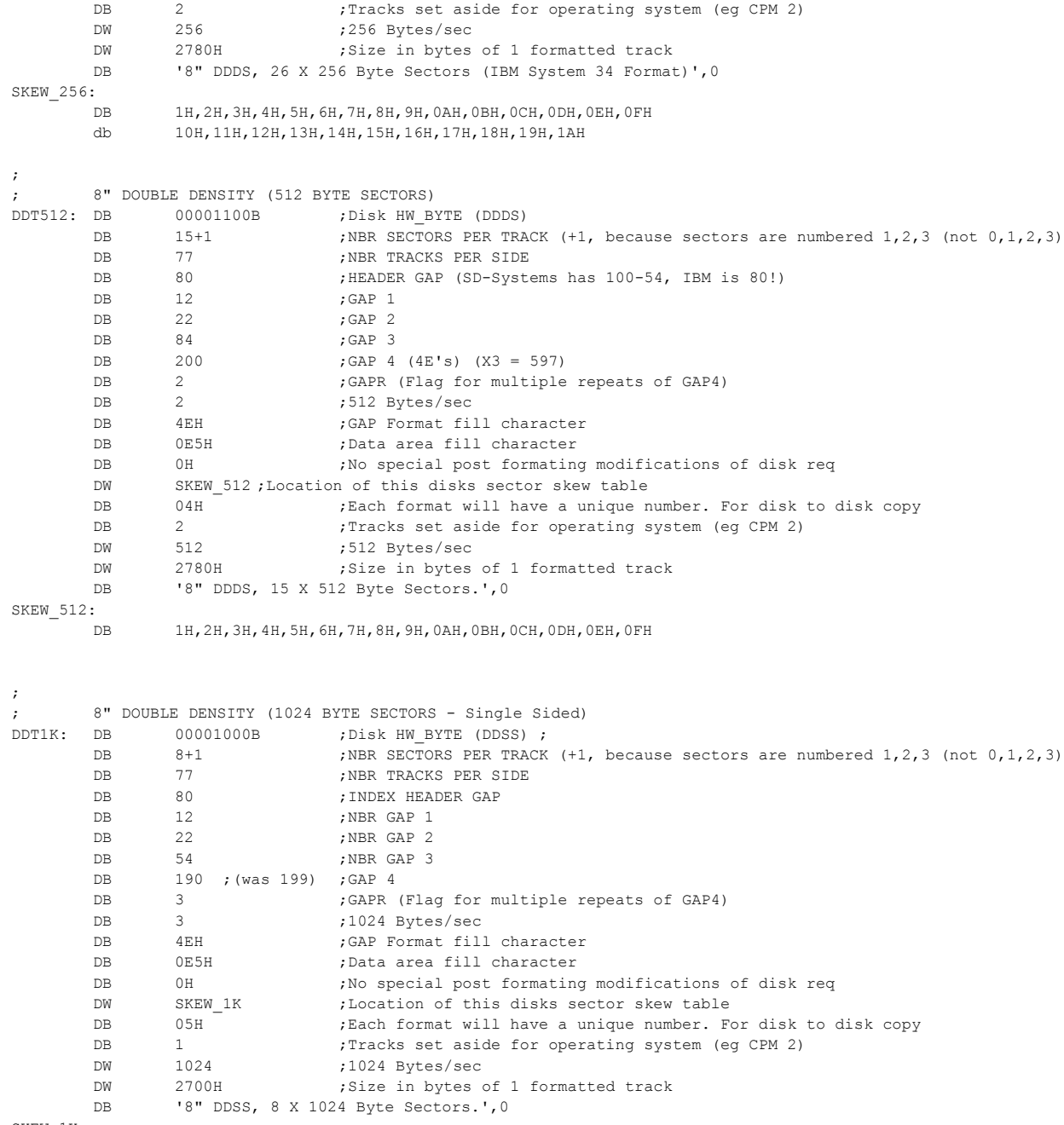

SKEW\_1K:

DB 1H,2H,3H,4H,5H,6H,7H,8H

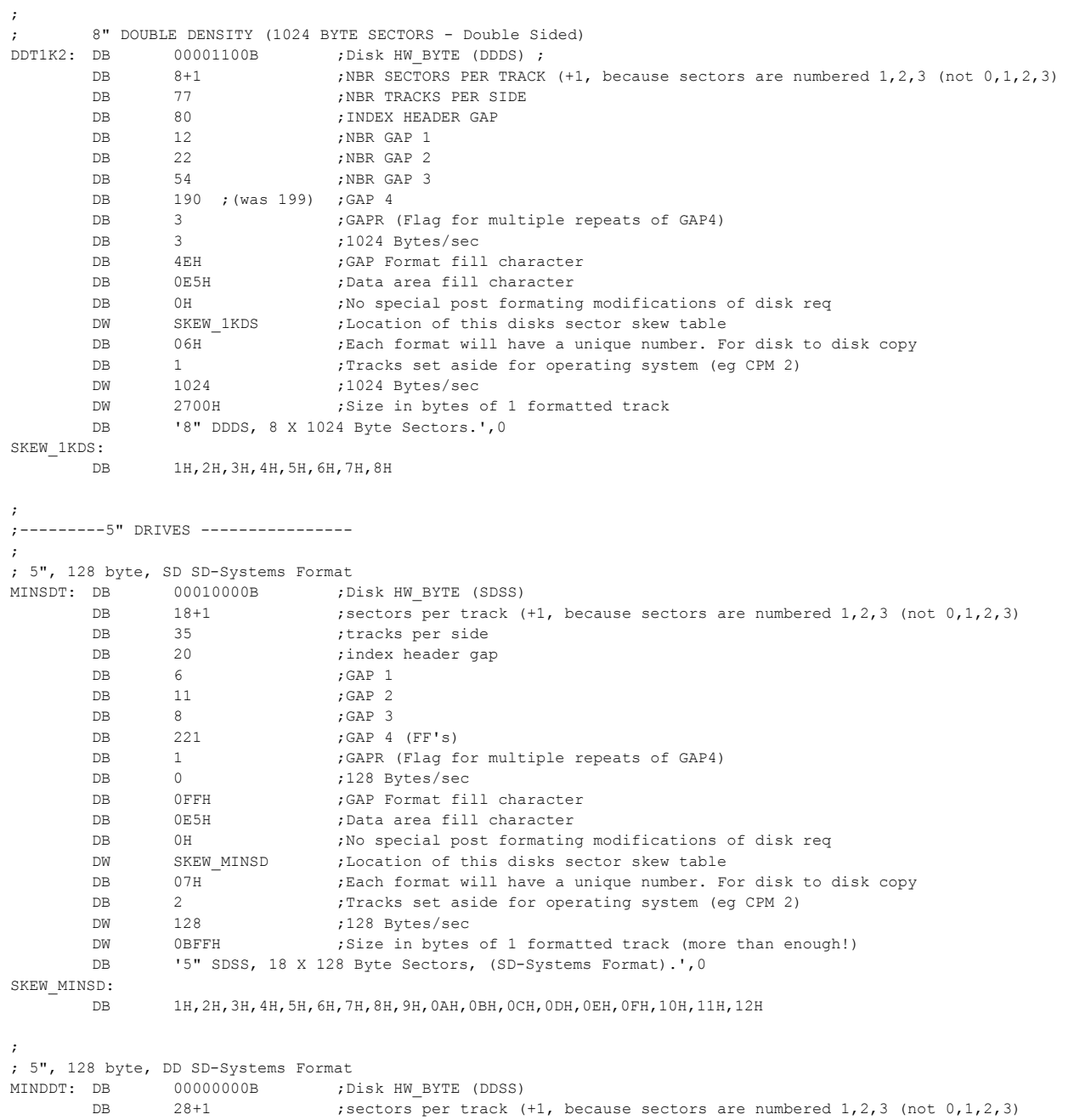

DB 35 ;tracks per side

DB 100-16 ;index header gap

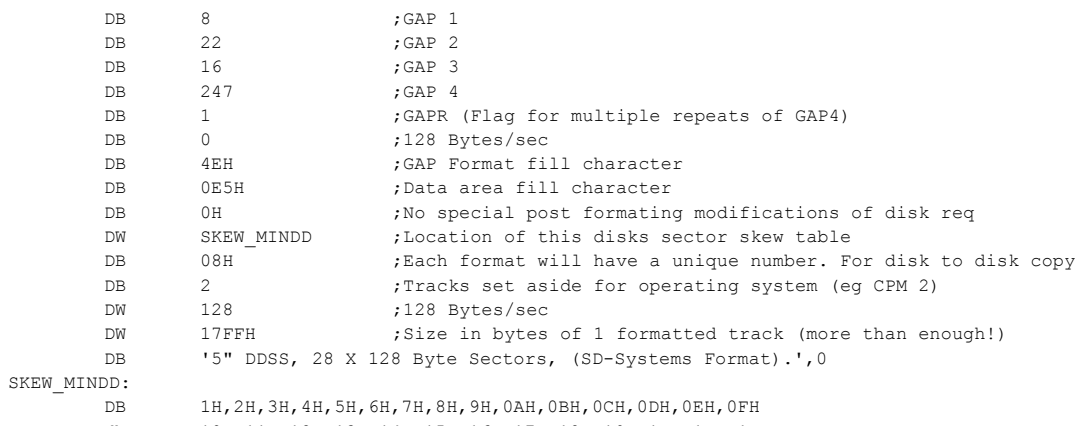

db 10H,11H,12H,13H,14H,15H,16H,17H,18H,19H,1AH,1BH,1CH

;

; 5", 512 byte, DDDS, 8 sector IBM PC CPM-86 format

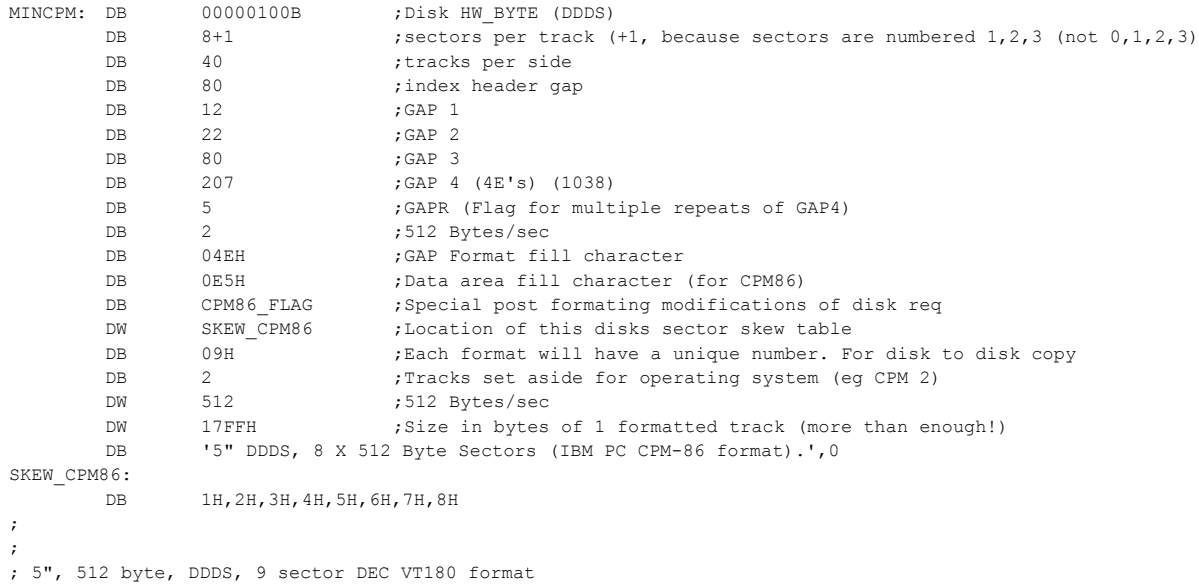

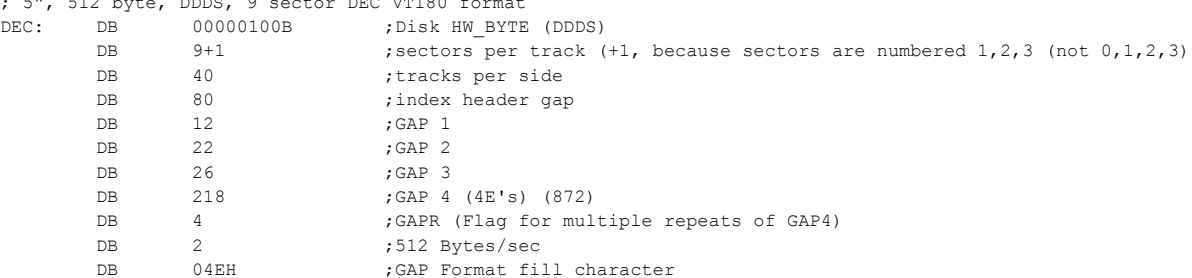

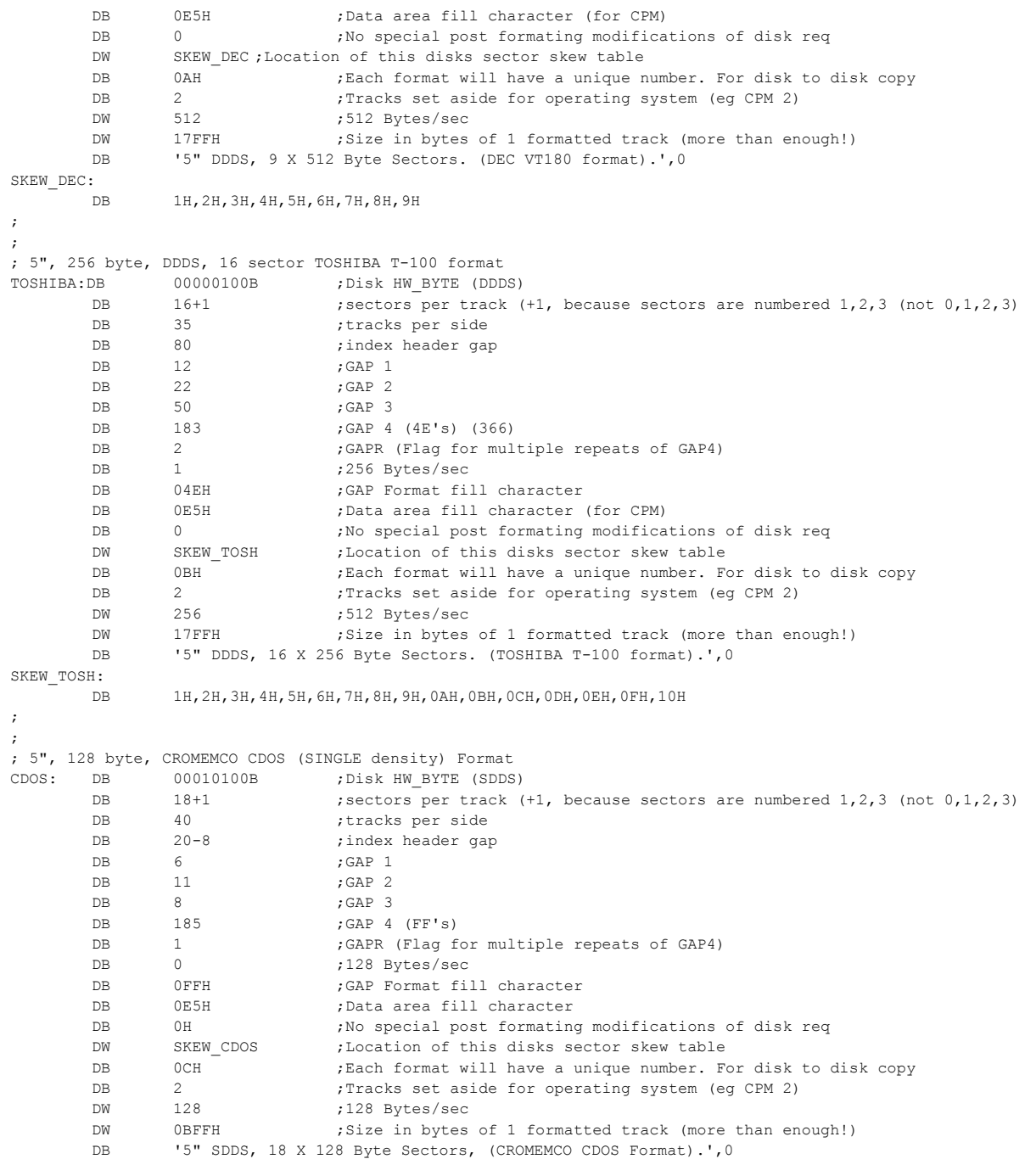

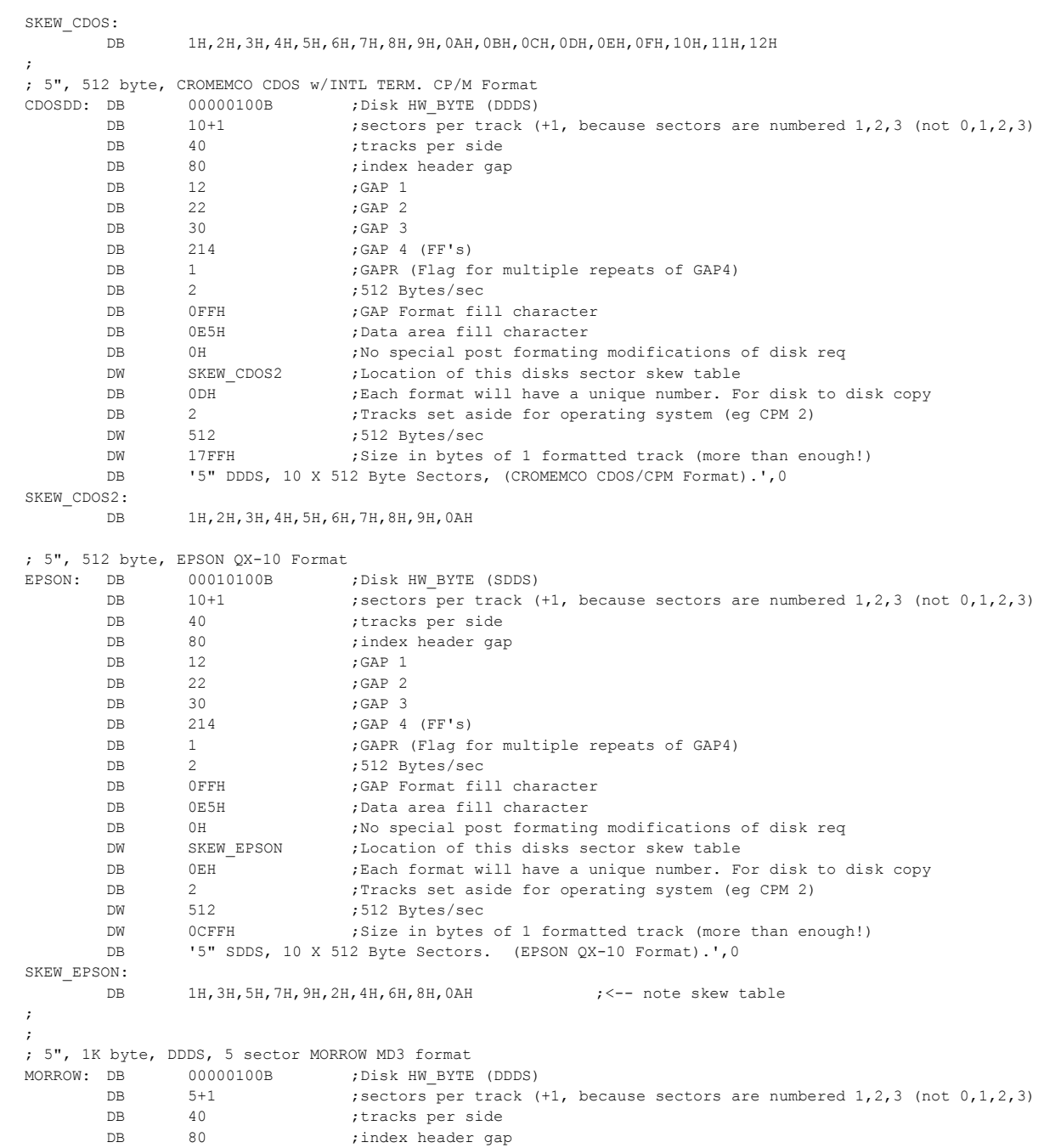

DB 12 ; GAP 1

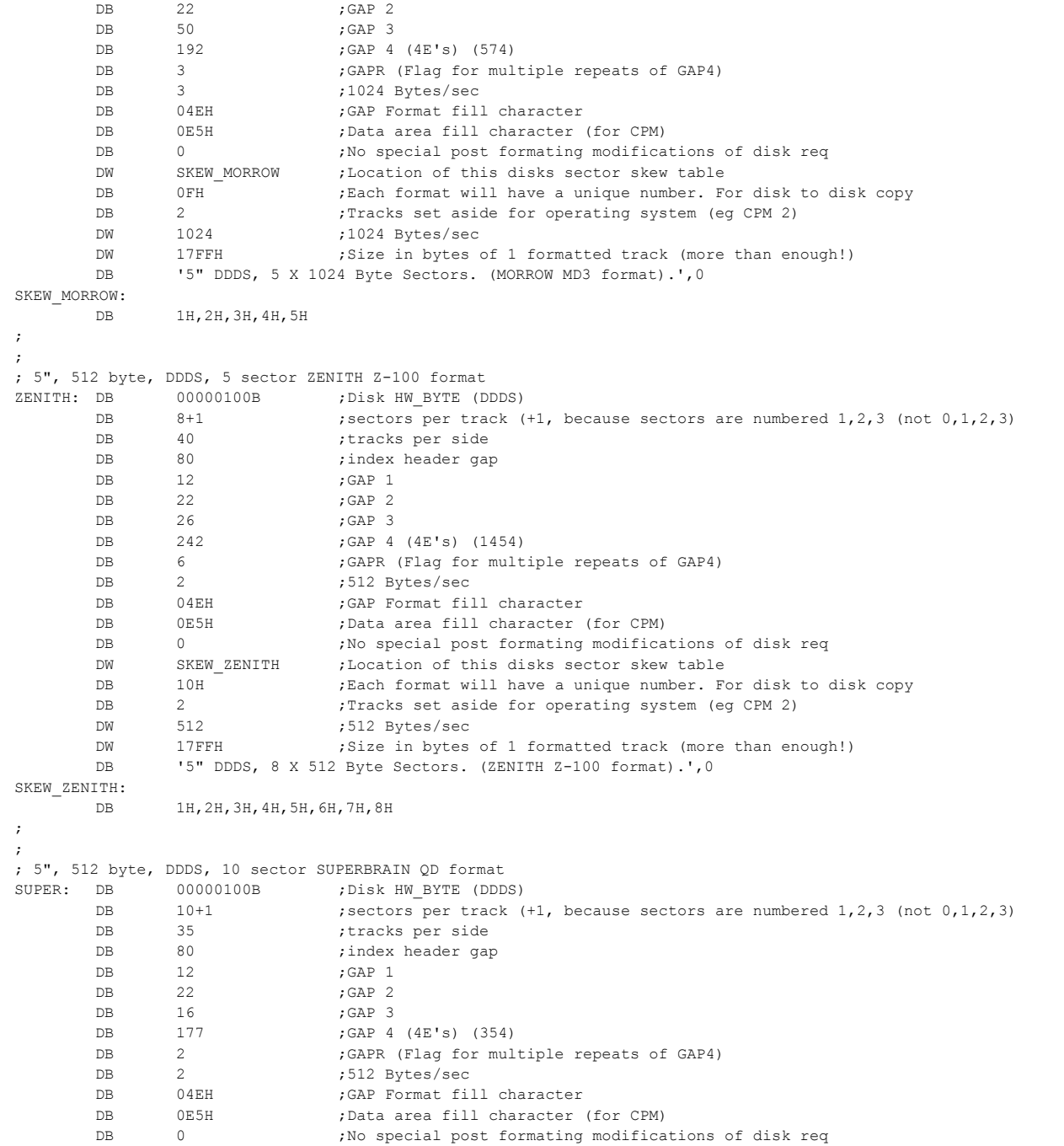

DW SKEW SUPER ; Location of this disks sector skew table DB 11H ; Each format will have a unique number. For disk to disk copy DB 2 ; Tracks set aside for operating system (eq CPM 2) DW 512 :512 Bytes/sec DW 17FFH ;Size in bytes of 1 formatted track (more than enough!) DB '5" DDDS, 10 X 512 Byte Sectors, (SUPERBRAIN QD format).',0 SKEW\_SUPER: DB 1H,2H,3H,4H,5H,6H,7H,8H,9H,0AH ; ; ; 5", IBM PC, MSDOS 1.1, 512 byte, DDDS, 8 sector format MSDOS: DB 00000100B ;Disk HW\_BYTE (DDDS) DB 8+1 ;sectors per track (+1, because sectors are numbered 1,2,3 (not 0,1,2,3) DB 40 ;tracks per side DB 80 ;index header gap DB 12 ; GAP 1 DB 22 ; GAP 2 DB 80 :GAP 3 DB 193 ; GAP 4 (4E's) DB 2 : GAPR (Flag for multiple repeats of GAP4) DB 2 ;512 Bytes/sec DB 04EH ;GAP Format fill character DB 00H ; <--- Data area fill character DB 04H ; <--- Special formating modifications of disk req (+++ NOT DONE YET) DW SKEW DOS1 ; Location of this disks sector skew table DB 12H ;Each format will have a unique number. For disk to disk copy DB 2 : Tracks set aside for operating system (eq CPM 2) DW 512 ;512 Bytes/sec DW 17FFH ;Size in bytes of 1 formatted track (more than enough!) DB '5" DDDS, 8 X 512 Byte Sectors, (IBMPC MSDOS 1.1 format).', 0 SKEW\_DOS1: DB 1H,2H,3H,4H,5H,6H,7H,8H ; ; ; 5", IBM PC, MSDOS 2.x, 512 byte, DDDS, 9 sector format MSDOS2: DB 00000100B ;Disk HW\_BYTE (DDDS) DB 9+1 ;sectors per track (+1, because sectors are numbered 1,2,3 (not 0,1,2,3) DB 40 ;tracks per side DB 80 ;index header gap DB 12 ; GAP 1 DB 22 ; GAP 2 DB 80 ;GAP 3 DB 193 ;GAP 4 (4E's) DB 2 : GAPR (Flag for multiple repeats of GAP4) DB 2 ;512 Bytes/sec DB 04EH ;GAP Format fill character DB 00H ; <---- Data area fill character DB 03H  $\leftarrow$  7  $\leftarrow$  -- Special formating modifications of disk req DW SKEW DOS2 ;Location of this disks sector skew table DB 13H ;Each format will have a unique number. For disk to disk copy DB 2 ; Tracks set aside for operating system (eg CPM 2) DW 512 :512 Bytes/sec DW 17FFH ;Size in bytes of 1 formatted track (more than enough!) DB '5" DDDS, 9 X 512 Byte Sectors, (IBMPC MSDOS 2.x format).', 0 SKEW\_DOS2:

DB 1H,2H,3H,4H,5H,6H,7H,8H,9H

; ;

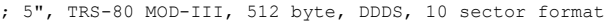

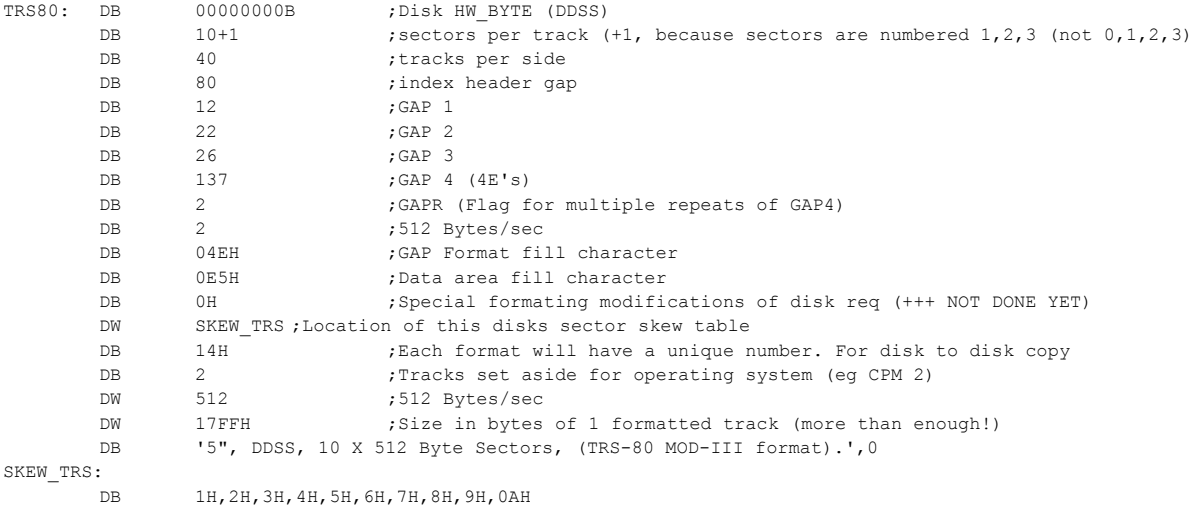

;-------------- SPECIAL CASES FOR 3.5" DISKS and 1.2M 5" DISKS -------------------------- ; 3.5" DOUBLE DENSITY (1.4M IBM-PC Format, this is my best guess so far)

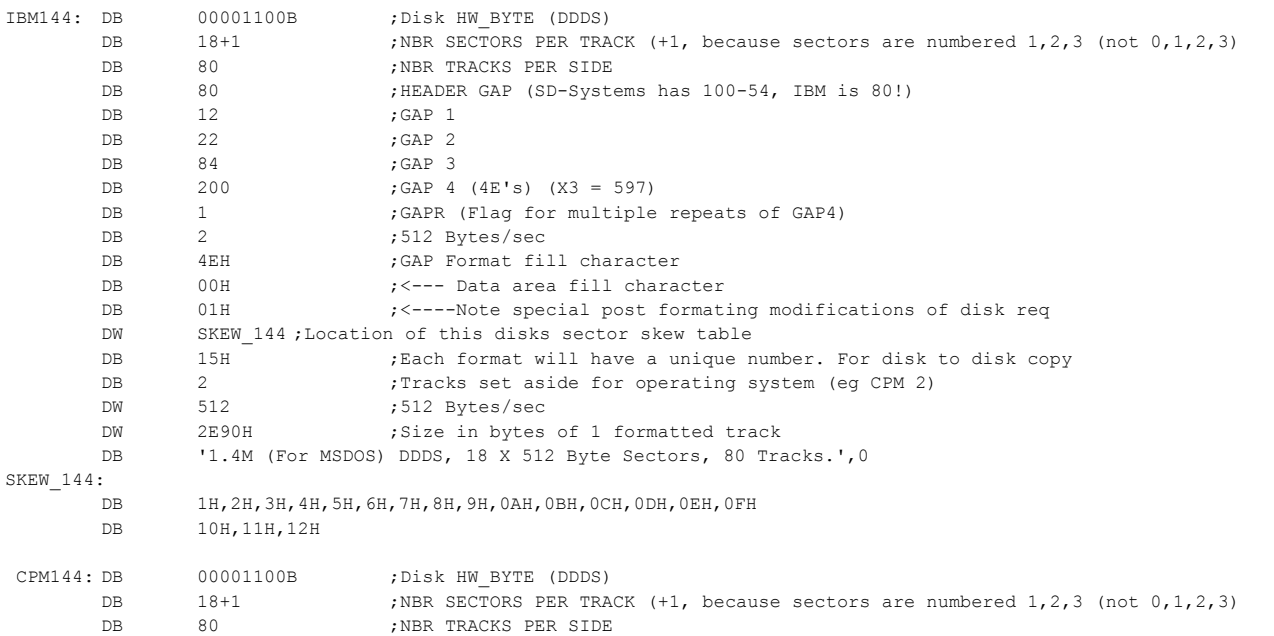

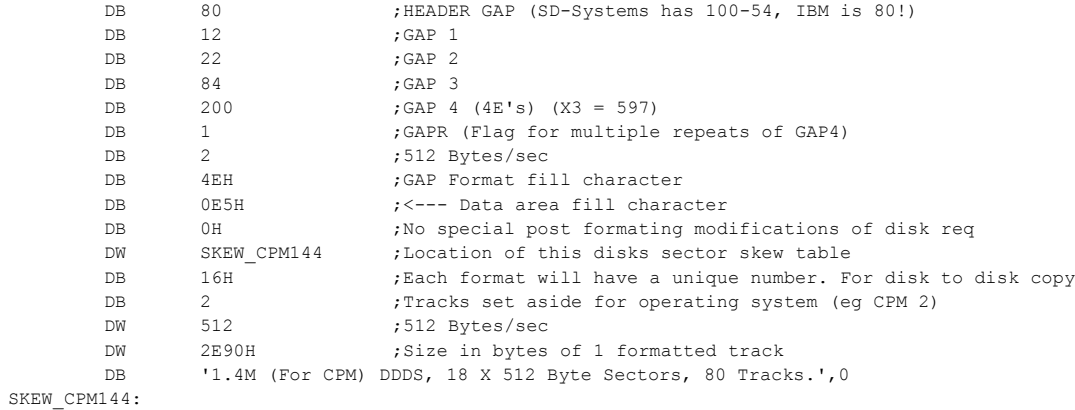

- DB 1H,2H,3H,4H,5H,6H,7H,8H,9H,0AH,0BH,0CH,0DH,0EH,0FH
- DB 10H,11H,12H

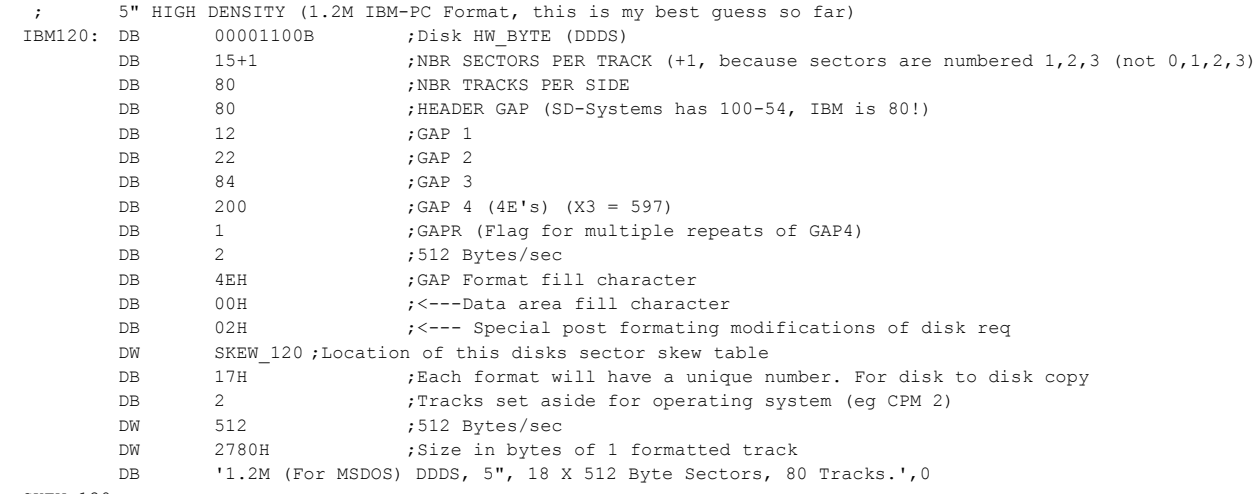

SKEW\_120:

DB 1H,2H,3H,4H,5H,6H,7H,8H,9H,0AH,0BH,0CH,0DH,0EH,0FH

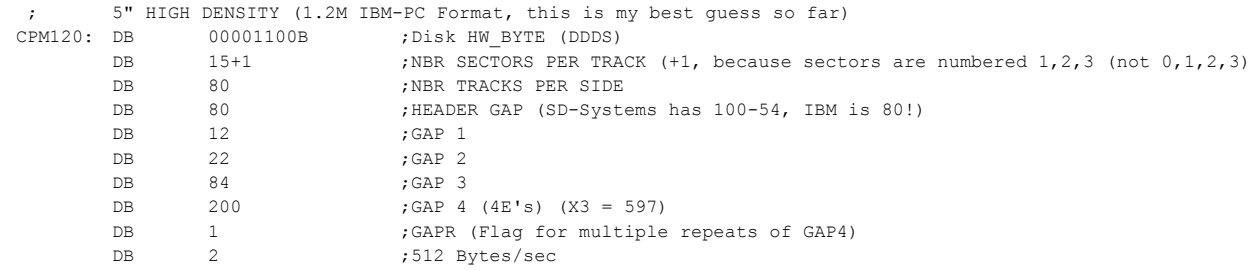

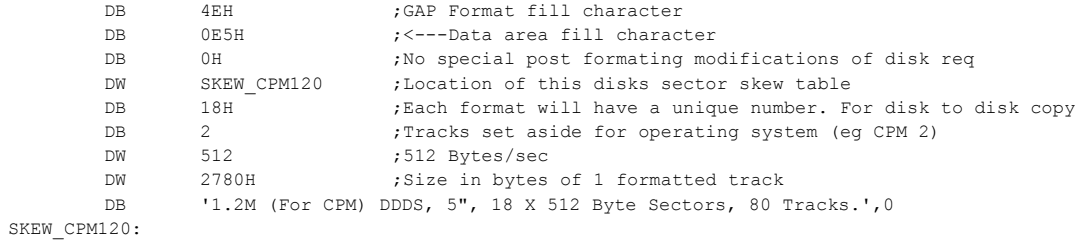

DB 1H,2H,3H,4H,5H,6H,7H,8H,9H,0AH,0BH,0CH,0DH,0EH,0FH

;----------------------------------------------------------------------------------------

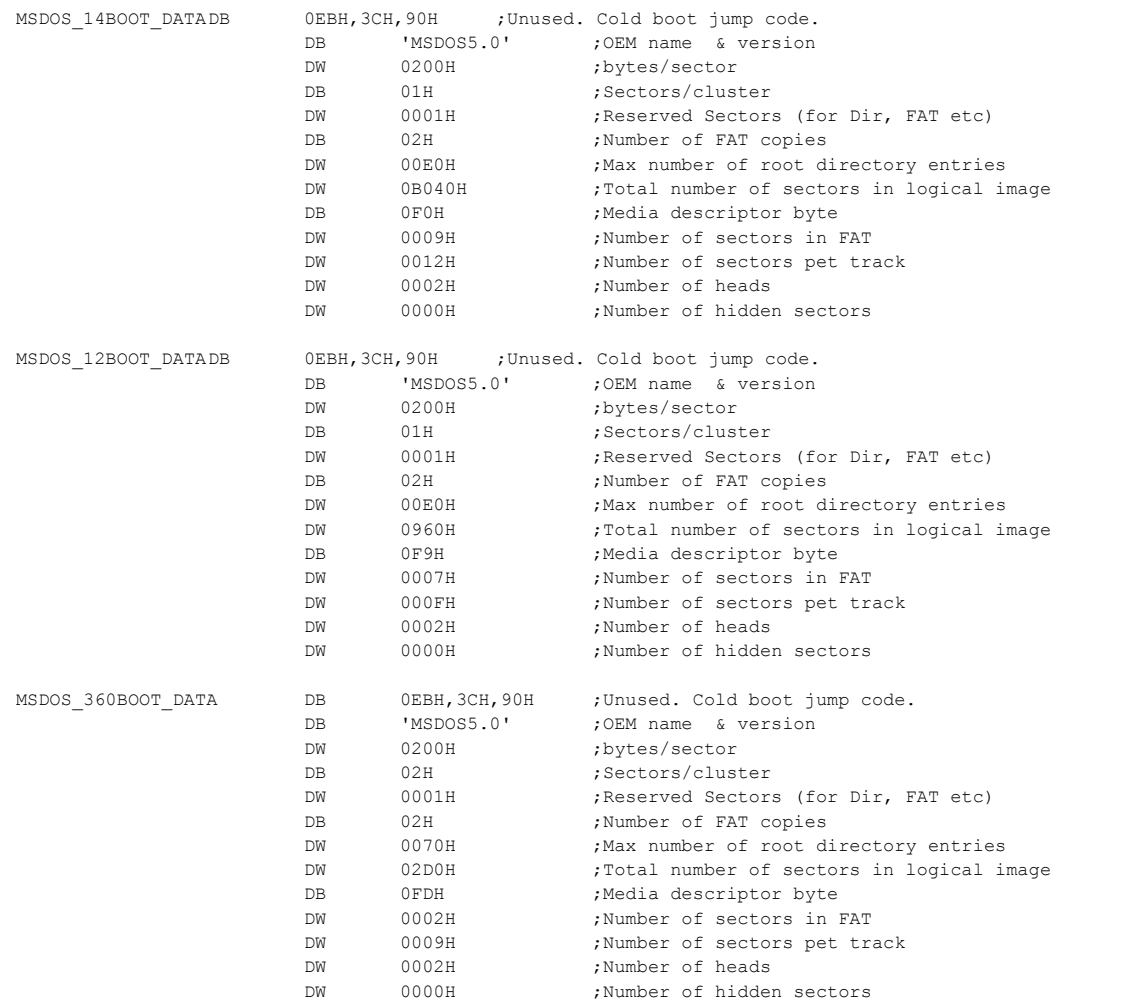

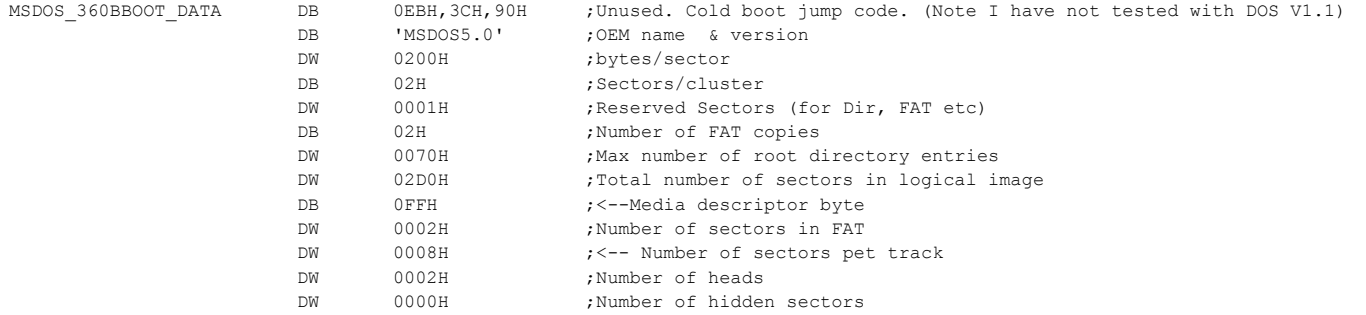

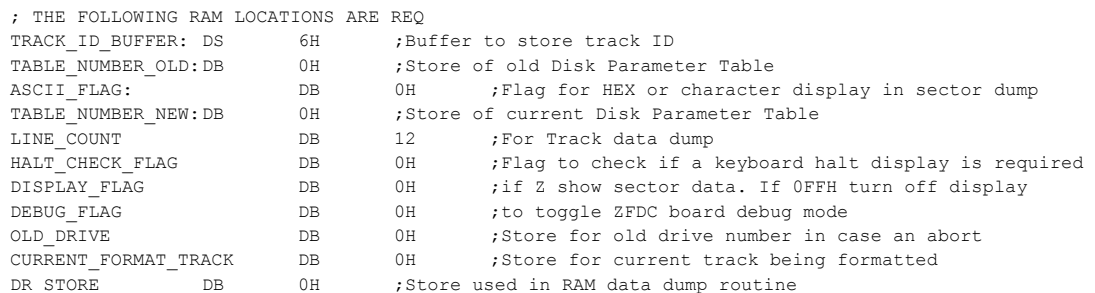

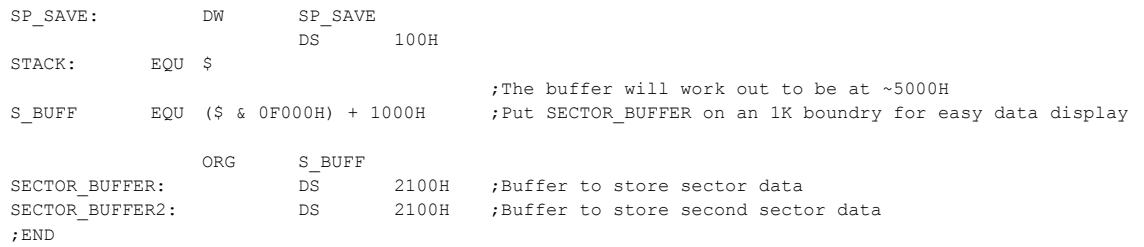

;END